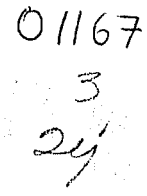

## ASISTENCIA POR MICROCOMPUTADORAS

A LA PLANEACION

•..

RENE GILBERTO PARADA MORENO

## **TESIS**

Presentada a la División de Estudios de

Posgrado de la

FACULTAD DE INGENIERIA

de la

UNIVERSIDAD NACIONAL AUTONOMA DE MEXICO

Como requisito para obtener

el grado de

MAESTRO EN INGENIERIA

( PLANEACION )

Ciudad Universitaria Junio de 1990

TESIS CON **FALLA** DE ORiGEN

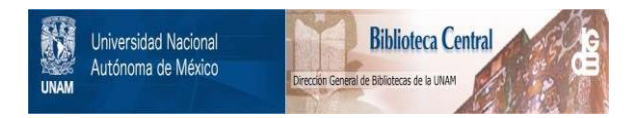

# **UNAM – Dirección General de Bibliotecas Tesis Digitales Restricciones de uso**

# **DERECHOS RESERVADOS © PROHIBIDA SU REPRODUCCIÓN TOTAL O PARCIAL**

Todo el material contenido en esta tesis está protegido por la Ley Federal del Derecho de Autor (LFDA) de los Estados Unidos Mexicanos (México).

El uso de imágenes, fragmentos de videos, y demás material que sea objeto de protección de los derechos de autor, será exclusivamente para fines educativos e informativos y deberá citar la fuente donde la obtuvo mencionando el autor o autores. Cualquier uso distinto como el lucro, reproducción, edición o modificación, será perseguido y sancionado por el respectivo titular de los Derechos de Autor.

INDICE GENERA!,

## ASISTENCIA POR MICROCOMPUTADORAS A LA PLANEACION

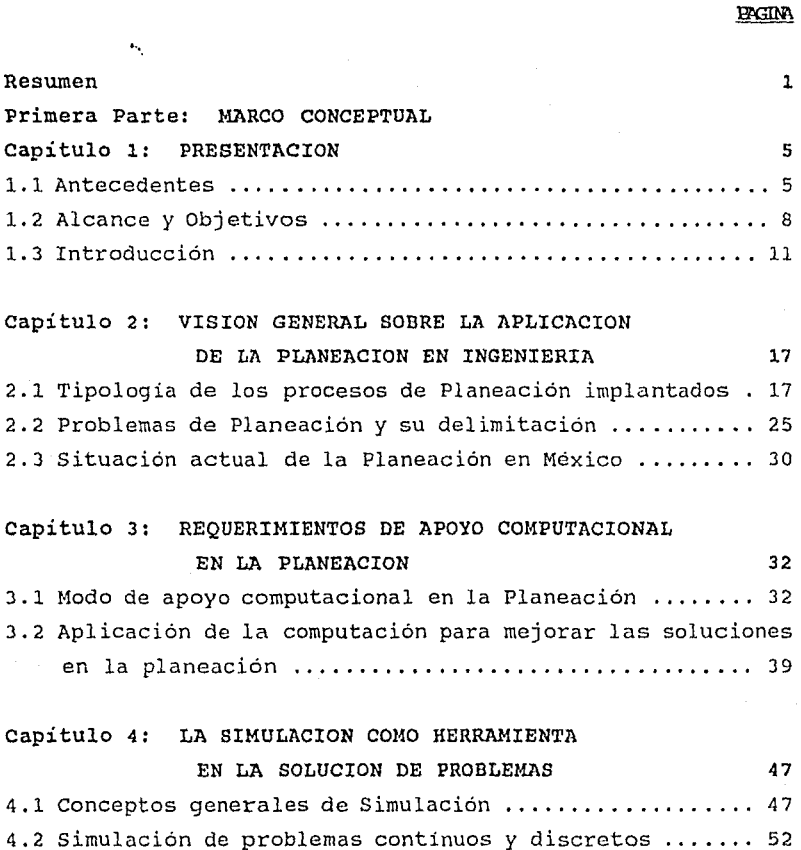

4.3 Simulación con el lenguaje GPSS ...................... 55 4.3.1 Interpretación de resultados en los reportes ..... 61

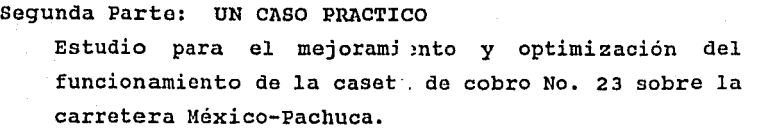

i.

and the construction of the protection of the many of the complete system of the constitution of the first than

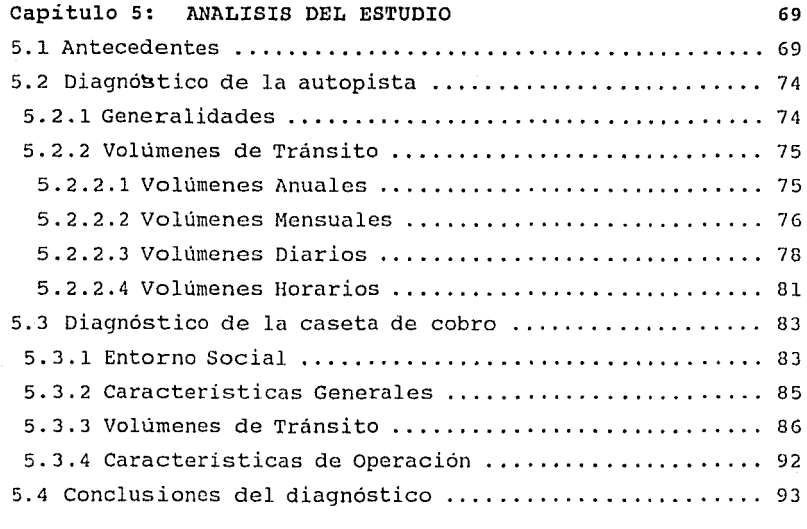

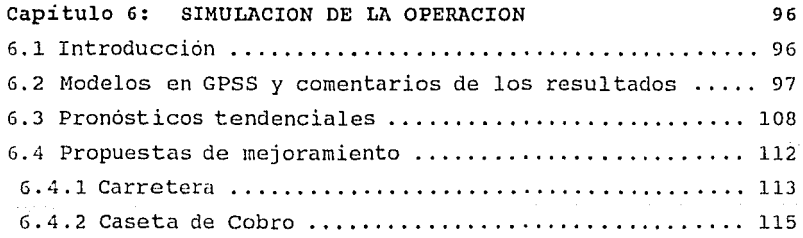

## ANEXOS

Service Contract

COMENTARIOS Y CONCLUSIONES BIBLIOGRAFIA

68

 $\zeta_{\rm eff}(\zeta_{\rm eff})$  is a

#### **INDICE DE TABLAS**

#### CAPITULO 2:

 $1.$  - El continuo problema - estructura.  $(10)$ CAPITULO 3:

2.- Lenguajes de computación de uso más común. [10]

3.- Software disponible por aplicación. <sup>[10]</sup>

CAPITULO 4:

4. - Parámetros en un proceso de simulación. 161

CAPITULO 5:

DIAGNOSTICO DE LA AUTOPISTA.-

- 5.- Comparativo mensual de Enero a Julio 1988 y 1989. Informes estadísticos comparativos mensuales 88 y 89.
- 6.- Volúmenes diarios observados de Agosto 88 a Julio 1989. Control diario de vehiculos e ingresos.
- 7.- Tránsito diario promedio de Agosto 1986 a Julio 1989.

8.- Variaciones horarias observadas en cada sentido.

DIAGNOSTICO DE LA CASETA DE COBR0.-

- 9.- Volúmenes diarios por sentido en la caseta de cobro 23. Enero 1989. Fuente: Liquidaciones Enero/89 CYPFISC
- 10. Volúmenes vehiculares diarios por carril correspondiente al dia pico Jueves 5 de Enero de 1939.

CAPITULO 6:

- 11.- Porcentajes acumulados de utilización en cada carril, en el dia pico Jueves 5 de enero de 1989.
- 12.- Distribución de frecuencias de llegadas a la caseta de cobro.
- 13.- Resultados de las corridas de los modelos.

14.- Resultados de la regresión lineal.

15.- Resultados finales del pronóstico.

#### INDICE DE FIGURAS

CAPITULO 3:

- 1.- Los cinco niveles presentes en la mayor parte de las computadoras modernas. [10]
- 2. Ejemplos de Modelos. <sup>[10]</sup>

CAPITULO 4:

- 3. Proceso de simulación. <sup>[10]</sup>
- 4.- Diagrama de flujo del proceso de un auto en una gasolinera. [16]

5.- Diagrama de programación de eventos de una gasolinera. <sup>C</sup> <sup>16</sup><sup>i</sup>

6.- Simbolos de los diagramas de bloques del GPSS.  $^{(7)}$ 

CAPITULO 5:

7.- Características generales de la caseta de cobro No. 23. Levantamiento físico.

CAPITULO 6:

8.- Perspectiva de la caseta de cobro No. 23. Carriles funcionando.

#### INDICE DE GRAFICAS

CAPITULO 5:

1.- Volúmenes de Tránsito Anuales 1964-1987. Prontuario Carretero, Octubre 1988.

2.- Tránsito Mensual Enero-Julio 1988-1989. SCT. CAPITULO 6:

3.- Simulación de la operación en la caseta de cobro. Resultados de las corridas de los modelos.

### INDICE DE FOTOGRAFIAS

### CAPITULO 5:

#### Agosto 1989

FOTO 1.- Autopista México-Pachuca/Pirámides.

FOTO 2.- Autopista Pachuca-México.

FOTO 3.- Zona de aproximación a la caseta de cobro.

FOTO 4.- Caseta de cobro No. 23 / Carril 11.

#### R E S U M E N

El presente trabajo consiste en la descripción y uso de los sistemas de computación en la Planeación, utilizando para ello algunas herramientas de la investigación de operaciones, los modelos de simulación.

La tesis consta de dos partes, siendo la primera lo que constituye el marco conceptual, y la segunda un caso práctico. El contenido de cada capitulo se indica a continuación:

Primera Parte: MARCO CONCEPTUAL

#### Capitulo 1: PRESENTACION

Introducción al trabajo de tesis, planteando los antecedentes del estudio, esto es, el marco de referencia. Luego se establecen los alcances y objetivos que se persiguen, así como el marco teórico e histórico, para cerrar lo que viene constituyendo el marco conceptual.

## Capitulo 2: VISION GENERAL SOBRE LA APLICACION DE LA PLANEACION EN INGENIERIA

Se ofrece una visión global de la evolución de la planeación, desde su definición hasta su situación actual, así como también se mencionan la naturaleza de los problemas en planeación y su encauzamiento hacia diversas soluciones mediante su formulación.

## Capítulo 3: REQUERIMIENTOS DE APOYO COMPUTACIONAL EN LA PLANEACION

Aquí se habla del modo como interviene la computación en la Planeación específicamente - ya que es el tema principal - ya sea a través de Software, que son paquetes de computación que vienen sellados y para cumplir una función determinada, o por medio de la simulación *y* lenguajes de programación, que, claro está, vienen representados por un modelo especifico. Se hace así también una clasificación de los modelos de acuerdo a varios autores para tener una idea más clara de lo que son, los cuales se emplearán prácticamente.

Se presenta además el procedimiento general para construir un modelo. También se habla como la computación puede ayudar a la planeación en la solución de problemas diversos relacionados con esta materia.

## Capítulo 4: LA SIMULACION COMO HERRAMIENTA EN LA SOLUCION DE PROBLEMAS

Se pretende mostrar lo que es la simulación, describiendo los conceptos teóricos generales, así como también lo que es la simulación de problemas continuos y discretos para adentrarse un poco en lo que se presentará posteriormente. Finalmente, se hace una descripción teórica de la interpretación de los resultados que arroja el reporte de la corrida de -l.ns modelos realizados en el lenguaje de

simulación GPSS (General Purpose Simulation System) que es el que se empleará en el modelo de fines prácticos *y* que se presenta en capitulos más adelante.

#### Segunda Parte.- UN CASO PRACTICO

Estudio para el mejoramiento y optimización del funcionamiento de la caseta de cobro No. 23, sobre la carretera México-Pachuca.

#### Capítulo 5: ANALISIS DEL ESTUDIO

Se hace un análisis, comenzando por los antecedentes, siguiendo luego con el diagnóstico tanto de la autopista como de la caseta de cobro en cuanto a los volúmenes vehiculares, presentando por último las conclusiones preliminares a que se llegan de los diagnósticos.

### Capítulo 6: SIMULACION DE LA OPERACION

Se presentan tres diferentes modelos de simulación en GPSS, con sus respectivas corridas *y* reportes de resultados. Se hace asi también, una interpretación de los modelos y de los resultados que da cada corrida.

Finalmente, en base a los diagnósticos y la simulación de la operación, se presentan los pronósticos de los volúmenes vehiculares en la mencionada caseta; *y* por último se plantean

las propuestas de mejoramiento en base a lo estudiado, asi también algunas recomendaciones para la optimización de la caseta de cobro.

### **COMENTARIOS Y CONCLUSIONES**

Se refiere a los comentarios y conclusiones a los que se llegó después de haber terminado con el estudio completo de la tesis.

La metodología utilizada es un enfoque práctico y completo para desarrollar un plan estratégico de acuerdo con la realidad, que sirva para implementar los sistemas de aplicación, hardware de apoyo y tecnología de software, que con la infraestructura de administración de los mismos comprenden la estrategia de Sistemas de Información para la Planeación.

### **PRIMERA PARTE MARCO CONCEPTUAL**

### **CAPITULO 1**

#### **PRESENTACION**

#### **1.1 ANTECEDENTES.-** ''.

Los antecedentes constituyen el marco de referencia que permite ubicar el estudio en el área del conocimiento en que se inscribe el tema tratado. De los antecedentes se desprenden los objetivos y la justificación de la investigación.

En los últimos cinco años se puede notar como la computación ha invadido casi todos los campos de acción existentes. Así también, es notable como el ritmo de modernización y avance de esta rama ha sido acelerada. Tan solo hace 10 años, no se podia pensar en una asistencia por computadora generalizada, ya que sólo eran manejadas por personal especializado. Con la salida de la ,nicrocomputadora al mercado, fué que esta rama se fué innovando y mejorando cada vez más, y con la aparición de los Software (Paquetes de computación sellados con una tarea determinada) se hace cada dia mas fácil el manejo de las microcomputadoras.

Asi es como el tema de tesis se centra en la asistencia de la microcomputadora, equipos de cómputo, y software en el campo de la Planeación.

Para esto, será necesario establecer los trabajos que se pueden desempeñar en la Planeación y separarlos de acuerdo a su tipologia para verificar si se podria apoyar con la computación.

Un ejemplo son las grandes bases de datos que se manejan en el sector publico, para lo cual ya existen los software que se dedican exclusivamente a solucionar esos problemas.

De ahi, que será necesario evaluar *y* seleccionar los software disponibles de acuerdo a las necesidades de una empresa u organización, ya sea adquiriendo el existente en el mercado, u optar por la creación del propio que satisfaga las necesidades totalmente.

La computación es muy usual en otra rama afin de la Ingenieria de Sistemas que es la Investigación de Operaciones, *y* que todas las veces trabaja en conjunto con la Planeación. Es ahi donde está el apoyo computacional con mayor intensidad.

Como se sabe, últimamente la modernización en los sistemas causa un impacto en las personas involucradas, *y* hoy es

cuando más se deben estudiar estos campos y así fomentar el progreso y la modernización en nuestros paises en desarrollo, tanto desde una pequeña empresa privada, pasando por toda una organización, hasta el desarrollo general de todo un pais. Se está dando este proceso en casi todos los sectores, especialmente en el sector privado. Un ejemplo es la modernización de los sistemas de cómputo en la banca debido a su dinamismo, y no se puede dejar de mencionar las diferentes ramas de la ingeniería así como la consultoría en donde es indispensable.

Se considera que todo lo anterior es útil, para todos aquellos involucrados en el proceso de toma de decisiones en una organización, pero que sin embargo, dicho campo no se ha desarrollado en toda su potencialidad.

**1.2 ALCANCE Y OBJETIVOS.-**

Uno de los objetivos principales de la tesis es la de justificar el uso de la microcomputadora y los respectivos software asi como la simulación en el campo de la Planeación. Se mencionan a continuación cada uno de ellos:

a. Justificar el uso de la computación en los trabajos de Planeación y sus ramas conexas.

b. Usar la simulación en la solución de problemas relacionados con la Planeación.

c. Mejorar la comprensión de la forma en que las variables más relevantes en un problema interactúan a través del tiempo.

d. Util como guia para el manejo y análisis de la información que se llevan a cabo en los estudios de Planeación, empleando ayudas computacionales para tal efecto.

e. Optimizar el uso de Software de apoyo en cuanto a la facilidad de obtener reportes, tablas, gráficas etc., usando en cada caso el que más se adecúe al problema.

f. Utilizar los "Sistemas de Información" con creatividad para obtener una ventaja respecto a la competencia, ésto a nivel privado, y apoyar las estrategias de la organización .

g. Asegurarse de que las inversiones en Sistemas sean efectivas y que se controlen por metas y presupuestos.

...

h. Preparar la estrategia de migración de los sistemas actuales hacia los nuevos equipos.

i. Proteger la inversión actual en Sistemas, preparando una metodología de evaluación, para calificar las propuestas de los proveedores de equipo, tal como Hardware de apoyo y tecnología de Software.

j. Coordinar la utilización de tecnologías de sistemas de información: Correo Electrónico, Bases de Datos, Computadores personales (PC's), etc., para que resulte en un uso coherente y dirigido de éstos.

k. Plantear los requerimientos de apoyo computacional en los trabajos de Planeación.

Así el alcance final de la tesis es el de coordinar los objetivos mencionados con el propósito de aplicarlos en Planeación, haciendo del campo de la computación algo muy útil en la actualidad.

Se usa para esto la simulación que como se verá, se intenta dar solución a través de este medio a un problema de transporte. Quizá no tanto solucionarlo, sinó más que todo analizarlo en todos sus contextos posibles, deduciendo de las corridas en computadora un análisis de sensibilidad y ver en donde falla el sistema y proponer soluciones.

Por lo tanto, el objetivo principal se centra en la utilización de los sistemas de cómputo, asesorados con la Investigación de Operaciones, *y* aplicados a la Planeación. Así se pretende establecer un modelo discreto de simulación para una caseta de cobro que da servicio a una región.

El saber plantear *y* resolver los problemas existentes dependerá del éxito de una empresa o de un trabajo en particular, por ello la microcomputadora puede ser útil para manejar todos estos datos, ya que en muchas ocasiones se manejan datos muy extensos.

#### 1.3 **INTRODUCCION.-**

Esta parte constituye lo que es el marco teórico, así primeramente, se definirán algunos conceptos básicos, que con frecuencia suelen usarse indistintamente como los conceptos de Planeación, Plan y Programa, existiendo marcadas diferencias, como se aprecia a continuación: <sup>(9)</sup>

PLANEACION.- este concepto involucra la necesidad de cambiar la situación actual por otra supuestamente mejor, y para ello se generaran "N" alternativas de solución, éstas se evaluarán o se compararán entre si, para conocer sus ventajas y desventajas y posteriormente se implementará la mejor. La Planeación nos planteará la pregunta de ¿ Qué Hacer ?

PLAH, - es el conjunto coherente de Políticas, Estrategias y Metas. El Plan constituye el marco general y reformable de acción, deberá definir las prácticas a seguir *y* el marco en el que se desarroliarán las actividades. El plan será, en otras palabras, la estrategia a seguir. Nos plantearà la pregunta ¿ Como Hacer ?

PROGRAMA.- es la ordenación en el tiempo *y* el espacio de los acontecimientos. El programa estará incluido dentro del plan el cual se deberá de cumplir, este programa indicará el inicio, duración y lugar en el que se deben realizar los eventos {G9nstrucción o implementación) . Nos planteará la pregunta ¿ cuándo Hacer ?

De lo anterior se puede afirmar, haciendo una analogia con la teoría de conjuntos, que la planeación es el universo de las acciones, *y* necesariamente tendrá uno o varios sub-conjuntos. Haciendo un diagrama descriptivo, quedaria de la siguiente manera:

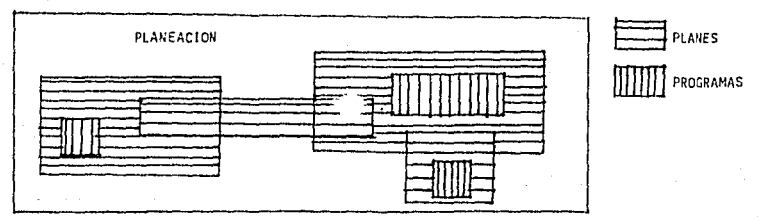

HECANISMOS DE LA PLANEACION

La Planeación en cuanto a su aplicación se puede clasificar en: 9 a) Indicativa

#### b) Imperativa

La planeación Indicativa, es aquélla que se lleva a cabo en los llamados paises occidentales, en el cual se deja actuar libremente la economía de mercado (oferta y demanda), indicando por medio de medidas de tipo fiscal la conveniencia de que los empresarios inviertan en una cierta zona, en cierto sector y en un determinado tiempo.

La planeación Imperativa, tiene lugar en los paises socialistas, en los que las actividades productivas se llevan a cabo por total impulso y dirección del estado. En este caso el gobierno central es el dueño de todos los medios de producción y por lo tanto no tiene que pedir opinión del capital, instala factorías y ordena el territorio de acuerdo a directrices centrales.

Por lo que respecta al área de acción, la Planeación se puede clasificar en: <sup>t</sup> 9J

a) Global

#### b) Sectorial

La Global es aquella que abarca todos los sectores de la economía: agropecuario, industrial y servicios.

Se contemplará desde un punto de vista macroeconómico.

El Sectorial se ocupará sólo de un sector de la economía.

En cuanto al tiempo la Planeación se puede clasificar en:

## Periodo

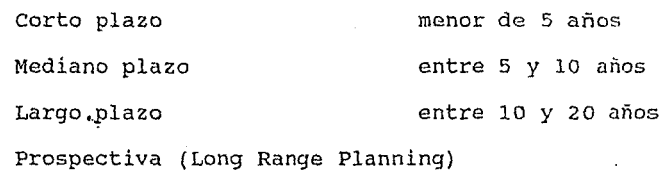

no se fija el periodo\*

\* **SQrá una meto lejano** *por* **alcnnznr** 

## MARCO HISTORICO.-<sup>[6]</sup>

La planeación se inicia en el período Post-Revolucionario, creándose en 1928 por decreto el Consejo Nacional Económico, como una entidad de investigación y consulta en la elaboración de estudios de carácter legü1lativo *y*  administrativo, relacionados con la actividad económica <sup>y</sup> social de los poderes Ejecutivo y Legislativo.

Al empezar la década de los sesenta, México se enfrentaba en el ámbito internacional a una situación caracterizada por una nueva política de los Estados Unidos hacia Latinoamerica. Se había creado la Alianza para el progreso y de acuerdo con la carta de Punta del Este. El país se comprometió a elaborar un programa de desarrollo económico.

Fué en ese momento que se empiezan a elaborar Planes de Desarrollo cada sexenio de gobierno. Para entonces, se estableció una Comisión Intersecretarial formada por las secretarias de la Presidencia y de Hacienda y Crédito Público, que sería responsable de elaborar Planes y Programas Nacionales de Desarrollo a corto *y* mediano plazo. Esta comisión elaboró el "Plan de Acción inmediata, 1962-64", que definía la naturaleza de un plan nacional de inversiones.

En la administración 1976-1982 se crea en sustitución de la secretaria de la Presidencia, la de Programación *y*  Presupuesto, que ampliando las funciones de su antecesora, cubre practicamente todo el proceso de Planeación, tanto sectorial como regionalmente.

Cuenta con•-3 subsecretarias que cubren, en primera instancia, la planeación a corto y largo plazo, Programación; la elaboración y seguimiento del presupuesto es llevado a cabo por la de presupuesto; en tercer lugar la confrontación de resultados, mediante la subsecretaria de evaluación.

Así, la Secretaria de Programación y Presupuesto (S.P.P.) asume la conducción del esfuerzo de Planificación en el pais, buscando la congruencia de los planes sectoriales dentro de un marco de referencia macro-económico.

Asimismo en un esfuerzo de congruencia intersectorial a *nivel*  macroeconómico y regional se elaboró previamente el Plan Global de Desarrollo 1980-1982.

#### **CAPITULO 2**

# **VISION GENERAL SOBRE LA APLICACION DE LA PLANEACION EN INGENIERIA**

Para poder hablar de la planeación, **sera necesario**  primeramente definirla y plantear su situación actual, de donde se desglosarán los problemas que generalmente se presentan en Planeación.

**2.1 TIPOLOGIA DE LOS PROCESOS DE PLANEACION IMPLANTADOS.-**

Primeramente, tipología se refiere a un proceso de clasificación y categorización de datos derivados de la reagrupación de los elementos de una población en tipos, clases, etc.

Las categorías en función de las cuales se analizan los fenómenos individuales y grupales se basan en rasgos característicos de cada individuo o grupo social.

Como se definió anteriormente, el término Planeación, se refiere en términos llanos, al proceso requerido para la elaboración de un plan <sup>[14]</sup>. Es esencialmente el proceso de adopción de técnicas prescriptivas apoyadas en proyecciones estadísticas, evaluaciones cuantitativas y estimaciones

cualitativas para prever el futuro en función de objetivos, metas, politicas y programas establecidos.

Como proceso requerido para la elaboración y depuración del plan, por su naturaleza y ámbito, existen distintos tipos de planeación; a) administrativa, b) económica, c) regional, d) rural, e) social, f) sectorial y g) urbana <sup>[14]</sup>

a) Planeación Administrativa.-

Es el proceso administrativo necesario para la elaboración de un plan. Se le define como el diseño de un sistema orgánico-funcional que trate de aprovechar los recursos humanos, materiales y de la propia organización, a fin de concederle al plan la mayor factibilidad administrativa en su consecución.

b) Planeación Económica.-

Es el uso del instrumental económico necesario para tratar de ordenar las condiciones sobre las cuales debe desenvolverse el sistema económico, asi como de prever los desajustes inherentes al sistema, tales como la injusta distribución de la riqueza o el desequilibrado crecimiento regional. Asi, se puede definir como la incorporación en el plan de la necesaria adaptación de la producción a las necesidades de la sociedad, ya que la elaboración de un plan no obedece al deseo de organizar y reglamentar la producción, sinó de adaptarla a su fin, que consiste en la

satisfacción de las necesidades sociales, adecuadamente jerarquizadas.

c) Planeación Regional.-

Se define como el proceso de incorporación de las variables regionales en cualquier tipo de plan. La mayor parte de los planes regionales persiquen dos objetivos fundamenta.les:

a) el desarrollo equilibrado entre las regiones, y

b) la promoción del ritmo creciente de cambio económico *y*  social traducido en un crecimiento secular de la producción y el ingreso por habitante. Esta planeación comprende dos visiones que teoricamente debieran complementarse pero empíricamente sucede lo contrario. Estos dos ambitos son: Planeación Urbana y Rural.

d) Planeación Rural.-

Junto con la planeación urbana comprende uno de los dos ambitos de la planeación regional. Consiste en la elaboración del documento rector o plan de desarrollo integral de areas físicas no urbanizadas. Las características de estas areas son:

i) población económicamente activa (PEA), destinada en gran porcentaje a actividades del sector primario; ii) carencia de servicios educacionales en nivel superior; iii) constantes flujos migratorios hacia otras zonas; iv) baja densidad poblacional;

v) relaciones de dependencia económica frente a la metrópoli.

Estas consideraciones del plan rural se deberán tomar como parte del plan regional y consecuentemente sus lineamientos corresponderán sólo a la dimensión rural del documento regional. .,\_

e) Planeación Social.-

Consiste en las disposiciones sociales, tales como: el mejoramiento de las condiciones de vida de la población y la satisfacción creciente de las necesidades sociales en el documento rector de las relaciones de los grupos sociales. La fusión de los objetivos sociales en la planeación exige fuerte coordinación técnica y politica, teniendo en cuenta las leyes económicas del sistema.

f) Planeación Sectorial.-

Se le llama también planeación ramal. Significa el conjunto de acciones encaminadas a la elaboración del plan de cada sector. Asi, existe la planeación agrícola, industrial, etc. Por lo general, se utilizan modelos de crecimiento de las actividades estatales agrupadas en y para cada sector.

g) Planeación Urbana.-

se define como la acción reguladora, ejercida por agencias y organismos del Estado y que a través de diversas alternativas proporcionan una perspectiva global del

fenómeno urbano y sus posibles soluciones.

A diferencia de lo que es Planeación, existe otro término que con frecuencia se usa para referirse a lo mismo, esto es Planificación <sup>[14]</sup>.

Planificación es uno de los conceptos de mayor controversia en la actualidad.

Debido a las condiciones prevalecientes en el socialismo y en el capitalismo, la concepción de la planificación varia enormemente. Planificar, significa en la economía socialista, tomar en cuenta no sólo las numerosas proporciones indispensables para un funcionamiento correcto de la economía, el máximo aprovechamiento de las materias primas, combustibles, máquinas, materiales auxiliares, las rutas más cortas de transporte, los costos más bajos de explotación, etc., sino sobre todo, ahorrar al hombre un trabajo improductivo. En la programación de las acciones correlativas en el socialismo se debe tomar en consideración tanto los aspectos cualitativos como los cuantitativos de la vida económica ..

La Planificación es una de las modalidades por las cuales las economías capitalistas contemporáneas tratan de resolver un cierto número de problemas; pero si no adoptan el método de planificación, las economías capitalistas adoptan métodos muy próximos.

No obstante la divergencia en las concepciones, la planificación se debe conceptualizar como una actividad de convergencia entre la politica *y* la economia, para actuar en función de ciertos objetivos, en forma sistemática *y*  continua, introduciendo deliberadamente mayor racionalidad a las decisiones políticas.

La planificación en si es un instrumento natural desde el. punto de vista politice y etico. De ello que su empleo obedece a distintas realidades y racionalidades. Asi, las principales concepciones sobre tipos de planificación posibles, son:

Planificación anticiclica, centralizada, democrática, descentralizada, económica, compensadora, estructural, flexible, imperativa, indicativa, global o integral, normativa, operativa, participativa, por etapas de la planeación, regional, sectorial, social y urbana.

De la planificación por etapas de la planeación, surgen los conceptos de planificación estratégica, y la planificación de control.

Cada planificador tiene distinto modo de subdividir las decisiones que deben hacerse <sup>[1]</sup>. Con tal de que se tomen en cuenta todas las decisiones importantes, las diversas maneras de dividir un plan en partes son generalmente cuestión de estilo o de preferencia personal y entre otras son: fines, medios, recursos, realización y control.

Estas partes son en detalle las siguientes:

l. Fines: especificar metas y objetivos.

2. Medios: elegir politicas, programas, procedimientos y prácticas con las que habrán de alcanzarse los objetivos.

3. Retursos: determinar tipos y cantidades de los recursos que se necesitan: definir cómo se habrán de adquirir o generar, y cómo habrán de asignarse a las actividades.

4. Realización: diseñar los procedimientos para tomar decisiones, asi como la forma de organizarlos para que el plan pueda realizarse.

5. Control: diseñar un procedimiento para prever o detectar los errores o las fallas del plan, asi como para

prevenirlos o corregirlos sobre una base de continuidad. Estas son las partes que según la opinión de Ackoff deberia tener un plan. Muchos planes no las tienen. Es principalmente cuestión de la filosofía que sustente la planeación, la que indica qué partes están contenidas en un plan *y* la atención relativa de que sean objeto.

Es evidente que la planeación es un proceso de toma de decisiones; pero es igualmente claro que la toma de decisiones no siempre equivale a la Planeación. Es peculiar en tres sentidos: <sup>(1)</sup>

l. La planeación es algo que se hace antes de efectuar una acción; o sea, es unu toma de decisión anticipada. Es un proceso de decidir lo que va a hacerse y cómo se va a realizar antes de que se necesite actuar. Si estas decisiones pudieran tomarse rápidamente sin menoscabar la eficiencia, la planeación no se necesitaria.

2. La planeación es necesaria cuando el hecho futuro que deseamos implica un conjunto de decisiones interdependientes; esto es, un sistema de decisiones. Un conjunto de decisiones forma un sistema si el efecto de cada decisión sobre los resultados del conjunto, depende de una o más de las decisiones restantes.

3. La planeación es un proceso que se dirige hacia la producción de uno o más estados futuros deseados y que no es probable que ocurran a menos que haga algo al respecto. Asi pués, la planeación se interesa tanto por evitar las acciones incorrectas como por reducir los fracasos en aprovechar oportunidades.

Obviamente, si se cree que el curso natural de los acontecimientos ocasionaria lo que se desea, no existe la necesidad de planear.

Asi, la planeación tiene un elemento optimista y otro pesimista. El pesimismo consiste en la creencia de que a

menos que se haga algo, no es probable que ocurra un estado futuro deseado.

El optimismo es la convicción de que puede hacerse algo para aumentar la probabilidad de que se logre alcanzar ese estado deseado.

### **2.2 PROBLEMAS DE PLANEACION Y SU DELIMITACION.-**

Primeramente habría que definir lo que significa un problema. Los problemas y las decisiones siempre se nos presentan en el trabajo, y en todos los ámbitos de la existencia.

Pero, como sabemos cuándo tenemos un problema? Cómo se relacionan las decisiones con los problemas? Qué tipo de información y cuáles técnicas nos ayudarán a resolverlos y a llegar a una decisión? Estas preguntas tan complejas son las que el analista ha de tratar de contestar si quiere diseñar un sistema realmente útil.

#### Naturaleza de los Problemas.-

Aunque muchos problemas son obvios, existen otros que quizá no se detecten. Los principales tipos de problemas actuales o inminentes se describen del modo siguiente: [10]

l. El desempeño no está cumpliendo actualmente con los objetivos presentes.

2. Se prevé que más adelante el desempeño no continuará alcanzando los objetivos presentes.

3. Los objetivos del presente van a ser cambiados y los procedimientos actuales no darán por resultado la obtención de los nuevos objetivos futuros.

4. Los objetivos del presente van a ser cambiados y las nuevas operaciones que se prevén no los alcanzarán. Así pues, un problema lo constituye la desviación entre un deseo y una situación presente anticipada. (Ver Tabla 1)

Una parte importante en la solución de los problemas lo constituye la formulación. Una mala formulación del problema lleva a una poca efectividad de las soluciones.

Así, hay que estudiar detenidamente la formulación de un problema. No se ha de aceptar fácilmente un conjunto de hechos o el plantemiento del mismo realizado por otros. El análisis del problema deberá ser extenso. Cuanto más se especifiquen los números reales en el análisis, más clara será la formulación del problema que se obtenga. A medida que se consiguen las soluciones, pueden ser modelndos y guardadas en el sistema computacional como parte del sistema

La formulación en el caso de problemas complejos y mal

de información administrativa.

26

estructurados puede comenzar con descripciones. Una

## 'l'i\BLA 1 EL CONTINUO PROBLEMA - ESTRUCTURA Puente: Sistemas de Información Administrativa Murdick Robert G. y Munson John c.

 $\sim$ 

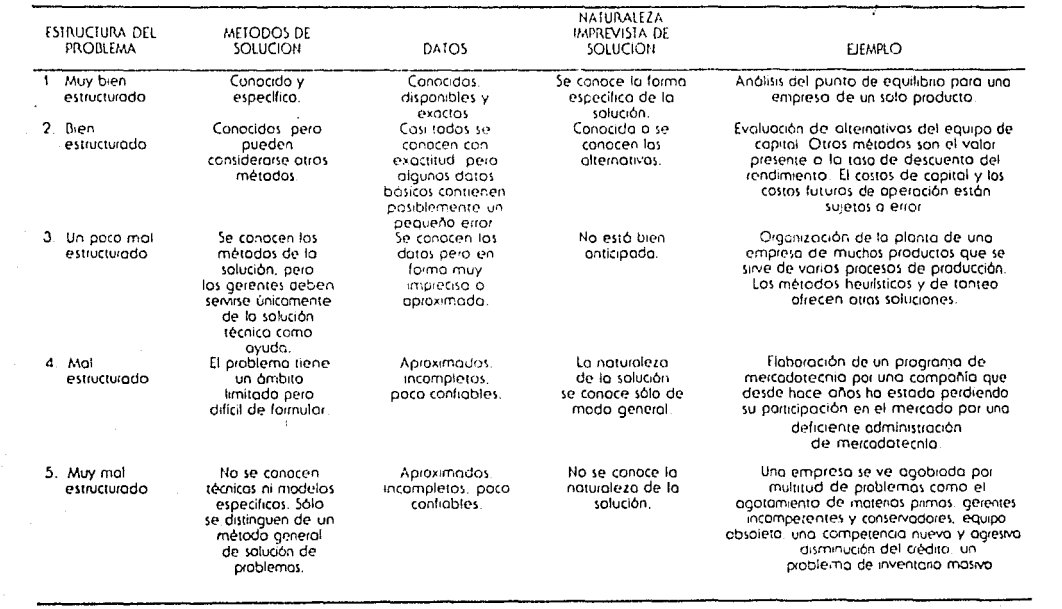

descripción deberá contener todos los sintomas del problema, junto con todos los problemas evidentes y luego tratar de detectar un problema central. En este momento habré de ser posible llegar a una formulación más estructurada. La formulación en el caso de problemas bien estructurados puede comenzar con las descripciones de objetivos y entradas. Después se construyen los enunciados de las relaciones entre variables de entrada y de salida. Por último, esos

#### El proceso de solución de los problemas.-

enunciados se traducen a una notación matemática.

La solución de problemas muy sencillos es un proceso de un solo paso y consiste en que una persona lleque a una o más soluciones aceptables. En los problemas complejos una serie de respuestas alternas, seguidas de una decisión, llevan a una solución final. Se requiere creatividad para formularlos *<sup>y</sup>*sin la toma de decisiones no pueden clasificarse ni seleccionarse.

Un enfoque pragmático en la solución de problemas consiste en aplicar aigunos métodos básicos como: (10)

1. Libre asociación. En una versión de este enfoque, llamada lluvia de ideas o tormenta de ideas, un grupo de personas propone ideas libremente, sin análisis ni critica. Las ideas se analizan después y se profundiza en las que resulten buenas.

2. Relaciones forzadas. Se elabora una lista de comprobación de las posibilidades.

3. Método analítico. En el análisis morfológico, el problema se divide en partes y se consiguen soluciones alternas para cada una. Luego se llega a las soluciones alternas integradas.

Uno de los problemas clásicos en la Planeación, puede ser o en muchos casos es la oposición en una organización a la introducción y el desarrollo de la planeación <sup>[18]</sup>.

Y lo que pasa es que la planeación cambia tantas cosas en las organizaciones que origina todo tipo de dudas, malentendidos, frustraciones e inseguridades, lo cual resulta en barreras en contra de la misma.

Tener un problema significa tener que mejorar una situación que se considera no satisfactoria. Aqui puede entrar el trabajo de un consultor.

Asi, un proyecto se realiza para resolver un problema, siendo muy importante definir con claridad de qué se trata el problema, y asi encauzar una o varias soluciones.

Muchas veces se comete el error de resolver problemas equivocados, esto es, que no eran los que debian ser resueltos para alcanzar los resultados esperados.

En otros casos, se aspira a resolver problemas gigantescos y

En otros casos, se aspira a resolver problemas gigantescos y a veces se empieza a resolver el problema antes de deteutar que para concluirlo se requieren más recursos de los que se tienen y no es posible llevarlo a su fin, lo cual dá como resultado una utilización no redituable de los recursos. Se presenta también el caso de realizar todo sin ningún orden y que por lo tanto no se llegue a ningún lado.

Un problema surge de la contradicción entre un estado real y un estado deseado de las cosas, y se presenta como la necesidad de mejorar una condición que se juzga no satisfactoria.

Asi, la construcción conceptual de un problema depende de la forma de conceptualizar de la persona que lo estudie y ésta a su vez, está en función de su formación, su actitud y su experiencia. La solución del problema sera aquélla que cancele el sentimiento de inquietud, inseguridad, insatisfacción, etc.

En conclusión, el problema más general de consultoría en Planeación es aquél en el que no se conocen los fines ni los medios para alcanzarlos con precisión, y aún más, los plantemientos de las diferentes personas pueden ser distintos.
# 2.3 SITUACION ACTUAL DE LA PLANEACION EN MEXICO.<sup>161</sup>

La realidad económica del país se ha visto afectada negativamente a la inversión pública y privada en nuevos proyectos .de infraestructura e industriales.

Esto ha cambiado la estructura de la demanda, cambiándola hacia servicios de consultoría administrativa para el mejoramiento operacional de las industrias e infraestructuras ya existentes.

La eficacia con que se lleve a cabo la modernización industrial del pais dependerá de la contribución que pueda hacer el sector de ingeniería y consultoría y de ahí su papel estratégico en la recuperación del crecimiento económico. Los trabajos de consultoría, para poder desarrollarse en forma efectiva y eficiente, requieren de una guia que permita ordenar las acciones por realizar.

Ahora bien, las empresas en consultoría se forman a través de la organización multidisciplinaria de capacidades profesionales que utilizan su acervo científico y el conocimiento tecnológico en el proceso estructurado de crear, expander o mejorar los sistemas productivos <sup>[13]</sup>. Durante la década de los 60 y 70, la tendencia de los

servicios de consultoría fué de crecimiento y llegó a su pico en 1981.

Como reflejo de la crisis económica del país y de la drástica disminución de la inversión pública y privada, la consultoría entró en un cambio rccesivo que permanece en la actualidad. La consultoría es un servicio provisto por una o varias personas calificadas que se avocan a la identificación de problemas ., concernientes a la política, organización, procedimientos y métodos, recomendando la acción apropiada y ayudando a su implantación.

La consultoría es un trabajo difícil basado en el análisis de hechos concretos y en la búsqueda de soluciones originales pero factibles.

En los problemas de consultoría, el proceso de solución consiste en buscar el origen de las anomalías que se han producido y en determinar y eliminar sus causas. Si se procede de esta manera, es probable que se encuentren oportunidades de conseguir una situación mejor que la primitiva.

Así, se considera que la Planeación es bastante utilizable en lu actualidad, debido a la necesidad de ahorrar y optimizar en todos los sentidos, a causa de la crisis económica que sufren ultimamente muchos paises.

#### **CAPITULO 3**

#### **REQUERIMIENTOS DE APOYO COMPUTACIONAL EN LA PLANEACION**

**3.1 MODO DE APOYO DE LA COMPUTACION EN LA PLANEACION.** 

El producto quintaesencial de la nueva era, el Software o programa de computadora, no es slnó un lenguaje de conocimiento codificado, que se plasma libremente entre computadoras. Los visionarios económicos dicen que la gente que pueda expresar sus ideas en este lenguaje tendrá la clave para la creatividad que predominaré en nuestro futuro.

Como se sabe, cada día, trata de intervenir la tecnología de las computadoras en casi todas las ramas.

Aquí nos referiremos a los problemas de Planeación e Investigación de Operaciones.

La importancia de las ciencias administrativas y la tecnología de las computadoras aumenta conforme se elimina el concepto tradicional de la planeación convencional. Esto no significa que sea menos necesaria la experiencia *y*  participación de los ejecutivos; al contrario es más indispensable. Aunque es más fácil para los ejecutivos la planeación satisfaciente; es muy dificil para los especialistas en las ciencias de la administración, realizar una planeación adaptable sin la participación de los ejecutivos.

una manera de la intervención de la computadora es a través de los modelos matemáticos, que muchas veces deben procesarse con la ayuda de la computadora.

Se le llama simulación a un experimento realizado con el modelo de un sistema. Sin embargo, cuando se usan los modelos simbólicos, a veces es posible determinar cuáles serian los resultados de un experimento sin realizarlo, por medio de procesos deductivos (p.ej. análisis matemáticos). Frecuentemente esto puede ahorrar mucho tiempo y esfuerzo. El uso de los modelos simbólicos es esencial en la metodología de la Investigacion de Operaciones.

# $SOFTWARE. -$  [10] [17]

Un modo actual de apoyo computacional a la Planeación, es a través del llamado SOFTWARE, que son paquetes de programas sellados para un uso determinado.

El Software lo forman los programas de la computadora. Un programa es una serie de instrucciones que deben ser ejecutadas por ella. Hay dos niveles de Software:

1) el programa que dirige a la máquina o programa objeto, y 2) los programas para el usuario o programa ensamblador.

Se denomina programa objeto a aquél que se encuentra en código de máquina y que, por lo tanto, está listo para ser ejecutado. El lenguaje de máquina es una representación

particular de instrucciones y datos, los cuales son ejecutados inmedi 1tamente por el hardware de la computadora. Esta representación puede presentarse en bits, por lo que puede presentarse en términos de ceros y unos.

Un programa en lenguaje de máquina no requiere de una traducción para que la computadora lo ejecute, por ello al<br>lenguaje de máquina también se le denomina Código de Máquina. A diferencia del lenguaje de máquina, el lenguaje ensamblador consta de un conjunto de instrucciones representadas con caracteres alfanuméricos, que son nemotécnicos de palabras que indican instrucciones lo cual le da mayor comprensión. Para que un programa en lenguaje ensamblador pueda ejecutarse es necesario que se tenga su representación en código de máquina, a través de una traducción. Este proceso lo lleva a cabo el Programa Ensamblador.

En la década de 1950, se inventaron muchos lenguajes para facilitar el trabajo del programador. Esos lenguajes simplemente se servían de técnicas mnemónicas en la elaboración de instrucciones y direcciones. Era fácil traducirlos a lenguaje de máquina.

No obstante, se trataba de lenguajes bastante primitivos. Con el tiempo aparecieron muchos de nivel superior para efectuar tareas especiales: simulación, problemas de negocios y aplicaciones científicas. Estos últimos se parecen más a

la conversación humana que a la máquina y fueron traducidos en lenguaje de máquina para ser ejecutados en niveles inferiores de lenguaje.

Hoy en día, existen infinidad de tipos de Software en el mercado computacional, ya que con el ritmo de crecimiento de los sistemas de computadoras, existe una demanda de usos determinados, y es ahí donde nacen estos paquetes sellados para una aplicación determinada y de acuerdo inclusive, a las necesidades de un usuario.

En la tabla 2 se dan algunos ejemplos de los lenguajes que se emplean en las aplicaciones actuales.

# Compiladores e Intérpretes. - [17]

Un Compilador es un programa que, teniendo como entrada un programa fuente en lenguaje de alto nivel, produce un programa objeto listo para ser ejecutado.

*Si* un programa fuente tiene errores, el compilador los detecta y no se produce el programa objeto correspondiente, hasta que dichos errores sean corregidos.

Un Intérprete es un programa que traduce y ejecuta una por una lac instrucciones de un programa fuente escrito en lenguaje de alto nivel. A diferencia de un compilador el intérprete no produce un programa objeto, sino que analiza la sintaxis y semántica de cada linea del programa y, si son correctas, las ejecuta, de lo contrario manda un mensaje del error correspondiente y se suspende la ejecución.

# TABLA<sub>2</sub> LENGUAJES DE COMPUTACION DE USO MAS COMUN Fuente: Sistemas de Información Administrativa<br>Murdick Robert G. y Munson John C.

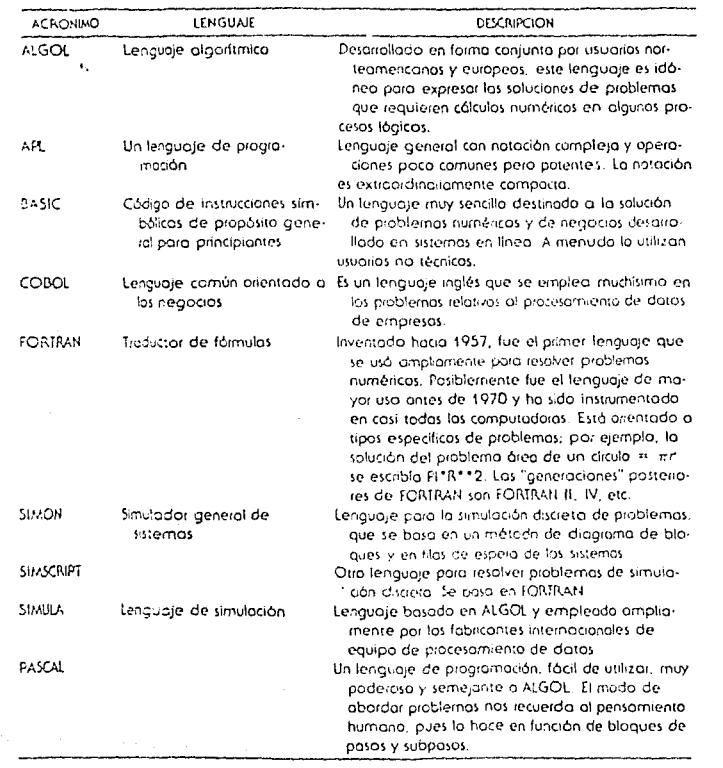

# Sistemas Operativos. - [10] [17]

Los sistemas operativos ocupan un lugar muy importante en la operación de la computadora.

Este es un programa que controla y administra los recursos de la computadora, tales como el procesador, la memoria principal~ los dispositivos de entrada y salida asi como el manejo de archivos. Su función primordial es el manejo y uso óptimo de la computadora.

Asi el llamado nivel 3 que se indica en la figura 1, es el intérprete y se llama sistema operativo.

Este hace el trabajo que originalmente efectuaban los operadores. El sistema operativo es un conjunto complejo y numeroso de instrucciones, que incluye desde 30,000 a varios millones de ellas. su finalidad es administrar los recursos de la máquina. Y este objetivo se alcanza mediante tres programas principales de control que el fabricante entrega al cliente junto con la computadora:

control (llamados también ejecutivo, monitor o supervisor), control de trabajo, y cargador inicial de programas.

A continuación se nombran las principales actividades del sistema operativo:

- l. Programación de Trabajos;
- 2. Asignación de Recursos;
- 3. Despacho de Programas;
- 4. Comunicación con el Operador;

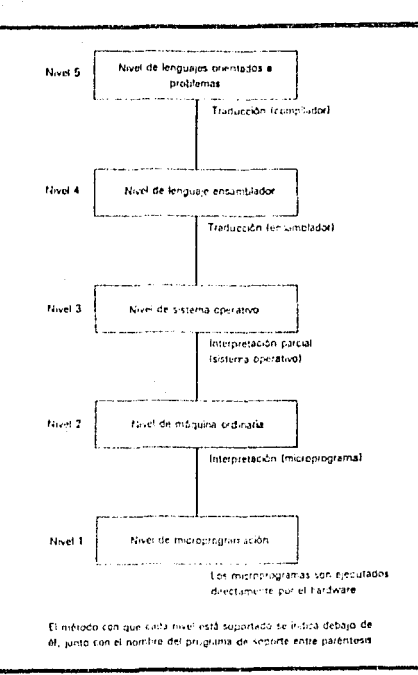

 $\mathbf{v}_\mathrm{c}$ 

ge ganneren ar en d

FIGURA<sup>2</sup> 1 Los cinco nívelos presentes en la mayor parte de las computadoras modernos. (Fuente: A.S. Tonenbourn, Structured Computer Organization (Englewood Cliffs, N.J.: Prentice-Hall, 1976), p. 5. Reimpreso con autorización de Pietice-Hall, Inc., Englewood Clifts. New Jersey.)

 $\label{eq:1} \mathcal{L}_{\text{max}}\left(\mathcal{L}_{\text{max}}^{T}\mathcal{L}_{\text{max}}^{T}\right) = \mathcal{L}$ 

كظرا كالمكافئ والمعاقب والأعمال والمواقع والأمام والمعاون والمتعاقب والكافر والمطالعة والمتعاقب والمتعاقل والمستور

 $\mathcal{I}_{\mathcal{A}_2}$ 

5. Recuperación después de Accidentes;

- 6. Registro de Estadisticas;
- 7. Almacenamiento y Recuperación de Datos;
- 8. Administración del Ambiente de Comunicaciones.

Los programas de aplicaciones son aquellos destinados a una operación constante en una compañía <sup>[10]</sup>; por ejemplo, un programa de cuentas por cobrar, uno de procesamiento de pedidos, uno de actualización de recursos humanos, y otro de avalúes en el campo de la planeación. pueden comprarse a los distribuidores. Dichos programas No todo paquete encajará en la configuración del hardware. A menudo resulta muy costoso modificar un programa de aplicaciones para adaptarlo a una compañia. En la tabla que se muestra, aparecen los tipos de programas de aplicación de que se dispone en el momento presente. Cuantos más paquetes haya para una aplicación específica, mayores probabilidades existirán de que encontremos una idónea para una compañia y su hardware.

El Software se ha convertido en el factor clave de ese gran campo en auge que es la microcomputación. Los adelantos futuros se centrarán en los programas de aplicación orientados al usuario.

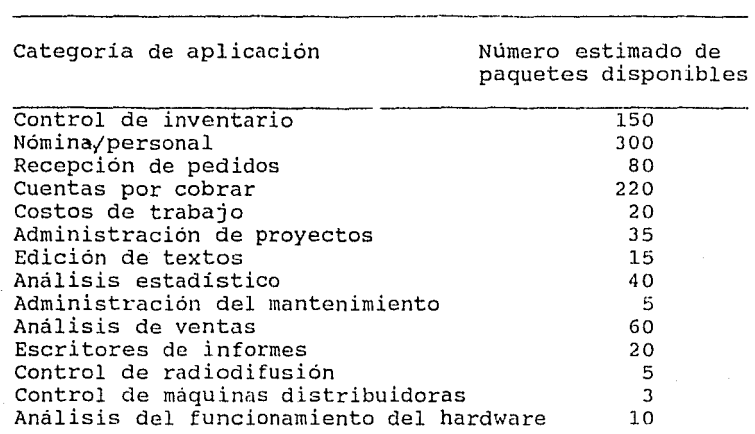

Tabla 3.- Software disponible por aplicación <sup>[10]</sup>

Fuente: Raymond P. Wenig, "Finding the Right Software Package", Journal of Information Systems Management.

Como se puede apreciar en la tabla anterior, el número de paquetes que existen en el mercado computacional es bastante grande y diverso y de acuerdo a las necesidades del usuario.

Así para adquirir uno especifico, se cree conveniente hacer un análisis previo de lo que realmente se necesita.

# **3.2 APLICACION DE LA COMPUTACION PARA MEJORAR LAS SOLUCIONES EN LA PLANEACION.-**

No necesariamente la computación tiene que mejorar una solución en cualquier campo, sinó más bien de lo que se trata es de dar una especie de asistencia computacional para facilitar a llegar a una solución en este caso en la Planeación.

Para dar una solución en Planeación se vale el tomador de decisiones de varias herramientas matemáticas dentro de la investigación de operaciones como son los modelos, la optimización y como una consecuencia, la simulación.

Los modelos son representaciones de los sistemas reales. Pueden ser físicas, gráficas o simbólicas <sup>(1)</sup>, Las representaciones físicas son los modelos de aviones en los túneles aerodinámicos. Los diagramas y gráficas para las representaciones gráficas; o las ecuaciones matemáticas para las simbólicas.

Así se llama simulación a un experimento realizado sobre el modelo de un sistema.

El uso de los modelos simbólicos es esencial en la metodologia de la Planeación. Estos modelos varian grandemente en tamaño, condición y complejidad; pero, dado que todos trabajan el proceso de toma de decisiones, todos tienen la misma estructura fundamental.

Por lo general, un modelo de decisiones tiene dos partes: una función objetivo y un conjunto de una o más restricciones. La función objetivo es una ecuación que indica el rendimiento de un sistema, ya sea maximizar o minimizar este rendimiento. Y las restricciones constan de una o más declaraciones simbólicas.en las que se expresan con precisión los limites del control.

Las variables controladas son las que puede manipular quien toma las declaraciones, p.ej. los precios de los productos; y las variables no controladas son las que no se sujetan al control de quien toma las decisiones, pero que, sin embargo, afectan el rendimiento del sistema, p.ej. las innovaciones tecnólogicas.

Una vez que se ha construido el modelo de las decisiones, el problema del investigador es encontrar los valores de las variables controladas que, sujetas a las restricciones y bajo las condiciones especificas no sujetas a control, optimizan el rendimiento de un sistema. Estos valores óptimos de las variables controladas se buscan por medio de la simulación o por medio del análisis deductivo. En ambos procesos las computadoras han llegado a tener un papel cada vez más importante. Estas máquinas hacen posible al investigador manejar modelos de tal complejidad que difícilmente podrían manejarse a mano.

Para estos modelos de decisiones (Programación Lineal p. ej.) existen ya en la actualidad varios tipos de Software de computación para microcomputadoras, como son el LINDO (Linear Integrate aNd Discrete Optimizer), o el MicroManager, éste último maneja inclusive otros tipos de programación como es la programación binaria o la programación dinámica. El HYPERLINDO maneja también estos tipos adicionales de programación.

Los planificadores optimizadores buscan las mejores politicas, programas, procedimientos y prácticas asequibles por medio del uso de modelos matemáticos. El éxito que tal planificador obtenga depende de cuán completa y fielmente sus modelos representen el sistema real y de qué tan bien pueda deducir soluciones del modelo, una vez que éste se ha elaborado.

Su capacidad resulta limitada actualmente porque no puede construir un modelo que represente a todos y cada uno de los aspectos de un sistema global de una organización. Este planificador debe diseñar el modelo por partes. De ahi que tienda a planear solamente para aquéllas unidades o aspectos de un sistema para los cuales pueda construir y resolver modelos.

El optimizador asi, trata de minimizar los recursos que se necesitan para obtener un nivel especifico de rendimiento,

maximizar el rendimiento que se puede conseguir con recursos disponibles, o tener el mejor equilibrio entre los costos y los beneficios.

Así como los modelos de decisión de los que se estuvo hablando anteriormente, existen otros tipos de modelos, el que se seleccione dependerá del objetivo <sup>[10]</sup>.

En general, los modelos pueden servir para definir o describir cosas; ayudan a hacer el análisis de un sistema; especifican las relaciones y procesos; presentan una situación en términos simbólicos que se manipulan para obtener predicciones. Esta última finalidad - lograr un sistema de predicciones que pueda ser manipulado para ayudar al encargado de la toma de decisiones - constituye quizá el atributo principal de los modelos.

#### Tipos de Modelos.- <sup>[10]</sup>

Los modelos pueden dividirse en cinco clases. Las características de un modelo particular se representarán con un término tomado de cada clase.

Es evidente que deben definirse unos cuantos términos para describir las clases de modelos, por la simple razón de abreviar la expresión. También conviene saber qué opciones existen cuando estemos por emprender la construcción de modelos. Estos están clasificados en cinco formas:

#### clase I.- Función

- l. Descriptivo
- 2. Predictivo
- J. Normativo

# clase II.-<sub>,</sub> Estructura

- l. !cónico
- 2. Analógico
- 3. Simbólico

## Clase III.- Referencia temporal

- l. Estático
- 2. Dinámico

# Clase IV.- Referencia por incertidumbre

- l. Deterministico
- 2. Probabilistico
- 3. Juego

### Clase v.- Generalidad

- l. General
- 2. Especializado

La clasificación anterior ofrece una estructura para entender los modelos; las descripciones especificas de las formas elementales de los modelos generales arrojarán más luz sobre su uso en las aplicaciones de las empresas.

En la figura 2 que se muestra a continuación, se indican los objetivos de algunos modelos, generalmente en una aplicación específica.

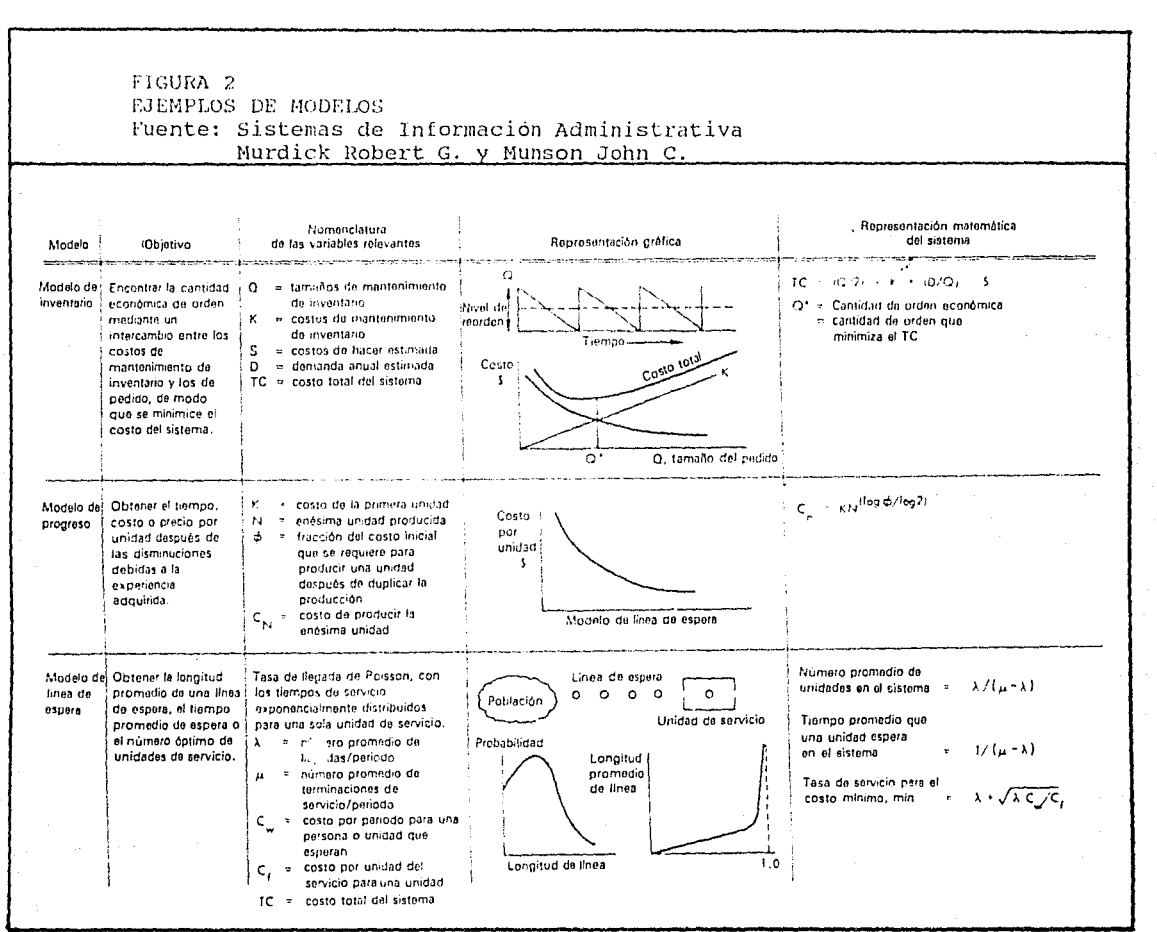

#### CONTINUACTON FIGURA 2:

the officers to the season cause of company company and a

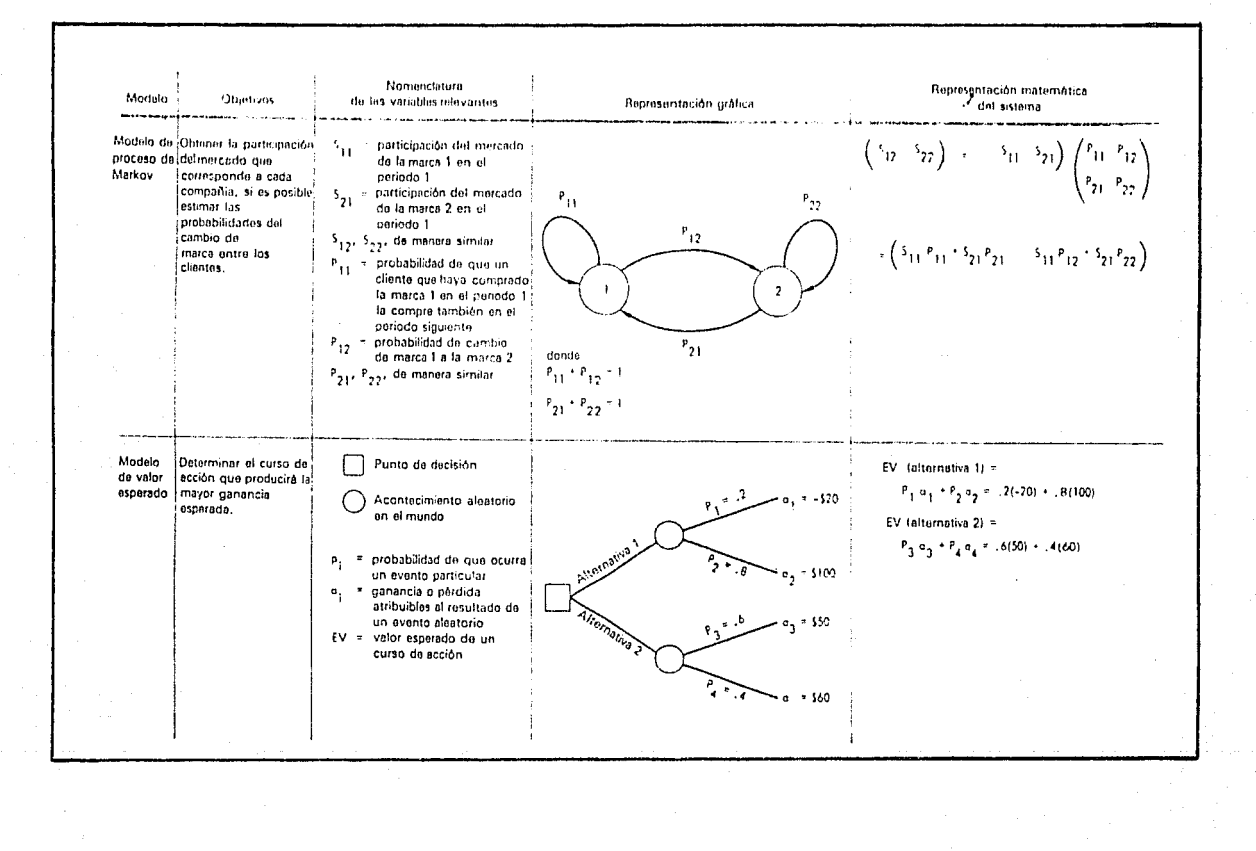

#### CONTINUACION FIGURA 2:

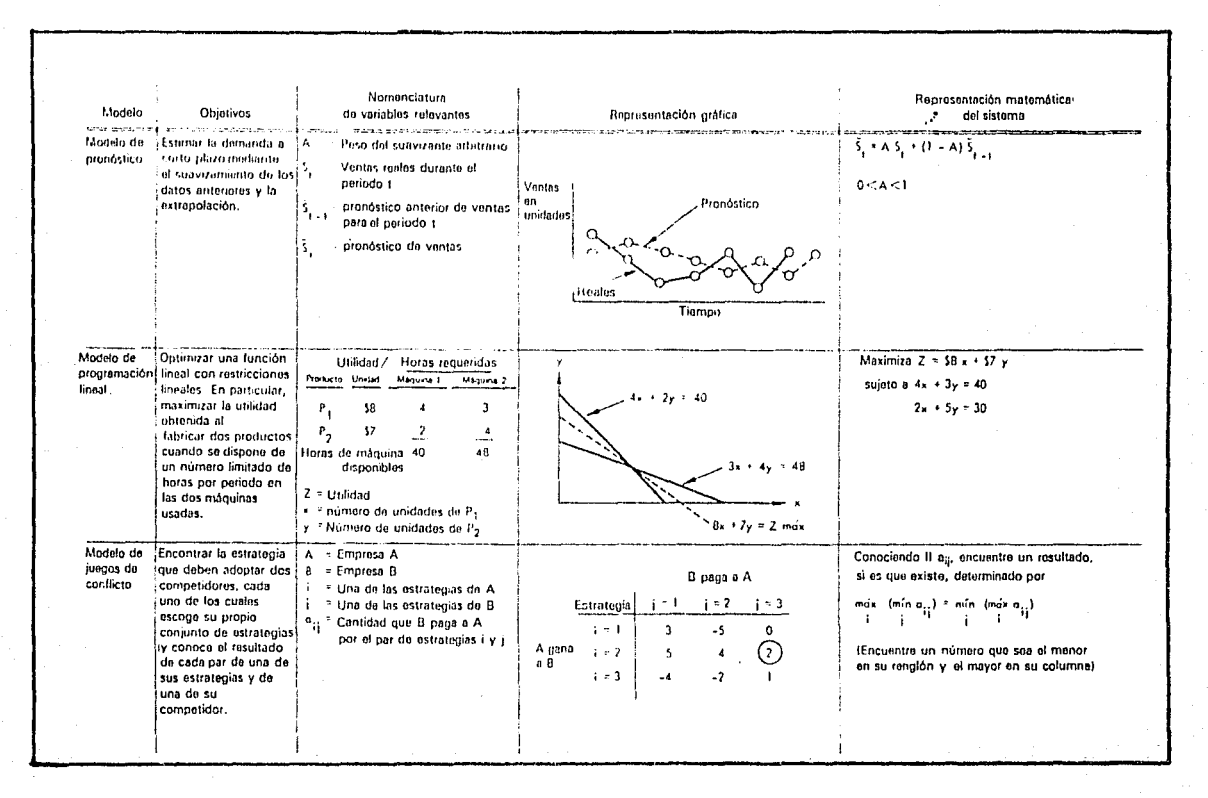

Los sistemas de información deben resol ver el mayor número posible de problemas en forma rutinaria. La computadora *y*  los modelos permiten resolver muchos de los problemas.

En algunas ocasiones, el desarrollo de un modelo complejo de las operaciones de una empresa puede ser indispensable para la supervivencia, pues la competencia está utilizando modelos <sup>[10]</sup>. En la actualidad se dispone de muchos paquetes de software comercial para construir modelos de problemas como el pronóstico, el control de inventario, la planeación de proyectos *y* la asignación de recursos. El modelado ha llegado a ser un potente instrumento en manos de quienes saben emplearlo en Planeación.

Para la construcción de modelos se requiere a menudo reconocer un problema y luego encontrar una técnica idónea para su solución. Se presenta a continuación un procedimiento general para construir un modelo, sobre todo en situaciones complejas:

l. Se identifica y se formula por escrito el problema. 2. Se identifican las constantes, los parámetros y las variables del problema. Se definen verbalmente *y* luego se introducen símbolos para representar cada una.

3. Se seleccionan las variables que parecen más significativas, de modo que el modelo pueda ser lo más

simple posible. Se distingue entre las que son controlables y las que no lo son.

4. se establecen relaciones causales entre las variables, basándose en principios conocidos, especialmente en datos, en la intuición y la reflexión. Se hacen suposiciones o predicciones respecto al comportamiento de las variables incontrolables.

5. Se construye el modelo combinando todas las relaciones en un sistema de relaciones simbólicas.

6. Se realizan las manipulaciones simbólicas (como la solución de sistemas de ecuaciones, la diferenciación o la realización de análisis estadisticos).

7. Se derivan del modelo haciendo predicciones a partir de él y comparándolas con los datos del mundo real. 8. Se revisa el modelo cada vez que sea necesario.

Se comprende por modelo, como ya se describió anteriormente, al conjunto de información relativa a un sistema que permite su estudio.

Una clasificación de modelos puede ser:

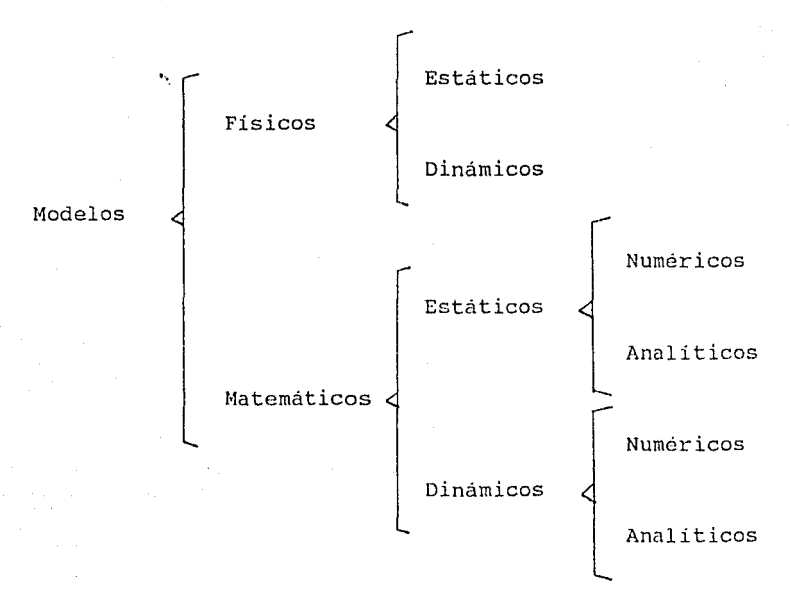

Entre los modelos matemáticos estáticos se encuentran, por ejemplo la programación lineal, transporte y asignación; y entre los modelos dinámicos se encuentran la programación dinamica.

Los modelos matematicos pueden ser deterministicos o estocásticos.

De ésto se hablará más ampliamente en el próximo capitulo.

#### **CAPITULO** *4*

# **LA SIMULACION COMO HERRAMIENTA EN Ll\ SOLUCION DE PROBLEMAS**

## *4.* **1 CONCEPTOS GENERALES DE SIMULACION.** - flól

Los procesos de simulación son, posiblemente, las herramientas más poderosas y populares de la Investigación de Operaciones para la toma de decisiones. Se afirma que más de 2,000 empresas en todo el mundo usan algún modelo de simulación en sus procesos de toma de decisiones.

En esta parte se presentan los conceptos básicos de simulación en GPSS-PC (General Purpose simulation System), los pasos a seguir en todo proceso de simulación y los procesos de generación de números aleatorios. Posteriormente se presenta un ejemplo ilustrativo desarrollado para la optimización de una caseta de cobro.

#### Simulación.-

Es un proceso numérico diseñado para experimentar el comportamiento de cualquier sistema en una computadora digital, a lo largo de la dimensión tiempo. El comportamiento del sistema se presenta a base de modelos matemáticos y lógicos, diseñados para tal fin. se puede simular el comportamiento de sistemas económicos, sociales,

administrativos, productivos, físicos, químicos, biológicos, etc.

La simulación es útil cuando se dificulta o imposibilita la resolución del modelo analítico o numérico requerido en un determinado problema. Comparados con los modelos analíticos y numérico's, los procesos de simulación presentan ventajas y desventajas.

Por un lado, permite estudiar al sistema real sin deformarlo. Los modelos analíticos o numéricos requieren la simplificación del sistema real de estudio, a fin de que se apegue a las condiciones que fundamentan la teoría del modelo en uso; por ésto, finalmente muchos modelos analiticos y numéricos resuelven un sistema deformado muy lejano al sistema real bajo estudio.

Los procesos de simulación son herramientas muy efectivas do entrenamiento de personal y generan una visión macro y micro del sistema bajo estudio mucho más profunda y detallada que cualquier modelo analítico o numérico.

Sin embargo, los procesos de simulación no producen resultados óptimos, sino simplemente buenos. Son procesos muy costosos en cuanto al requerimiento de tiempo de computadoras, necesitan por lo general de equipo electrónico sofisticado, se consume mucho tiempo en el diseño, prueba y verificación de un modelo de simulación y se requiere de estudios de campo intensivos para familiarizarse con el

## sistema real de estudio.

En los procesos de simulación de cualquier sistema se deben definir los siguientes parámetros:

- Componente: cualquier parte importante del sistema. Un sistema puede tener varias componentes.

- Atributo: Se refiere a las propiedades de cualquier componente del sistema. Una componente puede tener varios atributos.

- Actividad: Cualquier proceso que causa cambios en el sistema.

- Estado del sistema: Descripción de las componentes, sus atributos y actividades de un sistema, en un determinado periodo de tiempo.

En la tabla 4 se ilustran algunas de estas definiciones para diferentes sistemas.

Todo sistema se encuentra ubicado o enmarcado dentro de un macrosistema, es decir, de un sistema mayor que le sirve como marco de referencia. A este macrosisterna se le conoce como marco ambiental.

Existen actividades, que afectan al sistema bajo estudio y que se originan en un marco ambiental. A dichas actividades se les conoce como actividades exógenas; aquéllas que se originan dentro del sistema bajo consideración, se llaman actividades endógenas.

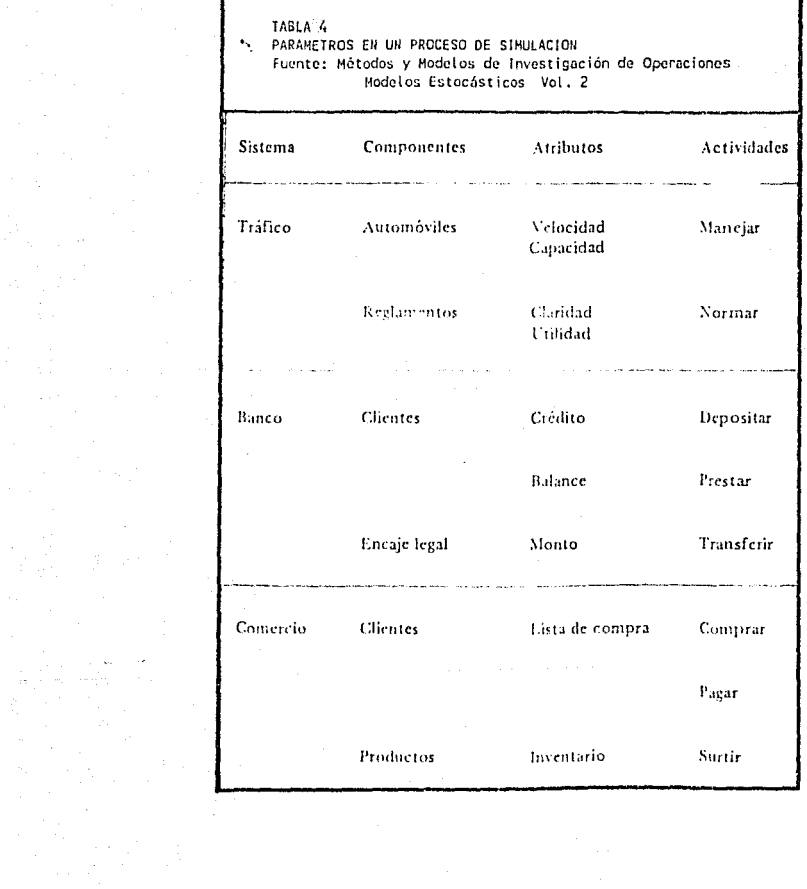

 $\mathcal{L}^{\text{max}}_{\text{max}}$  and  $\mathcal{L}^{\text{max}}_{\text{max}}$ 

ia p

Un sistema sin actividades exógenas se llama sistema cerrado; uno que cuenta con ellas se llama sistema abierto.

Un sistema deterministico es aquél donde los. efectos de una actividad se explican completamente en función de sus insumos; (p.ej. una máquina de escribir: cada tecla imprime una letra determinada) . cuando los efectos varian aleatoriamente, el sistema se denomina estocástico; (p.ej. un juego de ruleta: cada número tiene probabilidad de ganar). Un sistema es continuo cuando los efectos de una actividad son continuos; (p.ej. un avión en pleno vuelo: la potencia, velocidad, etc., son variables que toman valores continuos). De otra manera, el sistema es discreto; (p.ej. servicio gineco-obstétrico de un hospital).

La simulación requiere de modelos para poder representar el comportamiento de un sistema en una computadora. (Ver fig. J) En este campo, constantemente se mencionan conceptos relacionados, pero que son diferentes. Uno de éstos son: a) Simulación de un sistema es la aplicación del proceso de simulación para resolver problemas especificas del mismo. b) Un juego, es un proceso de simulación dinámico de un sistema, donde una de sus componentes, el recurso humano, puede tomar decisiones a lo largo del parámetro tiempo. c) La técnica de Monte Carla es una herramienta utilizada en los procesos de simulación *y* en los juegos, para generar números aleatorios.

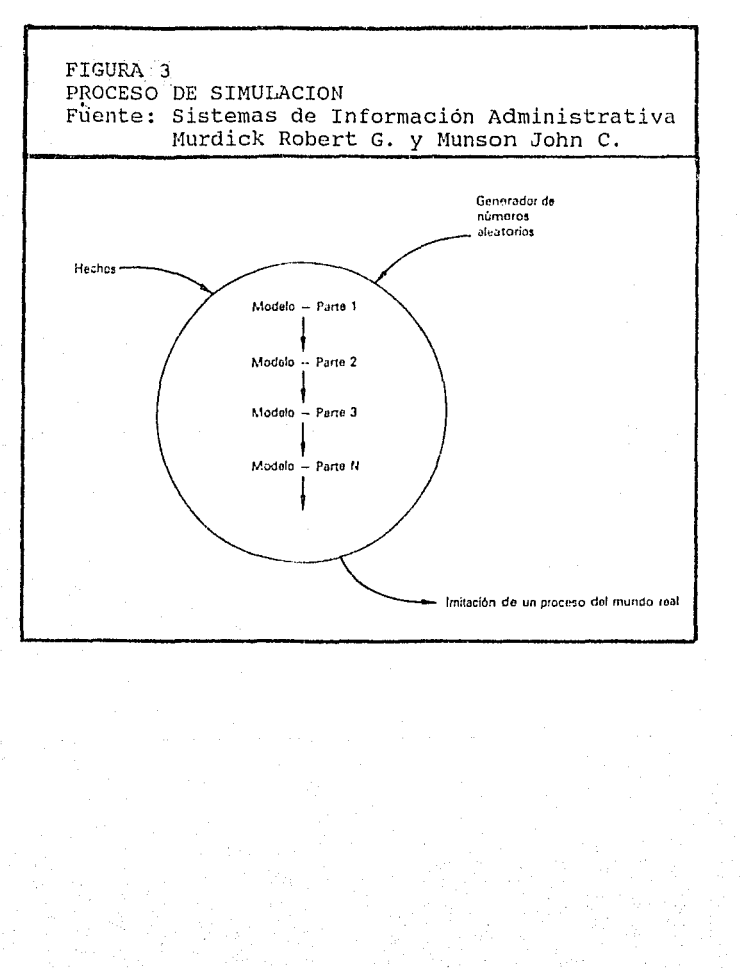

d) Los números aleatorios proporcionan el factor estocéstico reyuerido en los procesos de simulación de los sistemas bajo estudio. Los números generados en una computadora no son totalmente aleatorios, porque se obtienen de fórmulas preestablecidas. Por ésto, estos números se denominan pseudoaleatorios. La mayoría de los métodos para generar números aleatorios son iterativos, donde un número pseudoaleatorio se genera del anterior. El período del método es el número de generaciones que se debe esperar hasta repetir la secuencia. Es deseable hacer este periodo lo mayor posible.

Los pasos que por lo general se llevan en un proceso de simulación son los siguientes:

l. Formulación del problema;

2. Recolección y procesamiento de la información requerida;

J. Formulación del modelo matemético;

4. Evaluación de las características de la información procesada;

5. Formulación de un programa de computadora;

6. Validación del programa de computadora;

7. Disefio de experimentos de simulación;

8. Anélisis de resultados y validación de la simulación.

4.2 SIMULACION DE PROBLEMAS CONTINUOS Y DISCRETOS. - [16]

La dinámica industrial trata a los sistemas bajo estudio como sistemas cerrados y continuos, y utiliza la simulación para mostrar las respuestas a una serie de condiciones.

El lenguaje DYNAMO es un ejemplo de simulación continua, y diseftado por A. Pough en el MIT para la dinámica industrial. su concepto se ha utilizado para simular procesos industriales, urbanos, económicos, de salud, demográficos, etc. Este tipo de simulación de Dinámica Industrial sirve más para demostrar cierto comportamiento que para predecir eventos futuros.

Este concepto opera una serie de funciones tales como producción, distribución, mercado y finanzas, y los elementos de estas funciones pueden ser por ejemplo, individuos, materiales, dinero, órdenes de compra-venta, equipo, información, etc.

La dinámica industrial maneja sistemas cerrados, *y* la realidad está configurada por sistemas abiertos, tal es el caso de las casetas de cobro en una autopista, que obedece de acuerdo a la teoria de lineas de espera a "filas múltiples servidores múltiples en paralelo con cambio de colas", lo que convierte al problema en uno discreto y abierto.

Los modelos de simulación de eventos discretos se utilizan, por lo general, para estudiar las caracueristicas de operación de lineas de espera simples y complejas.

Los eventos discretos de simulación describen cómo los clientes o elementos fluyen a través del sistema bajo estudio conforme pasa el tiempo. Los modelos de simulación discretos suponen que los cambios en el sistema ocurren instantáneamente en puntos especificas de tiempo. Se define por evento el instante en que ocurren estos cambios.

La simulación se puede hacer manualmente, pero demanda mucho tiempo de trabajo; así también se puede hacer utilizando lenguajes de programación especificamente diseñados para tal fin como son: GPSS, GASP, SIMSCRIPT, DYNAMO, WIOES, etc. Cuando los cambios en el sistema en lugar de ocurrir de forma instantánea, son contínuos, se deben emplear modelos de simulación continuos.

Para fines de la tesis, se tratan situaciones discretas, como lo es el caso de las casetas de cobro en una autopista que se verá más adelante en el siguiente capitulo.

Existen dos enfoques fundamentales para simular procesos discretos. El primero se basa en el análisis del flujo del proceso; el segundo, en la programación del evento. El enfoque del flujo de proceso consiste en desarrollar un diagrama de bloques, donde cada bloque describe una actividad

relacionada con el cliente a medida que éste pasa por el sistema.

A las actividades se les asocia una variable aleatoria relativa al tiempo de duración de la misma. El diagrama de bloques refleja las posibles bifurcaciones que el cliente puede, en un momento dado, elegir cuando ejerce una decisión. El lenguaje de simulación GPSS (General Purpose Simulation System) está basado en este enfoque. (Ver figura 4 en la siguiente página) .

El enfoque de 2roqramación de eventos se centra en dos características fundamentales:

a) se deben describir los eventos individuales que cambian el estado del sistema en diferentes periodos de tiempo.

b) Se deben prever los cambios futuros que el sistema va a experimentar a través de la creación de una lista de eventos futuros.

El lenguaje de simulación SIMSCRIPT se basa en este enfoque. (Ver figura 5 en la página subsiguiente).

El estado del sistema en cualquier instante de tiempo lo describen las condiciones o atributos de los elementos del mismo en ese momento.

Como se puede apreciar por el momento, el uso de la computación en la planeación es bastante útil, cuya finalidad de la tesis es justificar este hecho.

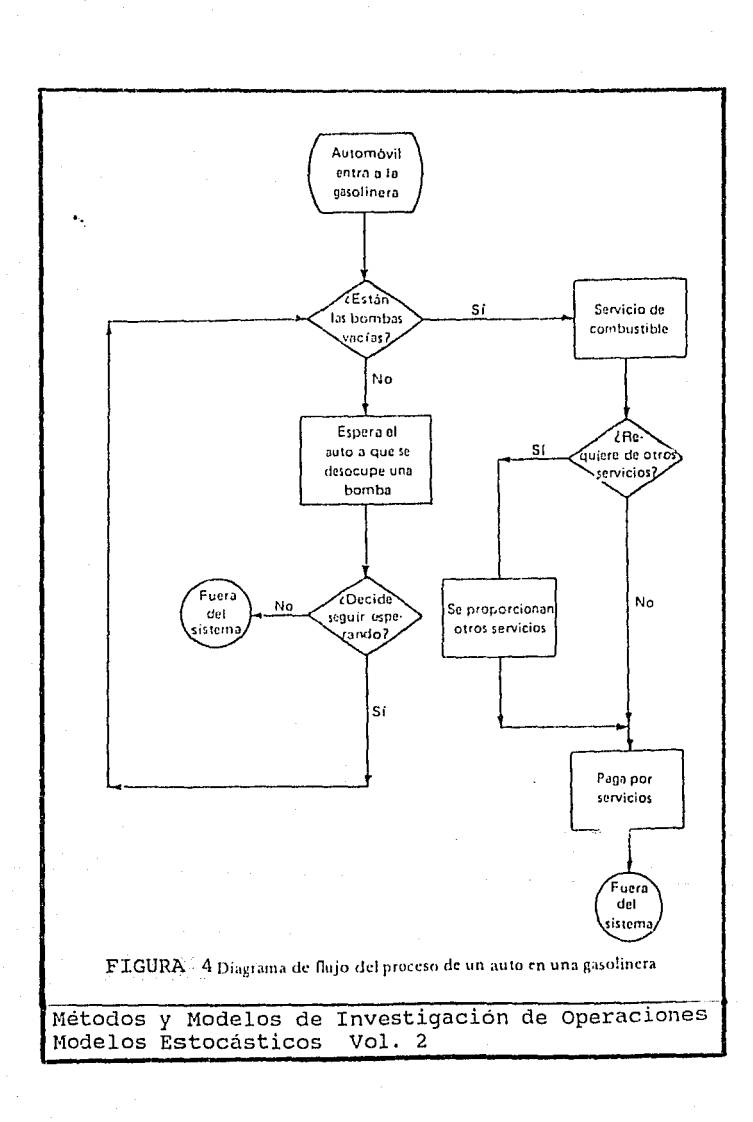

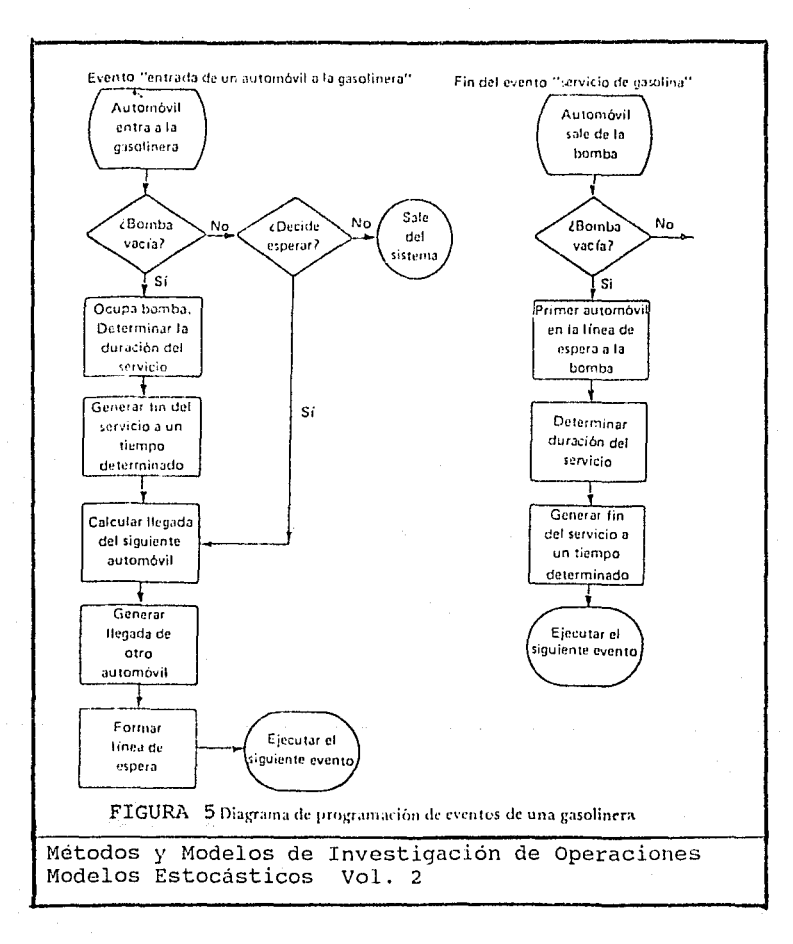

**4. 3 SIMULACION CON EL LENGUAJE GPSS-PC (General Purpose**  Simulator System en su versión para PC's) <sup>[7][8][16]</sup>

En esta parte se intenta ilustrar la naturuleza y ventajas de utilizar lenguajes de simulación como el GPSS. Este lenguaje de simulación está basado en el concepto de flujo de procesos y fué desarrollado en 19Gl, en IBM por G. Gordon. Actualmente existen muchas versiones, tales como las hechas para la IBM (GPSS II, GPSS/360, GPSS V), para la Univac (GPSS/1100), Honeywell (GPSK), y como es en nuestro caso, la versión para microcomputadoras que se basa en el mismo fundamento.

Debido a la dificultad de conseguir el dispositivo de seguridad para la última versión para microcomputadoras, los modelos que adelante se presentan como ejemplos fueron corridos con la versión 1.0, es decir la primera versión para PC's. La capacidad de la memoria RAM (Random Aleatory Memory) mínima para manejar modelos con GPSS es de 512kbytcs.

En el diagrama de flujo de procesos, los bloques representan actividades, las líneas que los unen indican su secuencia. Cuando un bloque tiene varias lineas de salida existe la posibilidad de tomar una decisión. En GPSS existen 43 tipos diferentes de bloques, cada uno de los cuales representa una acción característica del sistema. El contenido de lo que se

está simulando se llama transacción. Las transacciones son a la simulación lo que los mensajes a los sistemas de comunicación, los vehículos a las carreteras, etc.

La formación de transacciones se realiza con el bloque GENERATE, mientras que el bloque TERMINATE las elimina. Cada bloque se identifica por una localización compuesta por un número o un nombre simbólico de 3 a 5 dígitos alfanuméricos. Con el bloque ADVANCE se crea la dimensión tiempo, que puede tener características aleatorias.

con el bloque TRANSFER se pueden accesar otros bloques, que no necesariamente se encuentran en secuencia. Este bloque permite accesar hasta 9 localizaciones distintas.

El bloque START reproduce los pasos n veces, es decir, simula n veces.

Para almacenar y transmitir información se utilizan bloques tales como SEIZE, RELEASE, ENTER, LEAVE. El bloque SEIZE permite que una transacción se inserte en algún elemento dei sistema, siempre y cuando esté disponible. El bloque RELEASE permite que la transacción abandone al elemento considerado. ENTER sirve para almacenar in. ormación, mientras que LEAVE sirve para desocupar un lugar de almacenamiento de información. El uso de los bloques ENTER y LEAVE hace necesaria Ja introducción del bloque STORAGE, que significa almacenaje.
Para elaborar estadísticas de la simulación se utilizan bloques tales como QUEUE, DEPART, MARK, TABULATE.

El bloque QUEUE aumenta el número de elementos que esperan en una cola, mientras que DEPART disminuye ese número.

El bloque MARK almacena el tiempo de llegada de la transacción, mientras que el bloque TABULATE va sumando todos esos tiempos.

El bloque TABLE diseña el formato de salida de las tablas estadísticas, indicando el limite inferior, los intervalos de la tabla, el número de intervalos y el tiempo de tránsito. Mediante el bloque ASSIGN se asignan valores a ciertos parámetros del sistema que se simula. Estos valores pueden modificarse en el bloque mediante operaciones de suma, resta, multiplicación, división y división módulo "a".

Para proteger un valor que pudiera desaperecer en el proceso de simulación, se utiliza el bloque SAVEVALUE. Condiciones iniciales se pueden dar con el bloque INITJAL.

Existen estudios comparativos entre GPSS *y* otros lenguajes, como por ejemplo SIMSCRIPT, donde se detallan ventajas y desventajas.

Por ejemplo, GPSS es de los lenguajes más simples de aprender y utilizar. Se pueden generar estadísticas en forma automática con GPSS sin tener que recurrir a programas especiales.

Sin embargo, SIMSCRIPT es un lenguaje más flexible en situaciones complejas. Al trabajar con números enteros, GPSS causa problemas de error por redondeo; SIMSCRIPT utiliza notación de punto flotante y, por tanto, elimina este problema.

Los compiladores de GPSS hacen que los programas por simular consuman mucho tiempo en la computadora. En cambio, SIMSCRIPT no consume tanto tiempo.

La revisión de los programas escritos en GPSS es más fácil que los escritos en SIMSCRIPT.

Por último, GPSS se ha adaptado en casi todas las computadoras de las empresas más importantes (IBM, CDC, UNIVAC, HONEYWELL, etc.), no asi SIMSCRIPT.

Resumiendo, SIMSCRIPT es más versátil y rápido; GPSS más fácil de aprender, programar, más accesible de conseguir y de uso más universal.

Se eligió GPSS para este caso, debido a las razones expuestas anteriormente. Aparte que también, el problema de las casetas de cobro se apega al enfoque del flujo del proceso, *y* el GPSS está basado en este enfoque.

Al iniciar el GPSS-PC, éste estará dispuesto a recibir ordenes. Para cargar los modelos a la memoria de la máquina, se hará anteponiendo el signo arroba (@) al nombre del modelo que se desea cargar, con su extensión ".GPS". Así también se tendrá que indicar el drive en el que se cargó el GPSSPC.

Por ejemplo:

## @B:MODELO.GPS <Enter>

sustituyendo la palabra modelo por el nombre del que se va a correr.

Al cargar el modelo, se desplegarán en la pantalla todas las lineas del mismo. La simulación podrá iniciarse hasta que se haya terminado totalmente la lectura del modelo.

# Para iniciar la corrida del modelo leido, habrá que teclear:

### START n <Enter>

en donde n es el tiempo de simulación que se desea. Pueden ser segundos, minutos, horas, dias, etc., y de la misma manera interpretaremos nomenclatura. los resultados, respetando la

Una vez terminada la simulación, se grabará automáticamente el reporte en el disco correspondiente.

Debido a que el GPSSPC es un lenguaje de programación con parámetros posicionales, se deberá tener cuidado al modificar una linea del modelo con un editor diferente al GPSS, puesto que existen campos reservados para diferentes funciones. Esto significa que habrá que considerar el efecto que una variación en la posición de los mismos tendria sobre el funcionamiento y operación de los modelos.

Para realizar cambios en el modelo, bastará editar el número de linea correspondiente con el comando EDIT. P.ej. EDIT 100. Cuando los programas se editan de manera externa al GPSS/PC, es muy importante verificar tanto la sintaxis como la posición de los parámetros en cada linea, puesto que la más minima modificación en los caracteres o posición de estos en las diversas columnas, trae como consecuencia que el modelo no reconozca las instrucciones o caracteres mencionados.

Para salvar el modelo en GPSS, se usara simplemente el comando SAVE. Por ejemplo:

#### SAVE B: MODELO.GPS <Enter>

sustituyendo la paiabra MODELO por el nombre que se desee dar al mismo.

Para poder ver el reporte que se grabó al momento de la simulación, habrá que entrar a la parte de reportes del GPSS, con el comando GPSSREPT, el cual lee el archivo que se autonombró como REPORT.GPS, y lo despliega en pantalla. El GPSSREPT tiene la iunción de crear un reporte en formato de 80 columnas. El reporte resultante puede ser direccionado a la pantalla del monitor, a una impresora o a un archivo en disco. Las opciones de impresión pueden cambiarse modificando el archivo SETTINGS.GPS.

Para imprimir el reporte, bastará con cambiar el destino del mismo. En lugar de "SCRN:" que aparece automáticamente, se pondrá "LPT1:".

Una vez hechos los cambios pertinentes, se oprime la barra espaciadora y el archivo se imprimirá.

Cada vez que se haga una corrida de simulación, se irá grabando encima de este archivo REPORT. GPS, los resulta dos de la misma corrida, por lo que se recomienda cambiarle de nombre si se desea conservar el reporte. Se podrá renombrar como MODELO. REP.

Asi de esta manera, se pueden leer los reportes que se deseen, únicamente sustituyendo el nombre REPORT.GPS por el renombrado como MODELO.REP.

Para terminar, basta con oprimir la tecla ESC, y asi se sale del sistema de reportes, y vuelve al sistema operativo.

4.3.1 Interpretación de resultados en los reportes.-

GPSS/PC suministra todos los resultados de la simulación por medio del reporte correspondiente.

#### INFORMACION GENERAL

START TIME END\_TIME BLOCKS FACILITIES STORAGES FREE MEMORY

START TIME (Tiempo de inicio)

El tiempo absoluto del reloj al inicio del periodo en estudio. La información referente a valores de tiempo se basan en el Tiempo de Inicio. Este tiempo se fija en cero durante la simulación con un comando RESET o CLEAR.

ENO TIME (Tiempo de terminación)

El tiempo en que se terminó la cuenta de transacciones en la simulación. En los modelos de simulación aquí presentados este tiempo se dá en segundos. (3600 segundos)

BLOCKS (Bloques)

El número de bloques que conforman el modelo.

FACILITIES (Facilidades)

El número de facilidades contabilizadas en el modelo al final 'ae la simulación.

STORAGES (Almacenamientos)

El número de almacenamientos contados hasta el final de la simulación.

FREE MEMORY (Memoria libre)

El número de bytes (caracteres) disponibles para expansión del programa o modelo. Si es menos de 1000, será necesario ampliar la memoria de la computadora o bien limitar el crecimiento del modelo.

NOMBRES

NAME VALUE TYPE

NAME (Nombre)

Los nombres asignados en el programa y detectados por el GPSS/PC desde el principio de la sesión.

VALUE (Valor)

.<br>El valor numérico asignado a cada nombre. Los valores<br>asignados por el sistema empiezan con 10000, a menos que se haya especificado otra cosa en el archivo SETTINGS.GPS.

TYPE (Tipo)

O implica un valor asignado por el usuario, 2 quiere decir que el nombre fué asignado por el sistema y 3 identifica al nombre de una ubicación de block.

#### BLOQUES

LINE LOC BLOCK TYPE ENTRY COUNT CURRENT COUNT RETRY LINE (Linea) El número de linea en el programa del modelo asociado con el block. LOC (Localización) Nombre o número del block. "Ubicación" BLOCK TYPE<sup>\*</sup> (Tipo de Bloque) El nombre de la instrucción de GPSS que corresponde al bloque en cuestión. ENTRY COUNT (Entradas) El número de transacciones que entraron al bloque desde el último RESET o CLEAR, o bien desde el inicio de la simulación. CURRENT COUNT (Cuenta Final) El número de transacciones en el block al final de la simulación. RETRY (Reintentos) El número de transacciones esperando una condición específica para entrar al bloque referido. FACILIDADES

FACILITY ENTRIES UTIL. AVE TIME AVAILABLE OWNER PENO INTER RETRY DELAY

FACILITY (Facilidad) Nombre o número de la facilidad.

ENTRIES (Entradas)

El número de veces que la facilidad fué atrapada por una transacción, desde el último RESET o CLEAR, o bien desde el inicio de la simulación.

UTIL. (Utilización)

La fracción del tiempo simulado que la facilidad fué utilizada en el último período de medición. Un periodo de medición se empieza a contar a partir del inicio de la sesión, o del último RESET o CLEAR.

 $\sim$  63  $\sim$ 

AVE TIME (Tiempo promedio de utilización)

El tiempo promedio de utilización de la facilidad por cada una de las transacciones individuales durante el periodo de medición. Un periodo de medición se empieza a contar a partir del inicio de la sesión, o del último RESET O CLEAR.

AVAILABLE (Disponible)

El estado de disponibilidad de la facilidad al final de la simulación. O significa no disponible *y* 1 disponible.

OWNER (Poseedor)

El número de identificación de la transacción que está haciendo uso de la facilidad al final de la simulación. O quiere decir que la facilidad está disponible.

PEND (Pendientes)

El número de transacciones en espera de la facilidad.

INTER (Interrupciones)

El número de transacciones por entrar al bloque. El número de transacciones en la cadena de interrupciones.

RETRY (Reintentos)<br>El número de

numero de transacciones esperando una condición especifica dependiendo del estado de la facilidad.

DELAY (Demoras) El número de transacciones en espera de la facilidad.

#### COLAS

QUEUE MAX CONT. ENTRIES ENTRIES(0) AVE CONT AVE TIME AVE. (-0) RETRY

QUEUE (Colas) Nombre o número de identificación de la cola.

MAX (Máximo)

El contenido máximo de la cola durante el período de medición. Un periodo de medición empieza al inicio de la sesión o con el último RESET o CLEAR.

CONT. (Contenido) El contenido de la cola al final del periodo de simulación.

ENTRIES (Entradas)

Número de transacciones que entraron a la cola durante el periodo de medición.

ENTRIES(O) (Entradas(O)) Número de entradas a la cola con tiempo de permanencia igual a cero.

AVE CONT (Contenido promedio)

-Es el promedio ponderado en base a tiempos del contenido de la cola durante el período de medición. El producto espacio-tiempo dividido por la duración del periodo de medición.

AVE TIME (Tiempo promedio)

Es el tiempo promedio de permanencia de todas las transacciones en la cola durante el periodo de medición. El producto espacio-tiempo dividido por la cuenta total de entradas.

AVE. (-O) (Promedio (-0))

El tiempo promedio de permanencia en la cola de las transacciones deduciendo aquéllas con tiempo permanencia igual a cero.

RETRY (Reintentos)

El número de transacciones en espera de una condición especifica dependiendo del estado de la cola.

SERVICIO HOMOGENEO EN PARALELO

STORAGE CAP. REMAIN. MIN. MAX. UTIL RETRY DELAY ENTRIES AVL. AVE. C.

STORAGE (Almacenamiento) Nombre o número de la entidad de almacenamiento.

CAP. (Capacidad) La capacidad de almacenamiento de la entidad definida mediante una instrucción STORAGE.

REMAIN (Remanente) El número de unidades de almacenamiento disponibles al final de la simulación.

MIN. (Minimo) El mínimo de unidades de almacenamiento utilizadas durante el periodo de medición. Un periodo de medición empieza al inicio de la sesión o con el último RESET o CLEAR.

UTIL. (Utilización)

La fracción del producto espacio-tiempo-total del almacenamiento utilizada.

RETRY (Reintentos)

El número de transacciones en espera de una condición especifica dependiendo del estado de la entidad de almacenamiento.

DELAY (Demoras)

El número de transacciones esperando para entrar a un block ENTER relacionado al almacenamiento.

# TABLAS Y QTABLAS

TABLE MEAN STD.DEV. RETRY RANGE FREQUENCY CUM.%

TABLE (Tabla) Nombre o número de la entidad TABLE o QTABLE.

MEAN (Media)

Es el promedio aritmético de los valores tabulados. El acumulador de la media no pierde significancia durante la actualización de estadísticas.

STD.DEV. (Desviación Estándar) La desviación estándar de la muestra formada por los valores tabulados.

RETRY (Reintentos) El número de transacciones en espera de una condición especifica dependiendo del estado de la entidad TABLE.

RANGE (Rangos) Los limites inferiores y superiores de cada clase de frecuencias que son reportadas.

FREQUENCY (Frecuencia) La frecuencia de ocurrencia dentro de cada uno de los rangos especificados.

CUM.% (Porcentaje acumulado) curva de frecuencias acumuladas expresadas como porcentaje del total.

66

 $\sqrt{2} \cdot \mathbf{z} \cdot \mathbf{z} = \mathbf{z} \cdot \mathbf{z} + \mathbf{z} \cdot \mathbf{z}$ 

CADENAS DE USUARIO

USER CHAIN CHAIN SIZE RETRY AVE CONT ENTRIES MAX AVE TIME

USER CHAIN (Cadena de usuario) Ñombre o número de la cadena.

CHAIN SIZE (Tamaño de la Cadena) El número de transacciones en la cadena de usuario al final del periodo de medición.

RETRY (Reintentos) El número de transacciones en espera de una condición especifica dependiendo del estado de la entidad TABLE.

AVE CONT (Contenido promedio) Contenido promedio de la cadena durante el periodo de medición.

ENTRIES (Entradas) Número total de transacciones en la cadena de usuario durante el periodo de medición.

MAX. (Maximo) El maximo número de transacciones en la cadena de usuario durante el periodo de medición.

AVE\_TIME (Tiempo promedio) El tiempo promedio de permanencia en la cadena de usuario.

En la figura 6 se muestran los símbolos más utilizados de los diagramas de bloques del GPSS, asi también se incluye la descripción de cada uno de ellos.

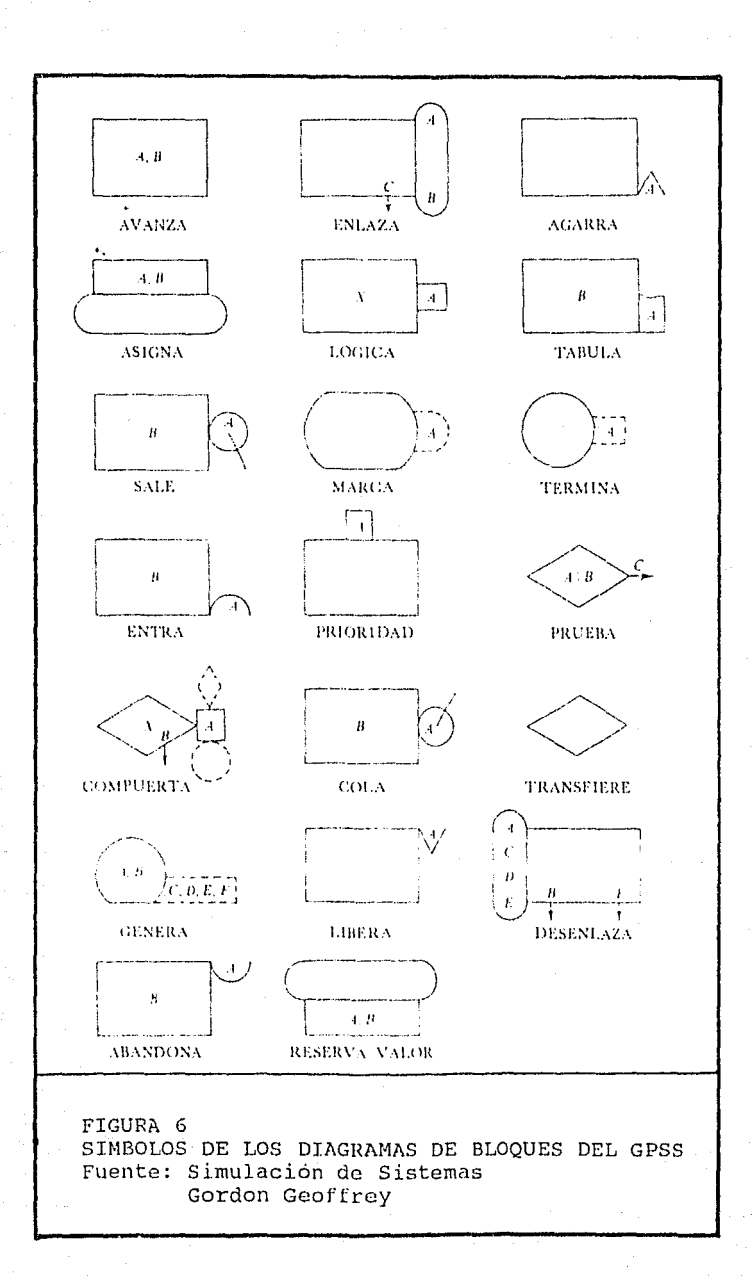

# CONTINUACION FIGURA 6:

 $\vec{z}$  $\sim 1$ 

 $\frac{1}{2} \frac{1}{2} \frac{1}{2}$ 

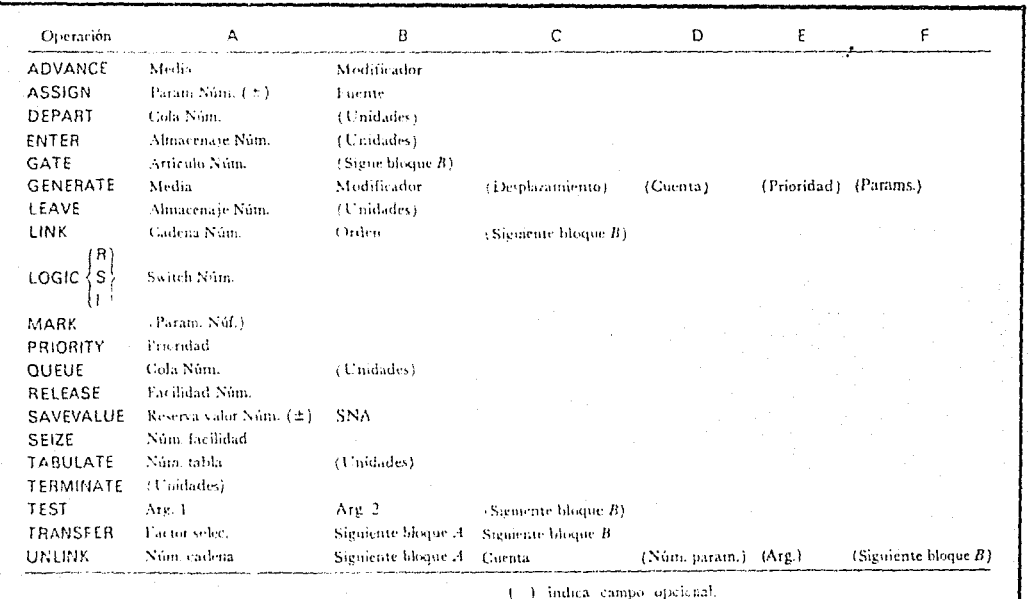

 $\sim 100$ 

# SEGUNDA PARTE - UN CASO PRACTICO

المستقلبين

..

بيداعيا

 $\mathbb{R}^2$  , and  $\mathbb{R}^2$  ,  $\mathbb{R}^2$ 

ESTUDIO PARA EL MEJORAMIENTO y OPTIMIZACION DEL FUNCIONAMIENTO DE LA CASETA DE COBRO NO. 23, SOBRE LA CARRETERA MEXICO-PACHUCA.

#### **CAPITULO 5**

## **AN11LISIS DEL ESTUDIO**

# **5.l ANTECEDENTES.-**  $\mathbf{e}_k$

Como antecedentes en este caso especifico, se tiene que las condiciones de operación de una parte importante de las casetas de cobro en autopistas, carreteras *y* puentes en diversos puntos del pais, comienzan a presentar algunos sintomas de saturación permanente o en días u horas determinadas. Esta situación es percibida por el usuario de esas casetas de manera negativa *y,* en muchos casos, los inconvenientes que debe enfrentar en ese punto especifico de su trayecto (congestionamientos, atrasos, etc.) anulan una apreciación positiva de las condiciones generales de las vías de comunicación en el resto del viaje (buen mantenimiento de las carreteras, servicios de auxilio, señalamientos adecuados, etc.).

En consecuencia, caminos *y* Puentes Federales de Ingreso y Servicios Conexos, (CPFISC) considera importante mantener ciertos estándares de eficiencia en el funcionamiento de las casetas que le permitan los siguientes objetivos generales:

> - mejorar la imagen general del organismo; - justificar el cobro actual del servicio y/o posibles incrementos;

- tener un comportamiento financiero favorable;
- mantenei su papel social sin que necesariamente se recuira a subsidios generalizados.

Por lo tanto y como primera experiencia de estudio se ha seleccionado la caseta de la autopista México-Pachuca (Ecatepec).

Esta selección ha considerado principalmente:

- el alto volumen de vehículos que atiende;
- la importancia local y regional que tienen las vías de comunicación en las cuales se localiza.

El estudio para el mejoramiento del funcionamiento de las casetas de cobro en autopistas y vías de comunicación puede tener diferentes alcances de acuerdo a la descripción o conceptualización que se haga del objeto de estudio (la caseta). Por un lado, la caseta puede considerarse como parte de una vía de comunicación cuyo único y principal objetivo es recabar un cobro por el uso de esa vía. Desde esta perspectiva, optimizar su funcionamiento significa lograr que el paso por ella y por lo tanto el cobro-pago que ahi se efectúa sea rápido y expedito o, al menos, o altere demasiado el ritmo de circulación que el usuario puede tener en el resto del trayecto.

Por otro lado, la caseta puede ser considerada en si como una pequeña empresa productora de un conjunto de servicios que requieren los usuarios de las vías de comunicación terrestre. Desde esta perspectiva, uno de los servicios que ofrece la

caseta es el pago de un derecho de uso de la carretera; los otros pueden ser auxilio mecánico, servicios higiénicos, prevensión de accidentes, etc. En este caso, la optimización del funcionamiento implica considerar algunos otros aspectos aparte de la rapidez y expedición en el paso del usuario.

 $\bullet$  .

Dentro de la estrategia de crecimiento del país en sus estructuras económicas y sociales, la red carretera es un elemento fundamental para el progreso de la nación, que actuando en conjunto con otras inversiones estimula *y*  aprovecha el potencial de desarrollo de las diversas regiones.

Dentro de la intraestructura carretera nacional la autopista México-Pachuca ha constituido desde su construcción una parte fundamental de la red troncal básica, participando directamente en la vida económica de la región al fortalecer las actividades de producción y distribución de bienes y servicios, desde y hacia el Valle de México.

La zona metropolitana de la ciudad de México representa el mayor polo ae desarrollo del pais, el Estado de México ha recibido el mayor impacto de crecimiento demográfico en las últimas décadas. En Ecatepec de Morelos la urbanización y la industralización de la zona han traído consigo incrementos notorios en la población, viéndose afectada con esto la autopista México-Pachuca por los asentamientos irrequlares de

numerosos núcleos de población que se han desarrollado a lo largo de ella. Esto, por lo atractiva que resulta la vía para una comunicación rápida hacia la ciudad de México. Lo anterior provoca que el funcionamiento de la vía, desde su inicio hasta la desviación a Ecatepec, sea de tipo urbano presentándose en las horas de alta demanda congestionamientos significativos en este tramo, pero sobre todo en aquellos vinculados a la caseta de cobro.

La presentación de este estudio comprende cinco partes.

El primero consiste en un diagnóstico de la autopista, para lo cual se analizan los volumenes vehiculares y las características ele la vía. La segunda etapa del estudio analiza situaciones similares a la del primero pero orientadas al diagnóstico de la caseta de cobro.

La tercera parte consiste en una simulación del funcionamiento de la caseta, en cuanto a colas, tiempos de espera y tiempos de cobro.

En la cuarta etapa se hace un pronóstico en base a la tendencia del tránsito en los últimos años, y por último se presentan las propuestas de mejoramiento, tanto para la autopista como para la caseta de cobro.

Fué necesario recopilar un conjunto de información para elaborar un diagnóstico del estado actual de la caseta de cobro. Para este estudio, basta con recopilar antecedentes

y desarrollar una observación directa del comportamiento de la cola y un levantamiento de la caseta.

La información requerida proviene de las siguientes fuentes: a) Antecedentes, estadisticas y estudios disponibles en CPFISC, especialmente en relación con:

tránsito de la caseta: tipos de vehiculos y distribución en el tiempo;

- aspectos administrativos de la caseta: tipo y número de personal, horarios, etc.

b) Observación directa en terreno.

De aqui se pretende recabar información básicamente en relación con el comportamiento de la cola, patrón de llegada, tiempo de servicio, etc. Esto permite estudiar con mayor detalle los elementos que resultan responsables del tiempo total de estancia de los vehiculos en la caseta (teoria de las colas).

Con los diagnósticos se trata de describir y analizar integralmente la información recabada de modo de evaluar las condiciones de operación de la caseta, scfialando los aspectos problemáticos y/o conflictivos y la interrelación entre ellos para cada caso.

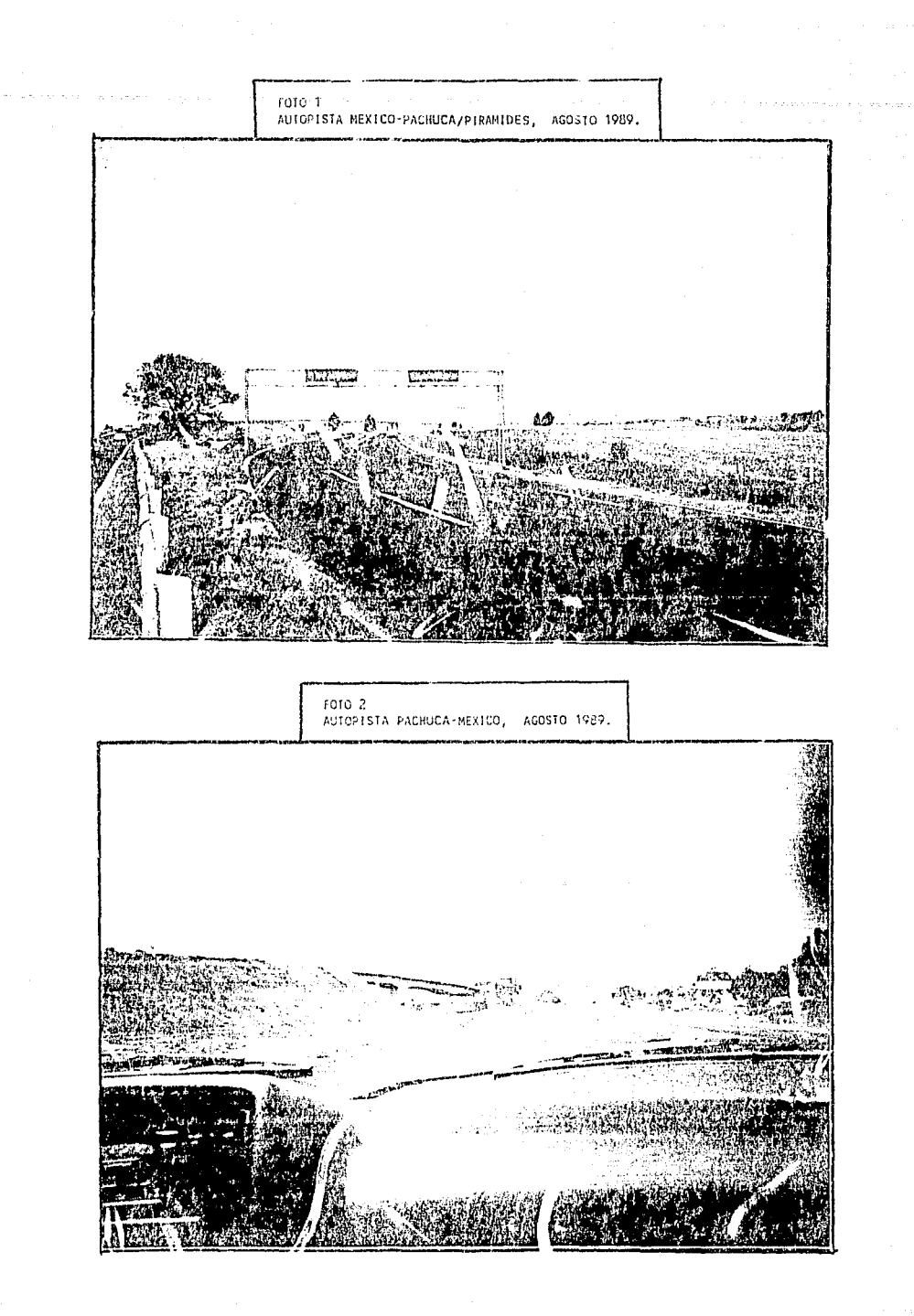

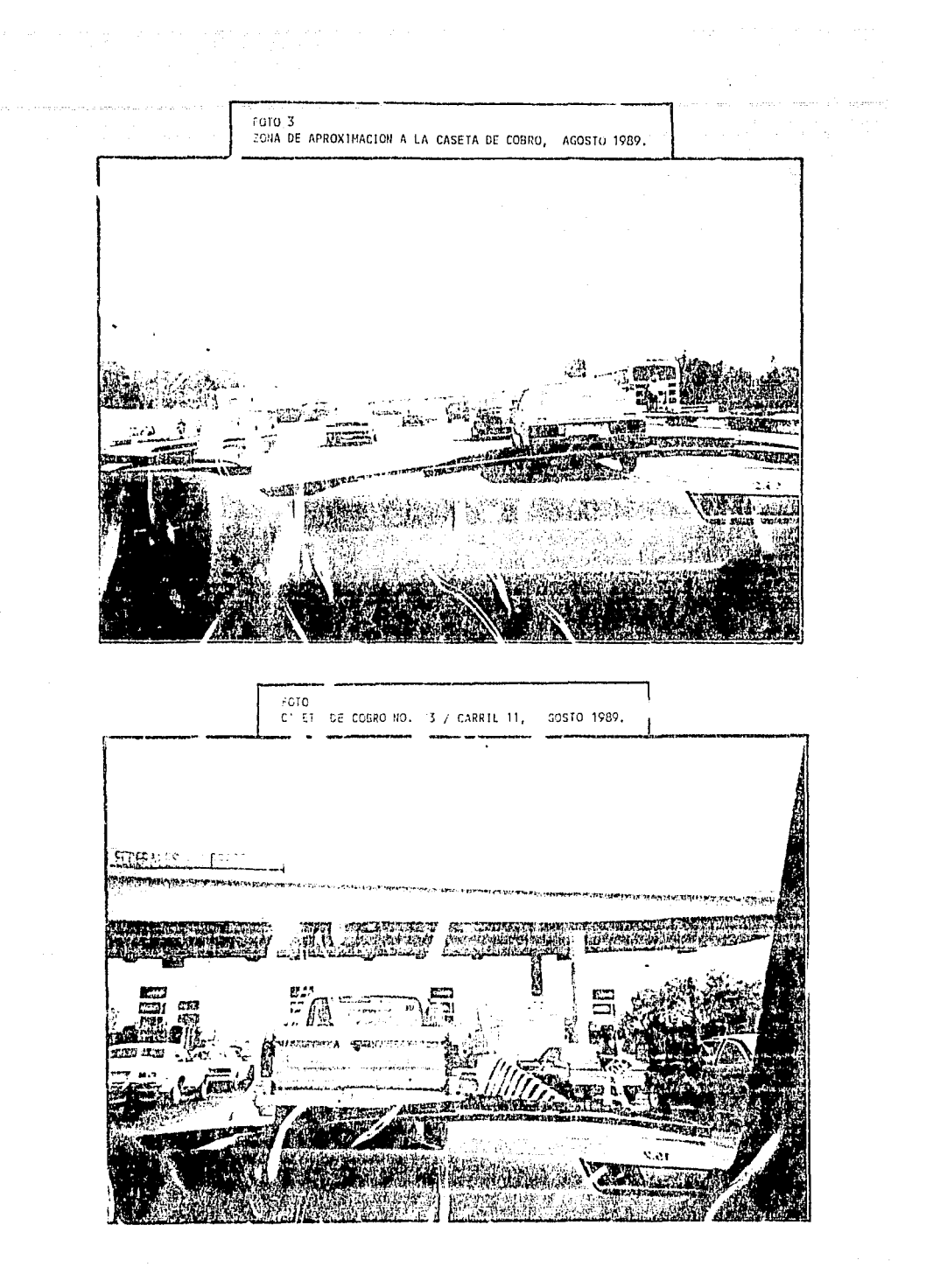

**5.2 DIAGNOSTICO DE LA AUTOPISTA.-**

**5.2.1. Generalidades.** 

La autopista México-Tizayuca (85D) fue inaugurada en Noviembre de 1964. Actualmente el tramo de cuota comprende una distancia de 45.8 kilómetros y se encuentra en el sector de la caseta número 23.

El ancho de carpeta es de 7. 30 m. (dos carriles) con un acotamiento variable desde 1.85 hasta 2.50 m. en cada sentido. Su recorrido comprende terreno plano y de lomerio, y la velocidad de proyecto de la carretera para estos tipos de terreno fue diseñada para 100 y 90 kph respectivamente, estas caracteristicas la ubican en las especificaciones como un camino tipo A.

El servicio de auxilio mecánico y de información turistica en la autopista lo presta la Secretaria de Turismo mediante el patrullaje de los Angeles Verdes. En total cuatro unidades recorren la via, generalmente dos transitan en el tramo México-Tizayuca, una en la zona de las pirámides y la otra de Tizayuca a Pachuca. El horario de trabajo de estas unidades es de 8:00 a 20:00 hrs. aunque el tránsito por la autopista

es de 8:30 a 19:30 hrs. En dias de alta demanda el horario de los Angeles Verdes se p: blonga por dos o tres horas más.

En uno de los diversos planes que se han implementado para combatir la contaminación, se prohibió el paso de los autobuses \lrbanos más allá de la estación del metro Indios Verdes. Esto ha ocasionado que la demnnda de transporte a puntos más alejados sea cubierta por colectivos. Existe una diferencia de capacidad entre ambos medios de transporte, por lo que un camión suburbano es sustituido por ocho o nueve cornbis, o por dos microbuses del servicio colectivo.

**5.2.2. Volúmenes de Tránsito.** 

5.2.2.1. Volúmenes Anuales.

Los volúmenes anuales de tránsito que han circulado por la autopista México-Tizayuca desde su inauguración muestran un crecimiento más o menos constante. En la gráfica 1 pueden observarse dos grandes desplomes en 1974 y 1983, el ; imero debido a la construcción de la Via Morelos como un medio de comunicación alterna hacia la zona de Ecatepec, el segundo causado por la grave crisis económica sufrida por el pais en ese periodo. En ambos casos el descenso es de automóviles y camiones, manteniéndose la tendencia al crecimiento en

# **GRAFICA1 AUTOPISTA MEXICO-PACHUCA VOLUMENES DE TRANSITO ANUALES**

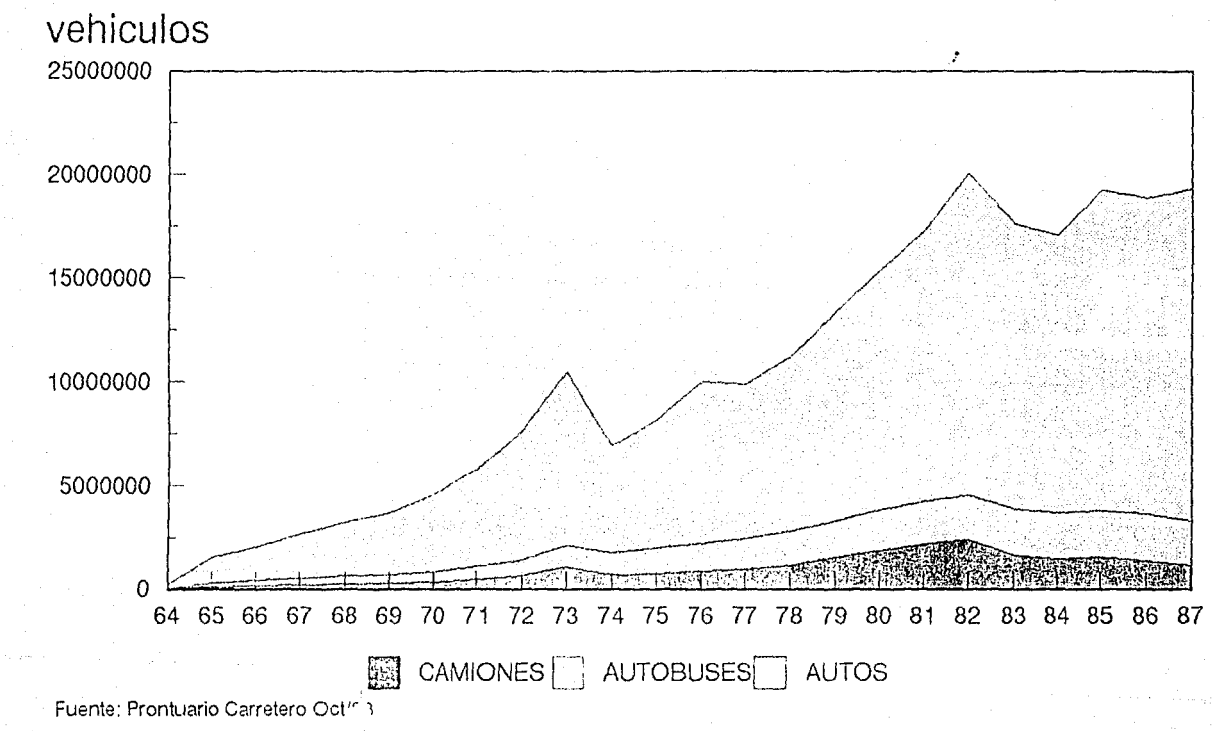

autobuses dentro de estos periodos. Desde 1981 puede observarse que el volumen de vehículos ha sobrepasado los 17 millones, sin alcanzar todavía los niveles de 1982, afio en el cual se tuvo un volumen mayor a los 20 millones.

Por lo que, toca a la composición del tránsito vehicular, cabe destacar que la mayor proporción corresponde a automóviles, seguidos por autobuses y camiones, habiendo una excepción en los afios de 1973, 1981 y 1982.

5.2.2.2. Volúmenes Mensuales.

En la tabla 5 se establece un comparativo entre los volúmenes mensuales que se han presentado en los primero siete meses de 1988 y los de 1989.

#### TABLA 5.-

#### TRANSITO DE VEHICULOS COMPARATIVO MENSUAL

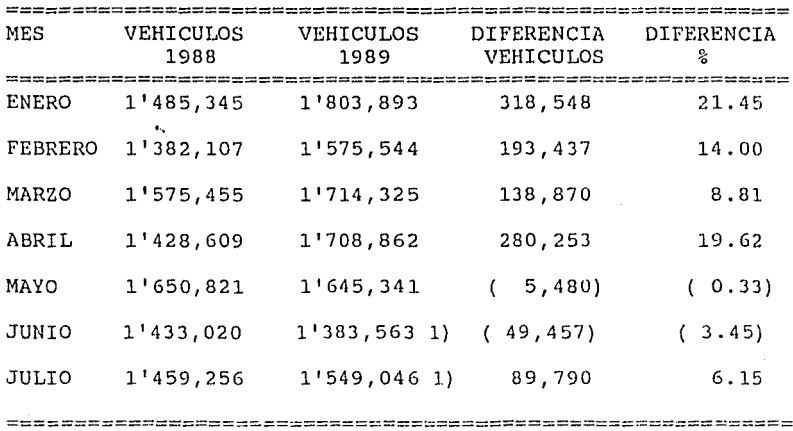

TOTAL 10'414,613 11'380,574 965,961 9.28 

FUENTE: Informes Estadísticos Comparativos Mensuales 1988-1989.

1) : Datos obtenidos en la Caseta de Cobro No. 23.

Los meses que muestran decrementos en los volumenes de tránsito son Mayo y Junio, aunque en ambos casos se trata de volúmenes muy pequeños, en Mayo la reducción fue de 0.33% y en Junio el tránsito bajó el 3.45%.

Para ilustrar gráficamente el comparativo de 1988-1989 en los primeros siete meses, los datos se presentan en un diagrama de barras en la gráfica 2.

GRAFICA 2 AUTOPISTA MEXICO-PACHUCA TRANSITO MENSUAL 1988-1989

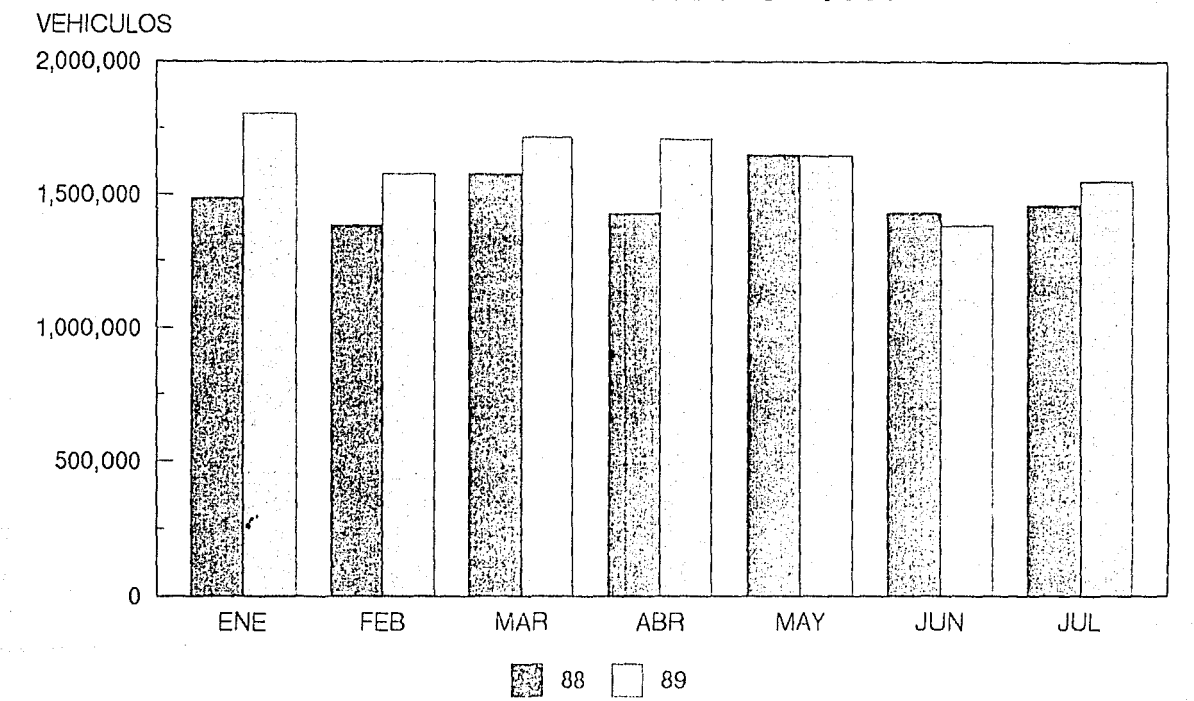

Fuente: S.C.T.

5.2.2.3. Volúmenes Diarios.

Por lo que toca a los volúmenes observados en el pasado año, las cifras correspondientes al tránsito detectado en la caseta de cobro durante los meses de Agosto de 1988 a Julio de 1989, pueden observarse en la tabla resúmen.

Los volúmenes vehiculares no son muy variables, *y* el dia de la semana en el que se presenta el mayor volumen de vehículos es el sábado, estando este valor alrededor de los 57, 000 vehículos, que no representa mucha diferencia comparado con los demás dias. La tabla 6 muestra los valores promedio de los doce **meses** analizados, asi como las cifras correspondientes al dia valle *y* dia pico de cada mes *y* sus variaciones correspondientes con respecto al promedio.

#### TABLA 6. -

VOLUMENES DIARIOS OBSERVADOS DE AGOSTO 1980 A JULIO 1989.

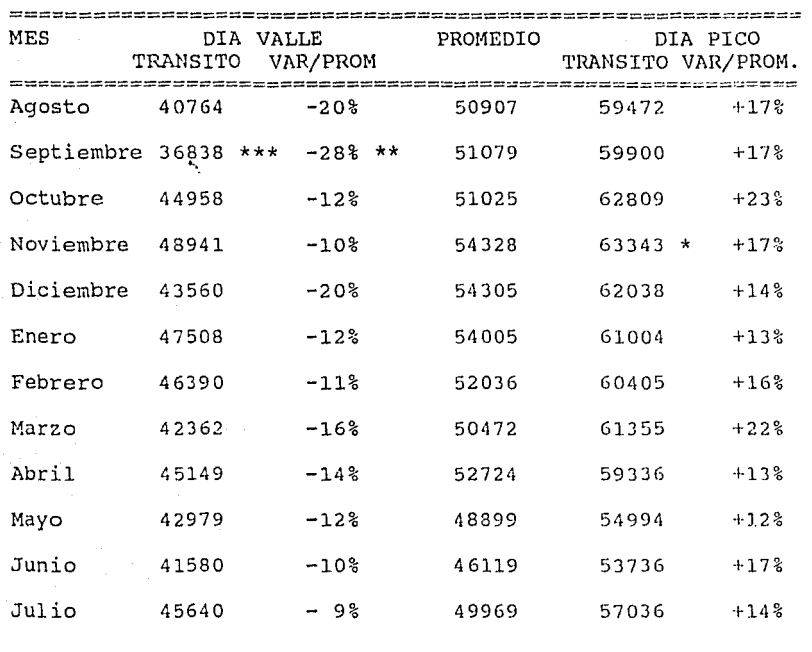

TOTAL 36838 **-33%** 21081 38688  $+84%$ 

\* El día pico corresponde al sabado 19 de Noviembre 1988.

- \*\* En esta fecha se observa la mayor variación respecto al promedio mensual, siendo del 28% y que corresponden al 1 de Septiembre.
- \*\*\* El día 1 de Septiembre es el de menor tránsito y corresponde al dia del informe presidencial de 1988.

Cabe destacar que los volúmenes mínimos se observan de lunes a jueves y los maximos de viernes a domingo.

FUENTE: Control diario de vehiculos e ingresos.

79

**ESTA TESIS NO DEBE** SALIR DE LA BIBLIOTECA Las variaciones observadas muestran las características del tránsito en la autopista que opera prácticamente en las mismas condiciones durante todos los días de la semana, siendo mayores en sábados y viernes.

Al realizar un analisis de los volúmenes diarios que se presentaron en el periodo de Agosto de 1988 a Julio de 1989, se observa que en el promedio diario el sábado sigue teniendo el mayor volumen con 56,234 automóviles, seguido del viernes con 53, 375. La tabla 7 a continuación muestra el tránsito diario promedio de todos los días de la semana.

TABLA 7. -

 $\overline{\phantom{a}}$ 

# TRANSITO DIARIO PROMEDIO

EN EL PERIODO DE AGOSTO DE '88 A JULIO DE '89

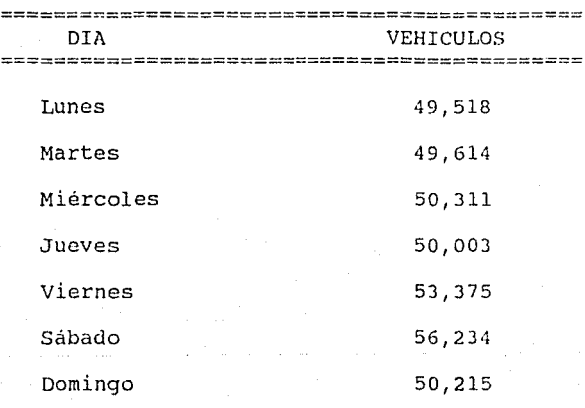

======================~======================

5.2.2.4. Volúmenes Horarios.

Con objeto de analizar las variaciones horarias máximas se realizó un conteo de vehiculos en la Caseta No 23, en ambos sentidos de la autopista el domingo 27 de Agosto de 1989 de las 8:00 a las 17:00 horas. Los resultados que se obtuvieron se muestran en las tablas que se incluyen en el anexo l.

Como conclusiones pueden sefialarse las siguientes:

En sentido de México a Pachuca la hora pico queda comprendida entre las 12:30 y las 13:30 horas. En este periodo se observa un volumen de 2463 vehiculos. El flujo más importante corresponde al periodo entre las 12:30 y las 12:45, en el cual se observa un intervalo de 1. 38 segundos entre dos vehiculos.

En sentido de Pachuca a México, el volumen máximo horario se observa de 8:30 a 9:30 horas, siendo de 2876 vehiculos. Este volumen es superior al observado de México a Pachuca. El lapso en el cual se registro mayor número de vehiculos fue el de 8:30 a 8:45, siendo de 815, este volumen aforado permite determinar un intervalo entre vehículos de 1.46 segundos.

Las variaciones horarias son muy grandes, como se observa en la tabla 8 siguiente.

TABLA 8.-

WARIACIONES HORARIAS OBSERVADAS EN CADA SENTIDO. MEXICO - PACHUCA PROMEDIO MINIMO MAXIMO PACHUCA - MEXICO PROMEDIO MINIMO MAXIMO

2159 1873 2463 2261 1805 2876  $-13\% +14\%$  $-20%$  $+27%$ 

### **5.3 DIAGNOSTICO DE LA CASETA DE COBRO.-**

La caseta de cobro como parte integral de una carretera de cuota, representa un punto fundamental dentro de la operación de la a\,l.topista, por lo cual es importante mantener estándares de eficiencia en su funcionamiento, para lograr que el paso por ella no altere el ritmo de circulación de los vehiculos *y* se ofrezca a los usuarios calidad en los servicios que se prestan por el pago de un derecho de tránsito en la vía.

#### **5.3.1. Entorno Social.**

La caseta de cobro número 23 se ubica sobre la autopista México-Tizayuca a la altura del kilómetro 21.000. Se localiza dentro de una zona urbana en el municipio de Ecatepec, en el Estado de México.

La población en Ecatepec ha mostrado en las últimas décadas un acelerado crecimiento, en 1960 ascendió a 40,800 habitantes, para 1970 se elevó a 216,500 *y* en 1980 alcanzó los 784,500. La tasa media anual de crecimiento demográfico en el período de 1960-1970 fue de 18 .15% *y* en el decenio 1970-1980 llegó al 13.25%. Una tasa de crecimiento mayor que

la estatal que fue de 6.69% en ese mismo lapso.

El incremento demográfico se CXJlica por la existencia de fuertes corrientes migratorias. Ecatepec es una región receptora en gran escala, debido a su cercanía con el Distrito Federal y por su desarrollo industrial.

Esto ha incidido directamente en el asentamiento irregular de numerosos núcleos humanos dentro del territorio municipal. La autopista México-Pachuca se ha visto afectada directamente con este entorno, ya que por lo atractiva que resulta como un rápido medio de comunicación hacia la ciudad de México estos grupos se han establecido a lo largo de ella.

La existencia de paradas de autobuses y colectivos en la zona de la caseta, provocan un tránsito de peatones que afecta el funcionamiento operativo de la misma, ya que los usuarios del transporte público cruzan por la zona de cobro, pues de este modo se protegen del tránsito de vehículos con las bahías de los módulos de cobro. Esto implica un riesgo para los peatones y provoca conflictos en la circulación de automóviles.

La caseta por ser una zona en la cual la circulación de los vehículos se detiene, hace atractivo el lugar para la venta ambulante de mercancía.

La presencia de vendedones entre el flujo de autos puede ser causa de accidentes y la venta ambulante causa retrasos considerables en el pase de los vehiculos a través de los módulos de cobro.

# **5.3.2. Características Generales.**

La caseta cuenta con doce módulos de cobro y trece carriles para el cruce de autos, numerados del l al 13.

La figura 7 se hizo en base a un levantamiento físico. En ella se puede observar la distribución de la zona. Generalmente cuatro carriles (del 1 al 4) dan servicio a la circulación de Ecatepec-México, tres carriles (del 5 al 7) se usan para Pachuca-México, tres se utilizan para México-Pachuca (del 8 al 10) *y* en sentido México-Ecatepec se usan tres (del 11 al 13) • Aunque las condiciones de demanda modifican la disponibilidad de los carriles.

En sentido de México a Pachuca se cuenta con una pequeña área de estacionamiento de aproximadamente 180 m2. Igualmente se cuenta con una reducida zona para estacionarse de Pachuca a México de aproximadamente 375 m<sup>2</sup>.

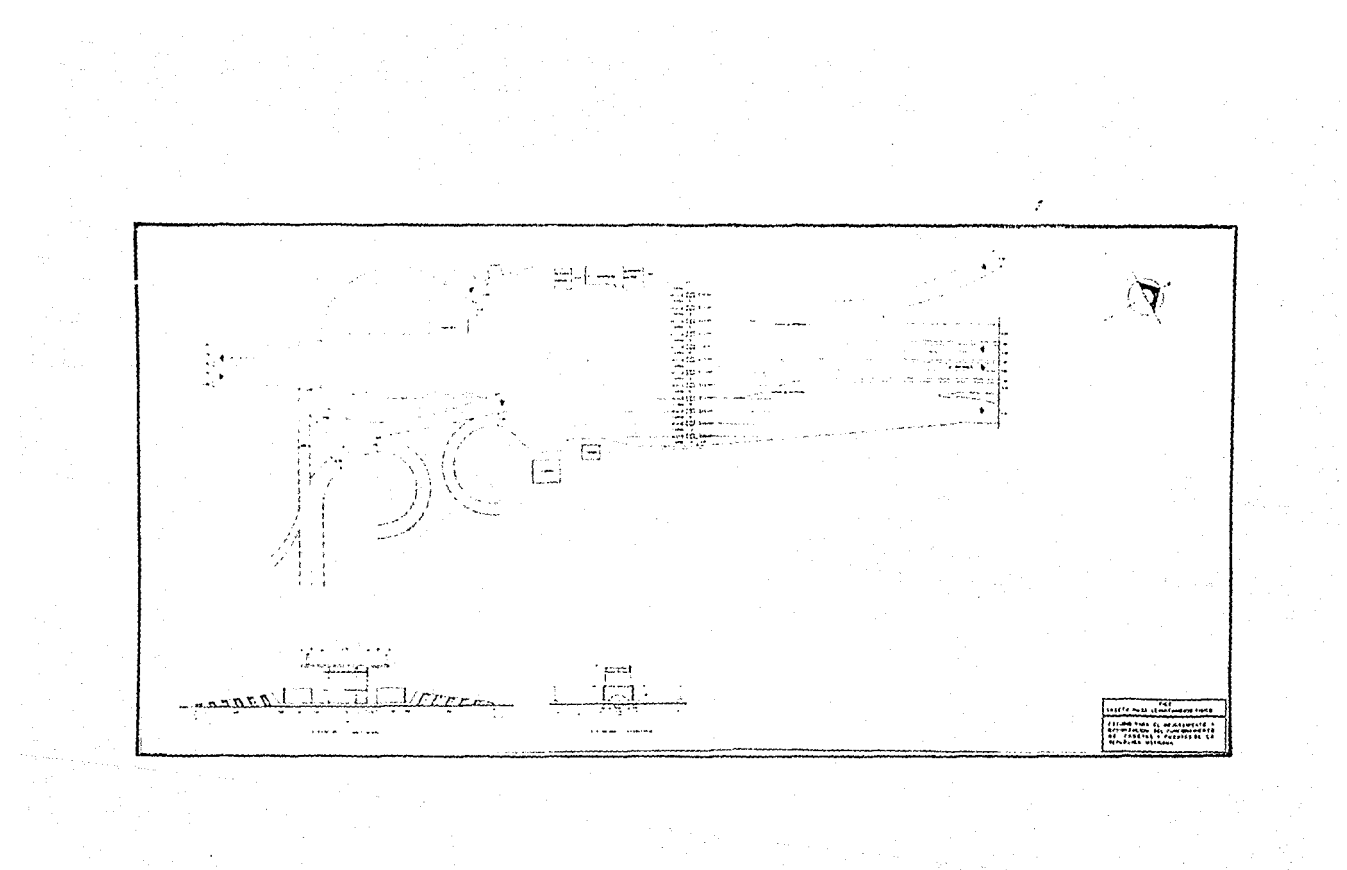

 $\mathcal{F}^{\mathcal{C}}$
La sección de la carretera se ensancha en las proximidades de la caseta hasta alcanzar 36 m. en sentido México-Pachuca y 42 m. en sentido Pachuca-México. La distancia de entrecruzamiento, tomada desde el inicio del área de la caseta hasta el punto de pago es de 100 m. en sentido Pachuca-Męxico y de 170 m. en sentido México-Pachuca.

Esta área es muy importante ya que en ella los conductores deciden a cual de los carriles enfilar para cruzar la caseta de cobro.

5.3.3. Volumenes de Tránsito.

En la tabla 9 siguiente se muestran los volúmenes de tránsito cuantificados a partir de las liquidaciones diarias correspondientes al mes de Enero de 1989. Se tomó este mes para el análisis, debido a que fué el que presentó mayor aforo vehicular, como se muestra en la gráfica 2 de tránsito mensual.

El análisis de estos datos permite identificar el tránsito aforado en la caseta por turno *y* por carril, de manera que se pueda cuantificar el flujo de vehiculos en cada sentido asi como la afluencia de vehiculos *y* la operación de la caseta en los dias *y* horas pico.

La tabla a continuación muestra estos volúmenes.

# ABLA 9.- AUTOPISTA MEXICO-TIZAYUCA.

tas.

 $\delta$  dig

**G** 

CASETA DE COBRO NO. 22

VOLUMENES DIARIOS POR SENTIDO. ENERO/89

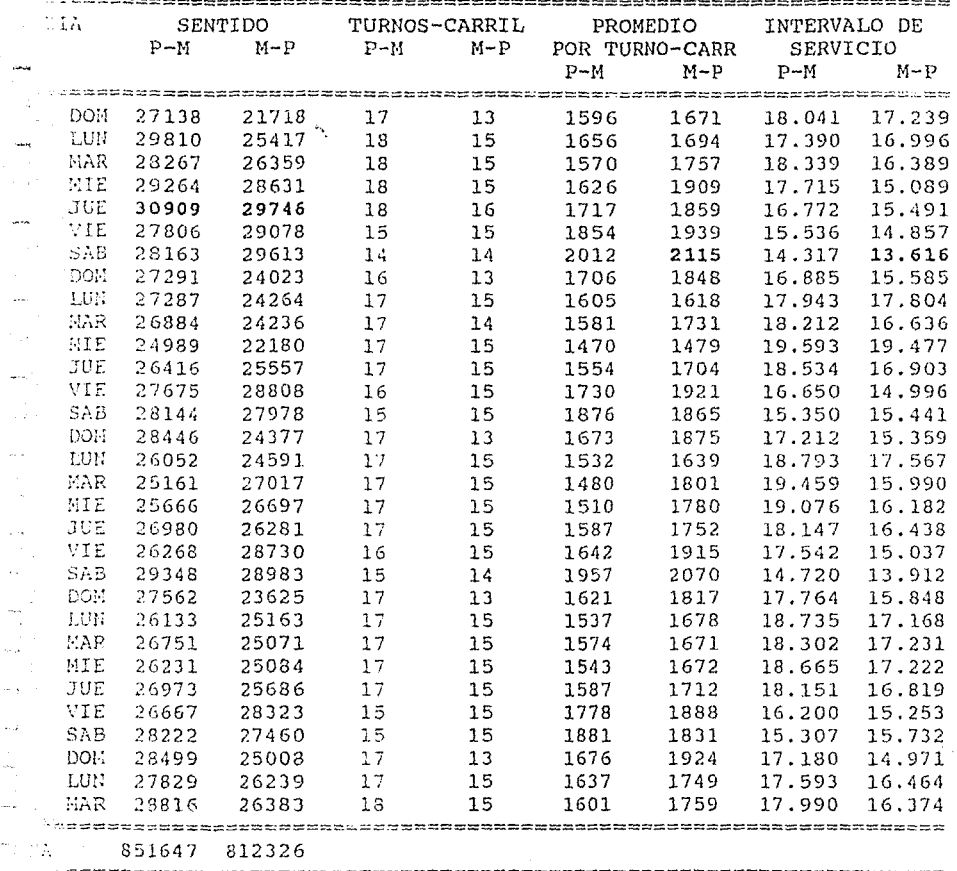

3600X8 TTEMPO MININO DE SERVICIO = 2115  $--- = 13.617$  SEG.

·~e: Liquidaciones Enero/89 CyPFISC.

Puede observarse de la tabla anterior, que el tránsito en ambos sentidos en todos los días de la semana no presenta muchas variaciones, esto se debe a que un alto porcentaje de los pasajeros se trasladan por motivos de trabajo, lo que reafirma la idea de que se está estudiando una vía de tipo urbano.

La tabla 9 corresponde al mes de Enero de 1989, que resulto ser el mes pico en el periodo analizado (Ver gráfica 2). Nótese que aun el dia primero de Enero el volumen tiene una variación mínima. El volumen pico se observa en el sentido Pachuca-México el día jueves 5 de Enero, registrándose 30,909 vehículos y en el sentido México-Pachuca también se presenta en ese mismo dia registrándose 29,746 vehículos. La siguiente tabla 10 muestra el comportamiento del tránsito por carril <sup>y</sup> por turno en ambos sentidos.

Analizando la distribución del transito en los diferentes turnos puede afirmarse que el tránsito de Ecatepec a México se concentra en el primer turno  $(7: 00$  a 15:00 hrs.), de Pachuca a México se concentra también en el primer turno (7:0ú a 15:00 hrs.). De Mexico a Pachuca el transito se concentra en el segundo turno (15:00 a 23:00 hrs.) salvo en un caso que se presenta en el primer turno (7:00 a 15 hrs.), y el volumen de México a Ecatepec también se concentra en el segundo turno (15:00 a 23:00 horas).

Un análisis del comportamiento del tránsito por carril indica una preferencia del carril 4 para el sentido Ecatepec-Néxico, del carril 7 para Pachuca-México, del carril 8 para México-Pachuca y del carril 11 para México-Ecatepec que constituyen los carrilès que están más hacia el centro.

Debe resaltarse el hecho de que los carriles con menor tránsito son invariablemente los de los extremos (1 y 13) en ambos sentidos.

#### TABLA 10.-

VOLUMENES VEHICULARES DIARIOS POR CARRIL

JUEVES 5 DE ENERO DE 1989.

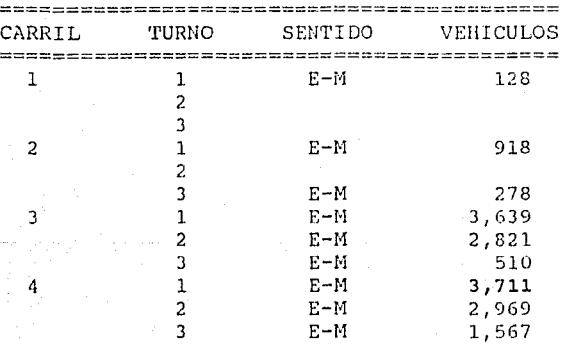

...... continua tabla

omer des

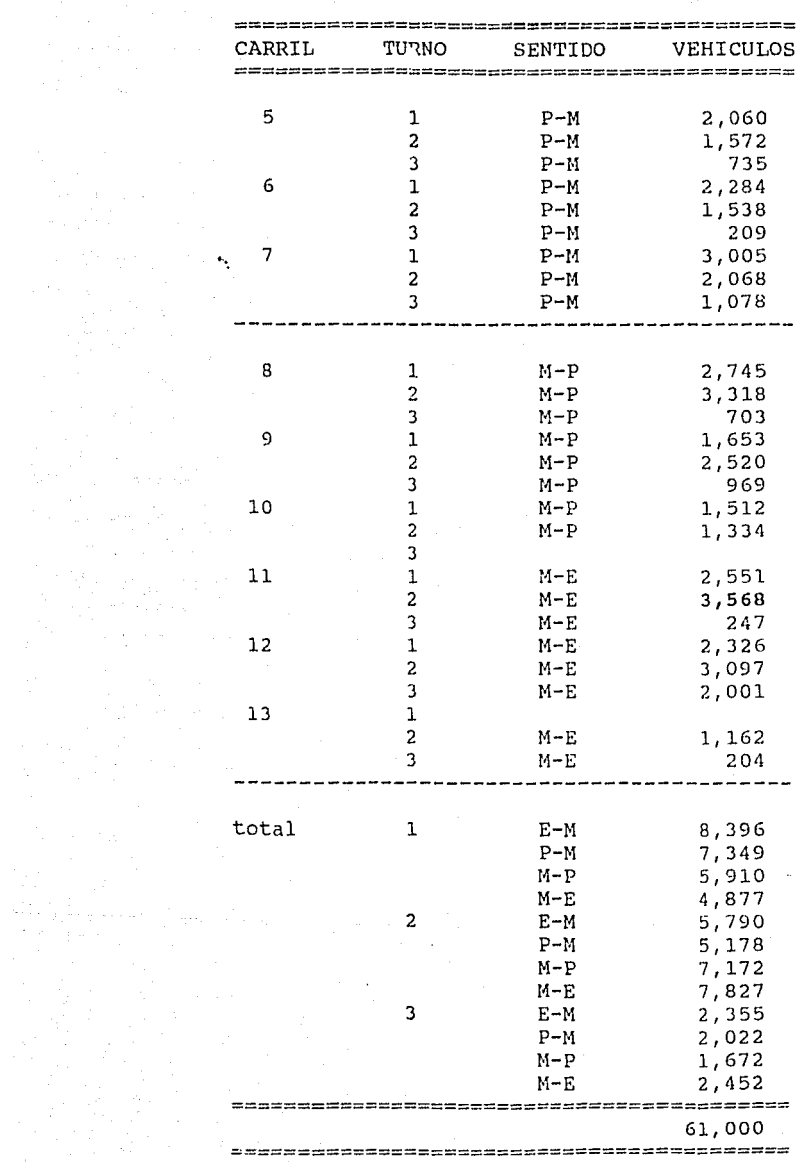

90

ی در استفاده با این استفاده استفاده استان به استفاد از مناطق نیویدیان به استفاده با موجودات با این آن آن آن اس<br>استفاده استفاده با این استفاده استفاده استفاده با این استفاده با استفاده استفاده با استفاده با این آن آن آن اس 1111 - 1209 - 1209 - 1209 - 120

 $\sim$ 

÷

Ý ÷ ÿ  $\mathbf{r}$ 

a na Tu 

 $\alpha$ 

 $3600 \times 8$ <br>-------- = 7.76 seq Intervalo mínimo de servicio ( $P-M$ ) = 3711

 $3600 \times 8$ <br> $----- = 8.07$  seq Intervalo mínimo de servicio $(M-P) =$ 3568

•··.

Si se considera el intervalo mínimo de servicio calculado en la tabla anterior basada en las cifras del carril más eficiente en el dia pico del afio, puede hacerse un análisis que determine la capacidad máxima de la caseta.

Considerando que en la dirección Ecatepec a México se llegan a utilizar cuatro carriles, la capacidad de la caseta en vehículos por hora seria:

(3600 x 4) / 7.76 = 1856 veh/hora.

Para Pachuca-México, tomando en consideración que generalmente se operan tres carriles, la capacidad seria:

 $(3600 \times 3)$  / 7.76 = 1391 veh/hora.

Para México-Pachuca, considerando tres carriles:

 $(3600 \times 3)$  / 7.76 = 1391 veh/hora. Para México-Ecatepec considerando los tres carriles que usualmente son utilizados, se tendría una capacidad igual que la anterior:

 $(3600 \times 3)$  / 7.76 = 1391 veh/hora.

tur seva Pola Am

### **5.3.4. Características de operación.**

Cualquier caseta de cobro constituye en si un obstaculo para los usuarios que reduce la capacidad de la via desde el momento en que reduce en un momento dado la velocidad de servicio a cero. En la medida en que la duración de este alto total se incremente, se reducira la capacidad de la carretera. Es por esto que la eficiencia con que funcione una caseta de cobro es de extremada importancia para mejorar o empeorar el nivel de servicio de la via.

La caseta 23 en la autopista de Pachuca opera condiciones prácticamente estables de demanda, lo que simplifica las medidas operativas que se tomen. A partir de esto se presenta un análisis interesante en base al número de turnos-carril en operación, puede verse que en el sentido de Tizayuca a México se operan entre 15 y 18 turnos-carril, siendo 17 el número mas común y en el sentido inverso Móxico a Tizayuca se operan entre 13 y 16 turnos-carril, siendo de 15 el más común. Considerando la totalidad de carriles (13) *y* los turnos trabajados (3), el número máx:mo utilizable por dia es de 39 turnos-carril.

se puede decir, a partir de los datos obtenidos en las liquidaciones del mes de Enero, que los carriles del 1 al 4, funcionan en sentido Ecatepec-México, los carriles del 5 al 7 en sentido Pachuca-México, los carriles del 8 al 10 en sentido México-Pachuca y los carriles del 11 al 13 en sentido México-Eca'tepec.

Eventualmente algunos carriles se cierran al paso de vehiculos en un sentido y se abren en otro, de acuerdo a los requerimientos de la demanda. Debe observarse que aún en el dia pico el carril 1 permaneció cerrado durante el segundo y tercer turno, el carril 2 durante el segundo, el carril 10 durante el tercero y el carril 13 durante el primero.

5.4 CONCLUSIONES DEL DIAGNOSTICO.-

En general, se puede concluir del diagnóstico las dificultades que se presentan en la operación de la caseta:

En la hora pico se forman grandes colas en espera de cruzar la caseta. Esta situación no es necesariamente causada por la eficiencia en el cobro de la cuota, sino mas bien al gran volumen de transito que se presenta en este periodo que rebasa la capacidad de la caseta, de la zona de regulación y de la via misma. Esto se agrava si se toma en cuenta los

retrasos debidos al intervalo de respuesta del conductor al reiniciar la marcha en La cola.

La visibilidad al llegar a la "zona de decisión" no es adecuada, lo que causa confusión, ya que es dificil detectar cuales son los carriles abiertos y cuales tienen menor cola. A esto hay que agregar que los semáforos que indican los carriles abiertos no son visibles con claridad y ocasionalmente están apagados o descompuestos.

Un aspecto importante a tratar en cuanto al funcionamiento de la caseta es la situación de que el usuario debe decidir en un periodo de tiempo muy corto de tiempo sobre cual de los carriles optar. Este problema puede tratarse considerando a la zona de aproximación a la caseta como una intersección múltiple a nivel, en donde se obliga al usuario a tomar varias decisiones a un tiempo.

En ocasiones se cierran carriles intermedios, lo que obliga a algunos usuarios a regresar a alguna de las colas, ocasionando molestias a los usuarios y retrasos en el servicio.

La zona de San Juan Ixhuatepec sufre inundaciones en días de fuertes lluvias y en algunas ocasiones provocan un remanso de vehiculos que afecta a la caseta.

En el cambio de turno el cobro a los usuarios se suspende

totalmente por lo que se ocasionan problemas a los usuarios. En el primer turno comprendido entre las 7:00 y las 15:00 hrs. coinciden la hora pico del tránsito y la liquidación. Lo que indudablemente causa problemas.

La caseta de cobro No. 23 cuenta con el siguiente personal de operación (datos proporcionados por la Gerencia de Recursos Humanos) :

- 2 Inspectores de caseta.
- 1 Jefe de oficina.
- 6 Jefes de operación.
- 1 Subcontador (adscrito a las oficinas de la Delegación) .
- 47 Cobradores.
- l Auxiliar de contabilidad.
- 1 Técnico en electrónica.
- 1 Chofer de camión.
- 1 Mecanógrafa.
- 35 Auxiliares de intendencia.

Como puede observarse, el número de cobradores es apenas el justo, ya que el número máximo de turnos-carril es de 39, según cálculos efecti los en párrafos anteriores, pero se considera que normalmente no se operan los 39 turnos-carril.

#### **CAPITULO 6**

#### SIMULACION DE LA OPERACION

#### **6.1 INTRODUCCION.-**

'··.

con objeto de conocer el impacto que la variacion en los volúmenes de transito o la aplicación de ciertas medidas operativas tendría sobre el funcionamiento de las casetas consideradas como puntos de servicio, se elaboró una serie de modelos de simulación con base en el lenguaje de simulación GPSS (General Purpose Simulation System) .

En estos modelos se considera el arribo empírico de acuerdo a un conteo de vehículos en la caseta *y* un tiempo de servicio distribuido exponencialmente alrededor de una media tomada de las estadísticas de operación analizadas en este estudio. Para simular cada uno de los modelos se decidió usar los máximos volúmenes vehiculares, ya que de esta manera se maximiza el objetivo, que principalmente es la operación de la caseta bajo condiciones criticas.

Se simula en cada modelo el paso de vehículos por la caseta, así también el tiempo de cobro que es un factor muy importante para controlar las colas de vehículos. También se analizan los modelos incluyendo carriles adicionales.

**6.2 MODELOS EN GPSS Y COMENTARIOS DE LOS RESULTADOS.-**

En el primer modelo 3e considera la distribución estadística del tránsito a los carriles de acuerdo a las características operativas .. tomadas de la información analizada. En el segundo como en el tercero, se considera que el usuario elige libremente el carril que más le conviene según su trayectoria al aproximarse a la zona de la caseta.

Las llegadas de vehiculos a la caseta se generan a partir de una distribución empirica de frecuencias, construida de las estadisticas tomadas del conteo del día domingo 27 de Agosto de 1989, de las 8 a las 17 hrs.

El tránsito que se asigna a cada carril se toma de acuerdo con la distribución observada en el día pico, que resultó ser el Jueves 5 de Enero de 1989.

Esta distribución es la siguiente:

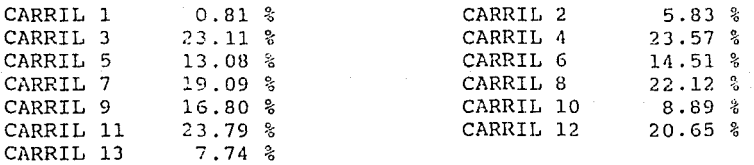

De lo cual resultan los porcentajes acumulados de utilización en cada carril, y que se muestran en la siguiente tabla 11:

#### TABLA 11.-

#### Porcentajes acumulados de utilización en cada carril, en el día pico, Jueves 5 de Enero de .989, por turno de 8 horas.

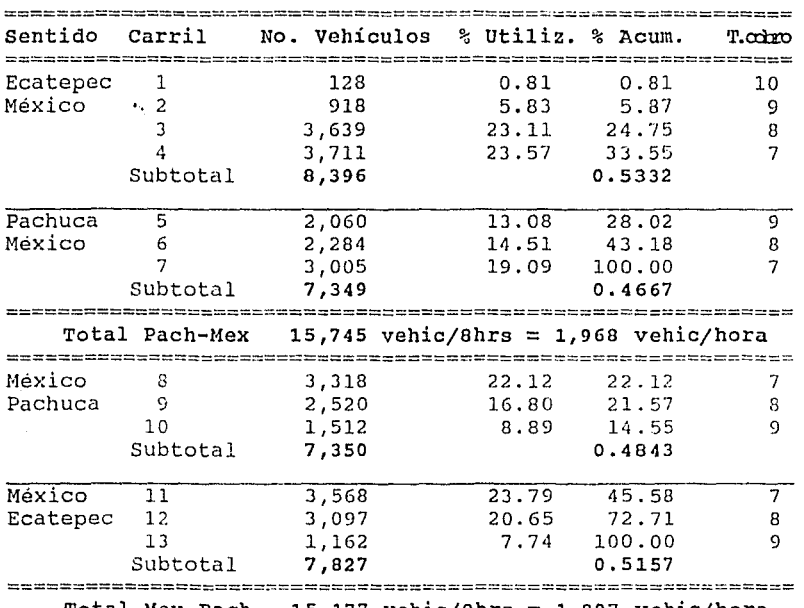

Total Mex-Pach 15,177 vehic/Bhrs = 1,897 vehic/hora ================================================ = =====-·:-::=::-= ==

#### Total Caseta  $30,922$  vehic/8hrs = 3,865 vehic/hora

Sin embargo, con objeto de analizar las variaciones horarias maximas, se realizó un conteo de vehículos en la caseta y en ambos sentidos, el domingo 27 de Agosto de 1989. Estos volúmenes por sentido son los siguientes:

Volúmen aforado HMD (Hora Máxima Demanda).-

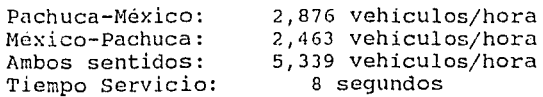

#### **MODELO l.-**

El primer modelo asigna el tránsito a los carriles de acuerdo con la distribución observada en los datos analizados. Aqui se simula el tránsito en ambos sentidos, de México a Pachuca y de Pachuca a México.

Se generan así del modelo 3,347 vehículos por hora. Con base en lo anterior, se analiza la operación de los carriles 1 a 13, que son los que operan en los dias pico para satisfacer la demanda de los vehículos de y hacia la ciudad de México, provenientes de la ciudad de Pachuca, y de la zona de Ecatepec asi como de las Pirámides de Teotihuacán.

El tiempo de servicio se determina a partir de una distribución exponencial con media igual a 7 segundos para los carriles centrales (7 y 8); este valor se incrementa en un segundo hacia los carriles laterales para reflejar el efecto de cambio de carril en el tiempo total de servicio.

La distribución de frecuencias de llegadas a la caseta de cobro que se muestra en la siguiente tabla 12, se tomó de un conteo de vehículos en ambos sentidos realizado el día 27 de Agosto de 1989 de las 8:00 a las 17:00 horas. Ver Anexo l.

# TABLA 12. -

approximating the second process strip is a constant  $\mathcal{S}^{(1)}$ 

# Distribución de frecuencias de llegadas a la caseta de cobro.

 $\mu_{\rm MDM} \sim 10^{11}$  m  $^{-1}$  m  $^{-1}$ 

| PACHUCA-MEXICO<br>(A)<br>(Vehiculos)                               | PROB.ACUM.<br>(B)<br>$X = Ant + (1/36)$        | FRECUENCIA<br>(C)<br>$Y = 900/A&$    |
|--------------------------------------------------------------------|------------------------------------------------|--------------------------------------|
| 0<br>$\mathbf{1}$<br>815<br>2<br>737<br>٠.<br>3<br>722<br>4<br>704 | 0.0000<br>0.0278<br>0.0556<br>0.0833<br>0.1111 | 0.00<br>1.10<br>1.22<br>1.25<br>1.28 |
| 5<br>674<br>6<br>650<br>7<br>638<br>8<br>637                       | 0.1389<br>0.1667<br>$0 - 1944$<br>0.2222       | 1.34<br>1.38<br>$1 - 41$<br>1.41     |
| 9<br>636<br>10<br>629<br>11<br>622<br>12<br>606                    | 0.2500<br>0.2778<br>0.3056<br>0.3333           | 1.42<br>1.43<br>1.45<br>4–49         |
| 13<br>606<br>14<br>598<br>15<br>586<br>16<br>583                   | 0.3611<br>0.3889<br>0.4167<br>0.4444           | 1.49<br>1.51<br>$-1 - 54$<br>1.54    |
| 17<br>581<br>18<br>561<br>19<br>559<br>20<br>554<br>21<br>547      | 0.4722<br>0.5000<br>0.5278<br>0.5556<br>0.5833 | 1.55<br>1.60<br>1.61<br>1.62<br>1.65 |
| 22<br>531<br>23<br>515<br>24<br>514<br>25<br>503                   | 0.6111<br>0.6389<br>0.6667<br>0.6944           | 1.69<br>$1 - 75$<br>1.75<br>1.79     |
| 26<br>490<br>27<br>479<br>28<br>478<br>29<br>476                   | 0.7222<br>0.7500<br>0.7778<br>0.8056           | 1.84<br>$1 - 88$<br>1.88<br>1.89     |
| 30<br>474<br>473<br>31<br>32<br>466<br>33<br>462                   | 0.8333<br>0.8611<br>0.8889<br>0.9167           | 1.90<br>1.90<br>1.93<br>1.95         |
| 34<br>435<br>35<br>420<br>36<br>391                                | 0.9444<br>0.9722<br>1.0000                     | 2.07<br>2.14<br>2.30                 |

TOTAL= 31

 $\left( \begin{array}{cc} 100 \\ -1 \end{array} \right)$ 

 $\begin{split} \mathcal{L}^{(2)}&=\mathcal{L}^{(2)}\left(\mathcal{L}^{(2)}\right)^{2}\left(\mathcal{L}^{(2)}\right)^{2}\left(\mathcal{L}^{(2)}\right)^{2}\left(\mathcal{L}^{(2)}\right)^{2}\left(\mathcal{L}^{(2)}\right)^{2}\left(\mathcal{L}^{(2)}\right)^{2}\left(\mathcal{L}^{(2)}\right)^{2}\left(\mathcal{L}^{(2)}\right)^{2}\left(\mathcal{L}^{(2)}\right)^{2}\left(\mathcal{L}^{(2)}\right)^{2}\left(\mathcal{L}^{(2)}\right)^{2}\left(\mathcal{L$ 

المحاملة والمحافظ المحارب والمتهورة

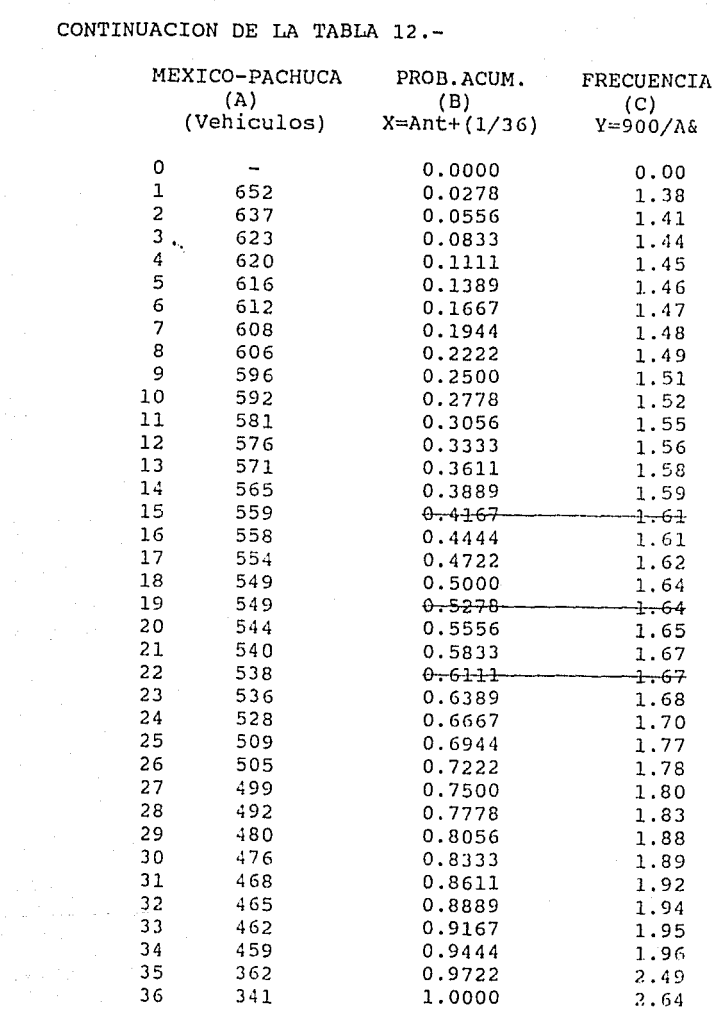

.<br>המורכז של המורכז המשפט מעשיר היא ממיים של היא מה מורכז המורכז היה מורכז מורכז ממיים בין המורכז לא המשפט מעשיר<br>בכל המורכז

TOTAL= 34

t<br>Santa Cara<br>Santa Cara

101

and the companies of the companies

#### Corrida l.

En esta corrida se analiza úni~~mente una hora en la cual se presenta un tránsito equivalente al de la hora de máxima demanda de acuerdo a las observaciones realizadas.

Para ésto, se simuló una hora de operación (3600 seg.) y se generaron'"·3,347 arribos. En la página 4 del listado de resultados de la corrida se observa que el carril con mayor demanda fué el carril 3, que trabajó un 99.7% del tiempo de simulación. Es importante destacar que los carriles 3,4,6,7,8,11 y 12 presentan una utilización superior al 90%. De igual manera, puede observarse que los carriles que presentaron mayores colas de vehiculos fueron los carriles 3 *<sup>y</sup>*4, aunque el carril con mayor longitud de cola en promedio fué el 3. Obsérvese además que los tiempos de espera en la cola superan en los 515 segundos en el carril 3, 312 segundos en el carril 4, 209 segundos en el carril 12 y 181 segundos en el carril 8. En los demás carriles estos tiempos de espera son considerablemente menores.

Cabe mencionar que, no obstante las longitudes máximas de las. colas observadas son importantes, la existencia de 191 vehículos en cola en un momento dado rebasa considerablemente la longitud de almacenamiento de 170 metros que existe en la caseta, considerando una longitud promedio de seis metros por vehículo.

# **MODELO lA.** -

#### Corrida 2.

En esta corrida se simula un tiempo de 1 hora, a fin de analizar el efecto que tendria una reducción de un segundo en el tiempo de servicio de cada carril. De aquí se generaron 3,358 vehfculos por hora de simulación.

Es importante mencionar que en esta corrida se observan reducciones verdaderamente importantes en las longitudes de colas máximas *y* promedio asi corno en los tiempos de espera. si se analizan los contenidos promedio de las colas se reducen casi en un tercio, *y* las longitudes máximos de éstas no llegan a rebusur los 130 vehículos en el peor de los casos, que es el carril 3, pero sin embargo, se reduce a 29 vehiculos en el carril 4, siendo el carril 3 todavia el más saturado.

Es importante destacar la reducción que se observa en el tiempo de espera en la cola, por debajo de 7 minutos (406 segundos) en su valor máximo, y 54 segundos el que le sigue que es el carril 4.

#### $MODELO$  2.-

Se supone que el conductor elije libremente el carril de acuerdo a la longitud de colas que observa a su arribo al área de la caseta, para lo cual se considera que cuenta con información completa sobre los carriles que están en operación previamente a su arribo.

Aquí se analizaron por separado los dos sentidos, ésto es, primeramente el sentido Ecatepec, Pachuca-México (MODEL02), *y*  después el sentido México-Pachuca,Ecatepec (MODEL03).

En el sentido Pachuca-México, si el conductor se aproxima a la caseta por el carril izquierdo, enfilará al carril número 7 y observará la cola del carril 6; si la cola del carril 7 es mayor que la del 6 enfilará a este último *y* observará la cola del carril 5; si la cola del carril 6 es mayor que la del 5 enfilará a este último y observará la cola del carril 4 enfilándose a éste en caso de que la cola sea menor a la del carril 5.

Si el conductor se aproxima a la caseta por el carril derecho, enfilará al carril número 3 y observará la cola del carril 2; si la cola del carril 3 es mayor que la del 2 enfilará a este último y observará la cola del carril l; si la cola del carril 2 es mayor que la del 1 enfilará a este último en caso de que la cola sea menor a la del carril 2. Se considera que cada cambio de carril implica un incremento de un segundo en el tiempo total de servicio.

#### Corrida 3.

En esta corrida se simularon 3600 segundos *y* se generaron 3,331 vehiculos en el sentido Pachuca-México. Es importante destacar que en este caso todos los carriles del 1 al 7,

presentan un porcentaje máximo de utilización.

En este caso, las longitudes promedio y máximas de las colas se reducen significativamente y se equilibran.

Obsérvese que la longitud promedio de las colas en los carriles 1 a 4 es de entre 5 v 8 vehículos y del 5 al 7 alrededor de 40, siendo la cola máxima que se observa en el carril 7 que es de 70 vehículos. En los carriles 1 a 4 las colas se reducen a un máximo de 20 vehículos por hora. Adicionalmente, nótese que los tiempos de espera en la cola van de los 55 a 308 segundos, lo que representa un intervalo considerable, si se ve que los conductores tienen que esperar de entre 1 *y* 5 minutos para poder pasar la caseta.

### MODELO 2A.-

#### Corrida 4.

En esta corrida se simula el sentido Pachuca-México considerando la existencia de un carril adicional (carril O}, y considerando que el tiempo de servicio se reduce en un segundo. Se tuvieron en esta alternativa arribos de 3,336 vehículos por hora ohservándose colas máximas de 17 vehículos con tiempos de espera en cola de 64 segundos.

Se observa que con la inclusión de un carril adicional (carril O), las colas máximas se reducen en cuatro veces la mayoría de los casos, y en algunos carriles como el 1 y el 2 la disminución es considerable.

#### **MODELO** 3.-

#### Corrida 5.

La misma lógica de manejo mencionada anteriormente paro el sentido Pachuca-México (Modelos 2 y 2A) , se considera igual para el sentido México-Pachuca (Modelos 3 y JA) . Se simula él sentido México-Pachuca en los carriles 8 al 13, con tiempo de simulación de 1 hora. Se tuvieron arribos de 3,414 vehículos, para el tiempo de simulación de 3600 segundos y nuevamente se observa un equilibrio en los tiempos de utilización y de colas máximas, aunque los tiempos promedios de espera siguen siendo elevados, oscilando éstos de entre 314 y 436 segundos (5 y 7 minutos). La cola máxima observada es de 130 vehículos en el carril 11 y el que menos cola tuvo fué el 9 y 10 con 102 vehículos.

### MODELO 3A.-

#### Corrida 6.

En esta corrida se simula el sentido México-Pachuca considerando la existencia de un carril adicional (carril 14), y considerando que el tiempo de servicio se reduce en un segundo. Se generaron 3,345 arribos con un tiempo de simulación de 3600 segundos (1 hora).

Se observa una reducción en las colas máximas como de cinco veces en promedio, observándose desde 2 a 26 vehículos en cola. Así también se reducen los tiempos promedios de espera

en las colas, que oscilan de 5 a 92 segundos.

En el anexo 2 se muestran los listados de los modelos referidos y de los reportes obtenidos en las corridas respectivas.

En la tabla 13 y en la gráfica 3 se muestran las longitudes medias y máximas de las colas y los tiempos de espera observados en cada corrida.

#### TABLA 13 .-

经网络组织能

 $\sim$   $\pm$ 

Resultados de las corridas.

'·

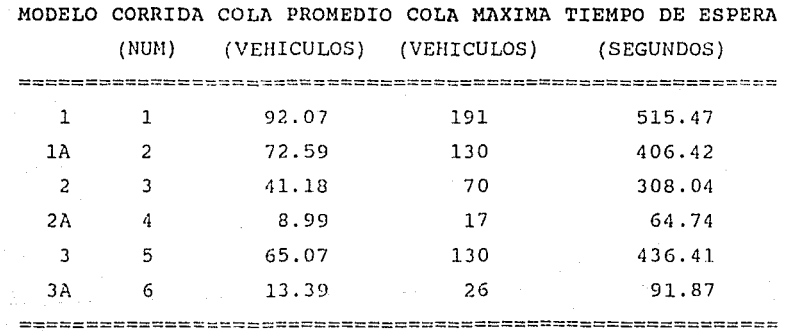

107

No.

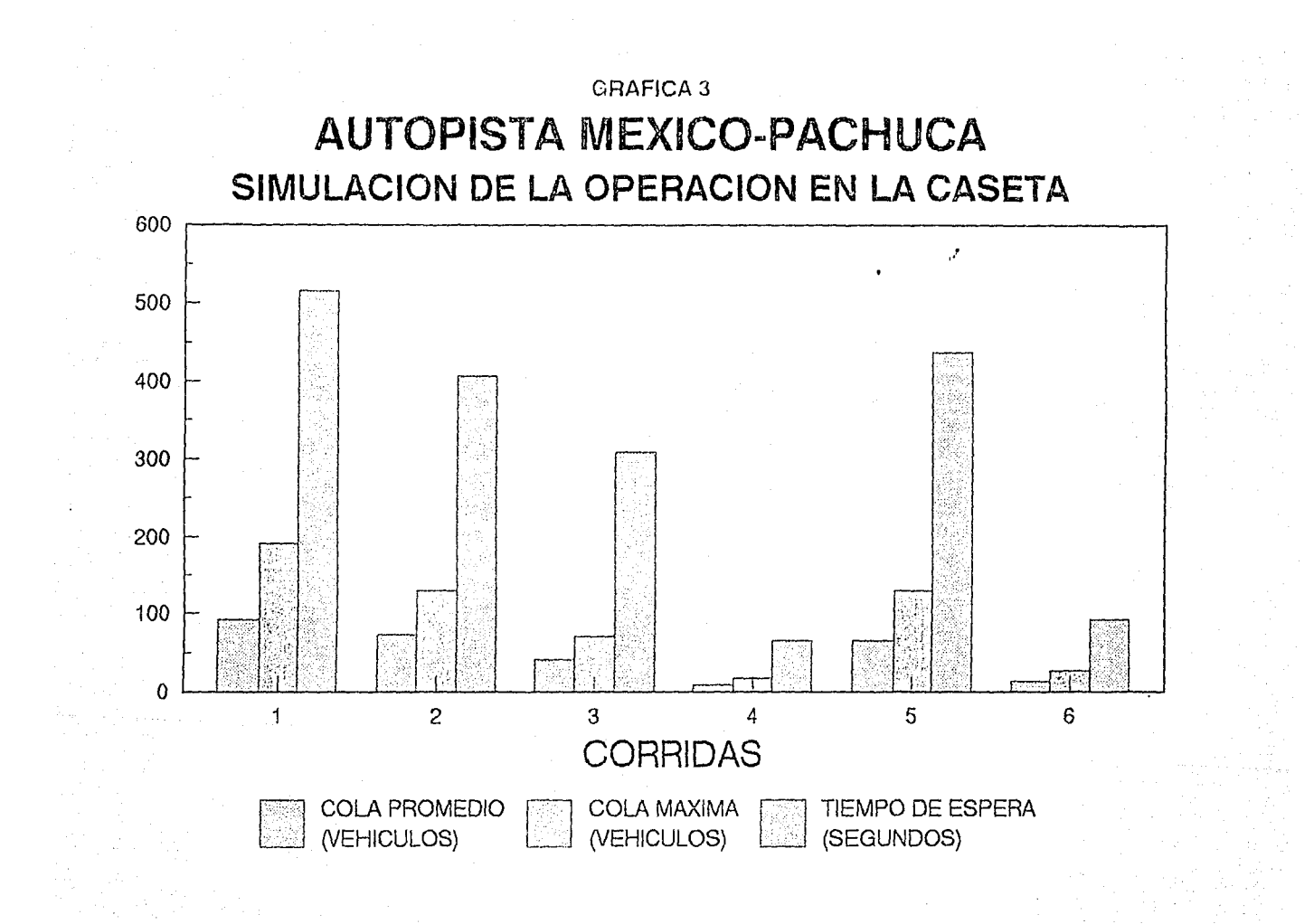

#### **6,3 PRONOSTICOS TENDENCIALES.-**

Con objeto de conocer el comportamiento futuro de los volúmenes de tránsito que pueden presentarse en la autopista se llevó a cabo un análisis de los datos estadísticos correspondientes a los últimos 25 años.

Una vez determinado el comportamiento tendencial desde 1964, se procedió a analizar la tendencia observada de 1985 a 1987 *y* se compararon ambas para determinar los volúmenes esperados en el plazo comprendido entre los años de 1988 y 2000.

El análisis tendencial se llevó a cabo mediante una regresión lineal simple considerando valores logarítmicos para los años.

En el primer análisis se tomaron los últimos 25 años y se obtuvo un coeficiente de correlación  $R^2$  de 0.9537. La tendencia muestra un volumen de 27'828,153 vehículos anuales para 1995, lo que representa un incremento de un 69.2% con respecto a la cifra observada en 1987, y 32'301,441 en el año 2000, que significan un incremento de un 67.7% con respecto a 1987. La tendencia indica un crecimiento anual de 4.06%.

108

and the second control of the second state.

A continuación se muestra la tabla 14 que incluye los resultados de la regresión realizada:

.<br>Sendo relativo e senda consecutamento a sua film final

# TABLA 14.-

so ya ne umbeshi ya kuwa mwezi ni nch

# Resultados de la regresión lineal.

Regre~ión **considerando desde 1964** Regresión considerando desde 1983

i<br>Santa Kelendar terjiya

a Kalifornia (California)

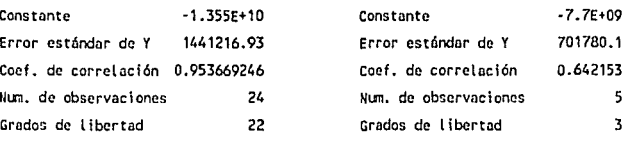

**Coeficiente X** 1.79E+09 **Coeficiente X** 1.0E+09

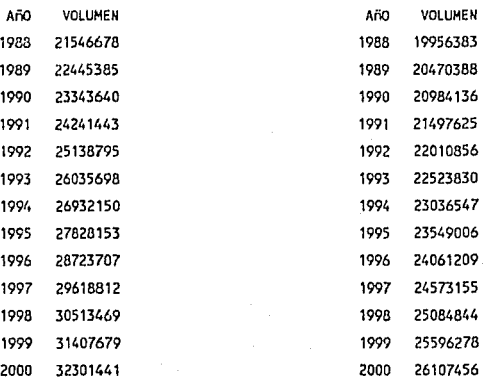

En el segundo análisis se estudió el periodo de 1983 a 1987, p~r considerarse que este sea mas representativo de la tendencia actual, y con el fin de reflejar los aspectos de la crisis económica del país. De este análisis se observa un volumen de 23'549,006 en 1995 y de 26'107,456 en 2000, lo que determina"una tendencia de crecimiento igual al 2.37% anual.

Como puede observarse, la tendencia de crecimiento es menor si se: consideran los últimos años. Esta tendencia podría mantenerse y en un momento dado alcanzar los valores observados en el primer análisis. Debe tomarse en cuenta además que el crecimiento de la población en la zona de Ecatepec inducirá una mayor utilización de esta vía y por tanto de la caseta en el corto plazo.

En virtud de lo anterior, se considera que los volúmenes de tránsito mantendrán la tasa de crecimiento del 3.12% anual hasta el término del presente sexenio, y a partir de este momento se considerará una tendencia progresivamente creciente hasta alcanzar la tendencia observada en el primero de los análisis presentados.

La tabla 15 que aparece a continuación muestra los resultados

finales del pronóstico realizado.

TABLA 15.-

....

Resultados finales del pronóstico.

AUTOPISTA MEXICO-PACHUCA PRONOSTICO

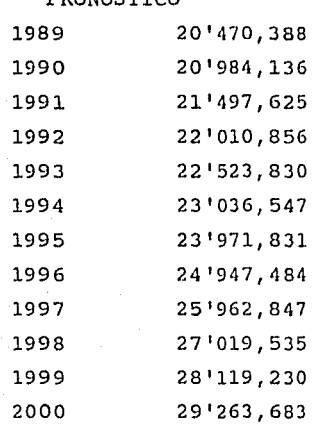

Considerando los volúmenes esperados a futuro, es importante destacar que el incremento anual se verá reflejado de manera más significativa en los volúmenes de los dias y horas pico, que corresponden a las horas en que las personas se dirigen a su trabajo. Debido a lo anterior, es muy importante contemplar en el mediano plazo un incremento tanto en la capacidad de la autopista, por lo menos en el tramo entre la caseta y el entronque con la Av. Insurgentes Norte, como en el número de carriles disponibles en la caseta para el servicio a la zona de Ecatepec.

**6.4 PROPUESTAS DE MEJORAMIENTO.-**

Con base en el diagnóstico, los modelos de simulación y los objetivos planteados en cada caso, se formulan un conjunto de propuestas que pueden describirse como:

- Generales. se refieren a medidas de tipo global, asociadas con lineamientos y políticas institucionales y que se desprenden de los casos particulares analizados. Ejemplos de propuestas generales son: recomendación de subsidios discriminados a diferentes tipos de usuarios, propuesta de administración o de concesión de la caseta al sector privado.

- Especificas. Son propuestas referidas a acciones concretas relacionadas con los casos estudiados. Tienen que ver con cada uno de los aspectos de análisis y diagnóstico que se hayan definido previamente y con los consecuentes objetivos señalados. Por lo tanto, serán propuestas administrativas, financieras, técnicas, de imagen, etc. y pueden ser inmediatas (que responden a conflictos existentes) o programadas (responden a situaciones detectadas en los escenarios futuros) . Estas últimas consideran más bien situaciones o parámetros que fechas o plazos determinados.

#### **6.4.l. Carretera.**

En prácticamente todos los días, en las horas de máxima demanda la capacidad de la carretera se ve rebasada en el tramo comprendido entre los kilómetros 13+000 y 26+000, sobre todo en las áreas próximas a la caseta de cobro. Esto aqudiza los problemas propios de la caseta que no tiene capacidad de regulación para los volúmenes de tránsito tan grandes que tiene que atender.

Ante esto, se está frente a un problema que debe de encararse de manera integral, pues el tratar de resolver los problemas de la carretera y la caseta en forma aislada puede originar que las soluciones que se tomen fracasen, o no lleguen a alcanzarse los objetivos planteados.

l. En el mediano plazo se recomienda la construcción de un carril más en ambos sentidos de la vía, entre los kilómetros 13+000 y 21+000, restituyendo el acotamiento, ya que es esta parte de la autopista la que soporta el tránsito de los vehículos hacia Ecatepec; después del kilómetro 26+000 la carretera no tiene problema de capacidad.

2. En el corto plazo se recomienda la prohibición de establecimientos ambulantes de alimentos en los acotamientos *y* en las áreas de estacionamiento para emergencia.

3. Los comunicadores de auxilio deben mejorar su funcionamiento en el corto plazo, mediante un mantenimiento adecuado. Según lo observado, en la carretera México-Pachuca de dieciséis teléfonos examinados únicamente funcionan siete y en la autopista México-Teotihuacán de once funcionan ocho. Estas cifras indican un servicio deficiente, que se agrava si se considera que no se cuenta con auxilio telefónico en tramos de hasta 12 km.

4. En el mediano plazo se debe contemplar un programa de información al público, mediante el cual se hagan saber todos los servicios de que se puede disponer en los teléfonos, además de indicarse estos en el sitio mismo mediante tarjetas protegidas contra la intemperie.

5. En el corto plazo es importante indicar a lo largo de la via, los sitios en los cuales el usuario puede recibir auxilio. Se recomienda en el largo plazo la instalación de letreros electrónicos 0inámicos, para indicar los problemas que enfrente la autopista en esos momentos y que incluso puedan señalar la conveniencia de utilizar una via alterna. Avisos del tipo "VIA SATURADA" en los momentos en que se requiera pueden ahorrar al usuario tiempo y molestias.

6. una petición frecuente entre los usuarios de la autopista es la de brindar mayor auxilio mecánico. En primer término se recomienda solicitar a la Secretaria de Turismo mayor número de Angeles Verdes y extender el horario de servicio las veinticuatro horas del día.

#### **6.4.2.** caseta de **Cobro.**

El volumen de tránsito que se presenta actualmente no puede ser atendido eficientemente por la caseta. A esto hay que adicionar la baja capacidad de la autopista para regular volúmenes elevados, con lo que se tendrá un problema grave de operatividad en la caseta. Sin embargo las medidas que se instrumenten en esta no tendrán éxito, si se omiten las tendientes a mejorar la capacidad de la vía. Tomando en consideración que la zona de la caseta en la cual se amplia la sección de la carretera para llegar a los

módulos de cobro, constituye una parte importante por la función de regulación que desempeña.

l. Se recomienda la construcción de carriles adicionales en una zona próxima en el corto plazo. Tomando como referencia la ubicación de la caseta en el kilómetro 21+000, se deberán construir dos carriles adicionales, restituyendo el

acotamiento, entre los kilómetros 21+000 y 22+000 para de esta forma tener cuatro carriles entre estos puntos. Entre los kilómetros 22+000 y 23+000 deberá construirse un carril adicional, para de esta forma completar tres carriles en esta zona. De esta forma se facilitará el proceso de elección del usuario *Y·* se aumentará la capacidad de regulación de la caseta.

2. También en el corto plazo se recomienda la construcción de dos módulos de cobro adicionales para incrementar la capacidad de servicio en sentido Ecatepec-México. De esta forma se contará con un total de quince carriles.

3. Por otra parte, la situación a la que se enfrenta el usuario al tener que decidir en un pequeño espacio de tiempo sobre cual de los carriles elegir debe ser facilitada, ya que de esta forma se tendrá un mejor funcionamiento, por lo que se recomienda que antes de que el usuario entre a la zona de decisión este informado sobre los carriles que están funcionando. Para esto, se propone la instalación de un diagrama indicativo en ambos sentidos que señale la ubicación de los carriles abiertos y facilite la trayectoria del usuario.

Esto puede lograrse con un tablero electrónico como el que se muestra en la figura 8 y que se representa como una

 $\label{eq:4} \frac{1}{\sqrt{2}}\left(\frac{1}{2}\left(\frac{1}{2}\right)\left(\frac{1}{2}\right)^2-\frac{1}{2}\left(\frac{1}{2}\right)^2-\frac{1}{2}\left(\frac{1}{2}\right)\left(\frac{1}{2}\right)\left(\frac{1}{2}\right)^2\right).$ 

perspectiva de la caseta, indicando por medio de semáforos controlados desde esta, los carriles que están abiertos y los que están cerrados. De esta forma se 10yrará que los conductores tengan una idea clara sobre cual d2 los carriles elegir. Asimismo es recomendable que el funcionamiento de los semáforos que indican cuales carriles están abiertos sea el adecuado.

4. Se recomienda que antes de llegar a la zona de decisión el usuario sea informado de la preparación de la cuota *y* del monto de la misma.

5. Se recomienda la experimentación, en un sólo carril, de un sistema de cobro longitudinal con pequeñas unidades móviles que funcionen en días especialmente conflictivos para la operación, con esto se pretende reducir el tiempo en la operación cobro-pago. También puede implementarse la venta de boletos con unidades móviles, en diversos puntos de la autopista.

6. Es importante en el corto plazo cambiar el horario del primer turno de trabajo de los cobradores entre las 23:00 *<sup>y</sup>* 7:00 hrs. Actualmente es de 7:00 a 15:00 hrs. La operación de la caseta se complica al coincidir la hora de máxima demanda con la liquidación. Al modificar el horario, la liquidación

se efectuará en el horario más cómodo y la caseta estará en condiciones de enfrentar la hora pico con mayor eficiencia. También debe pensarse en el escalonamiento de los cambios de turnos para evitar que el tránsito por la caseta quede suspendido.

7. A corto plazo se debe prohibir el ascenso y descenso de pasajeros en la zona de cobro, pues los autobuses que se detienen inmediatamente después de cruzar los módulos de cobro interfieren con el flujo de los vehiculos. Trasladar estas paradas algunos metros más lejos permitirian el tránsito fluido.

8. También a corto plazo se debe prohibir la venta ambulante en la caseta de cobro, pues la presencia de vendedores provoca retrasos en el paso de los vehículos y puede ser la causa de accidentes.

Uno de los problemas graves que enfrenta la caseta es su entorno, pues ha quedado confinada en una zona urbana. Es recomendable llevar a cabo un estudio más profundo tendiente a resolver este problema a fin de mejorar los niveles de servicio de la caseta de cobro en el mediano y largo plazos.

118

はいおいね しんしのひと トー

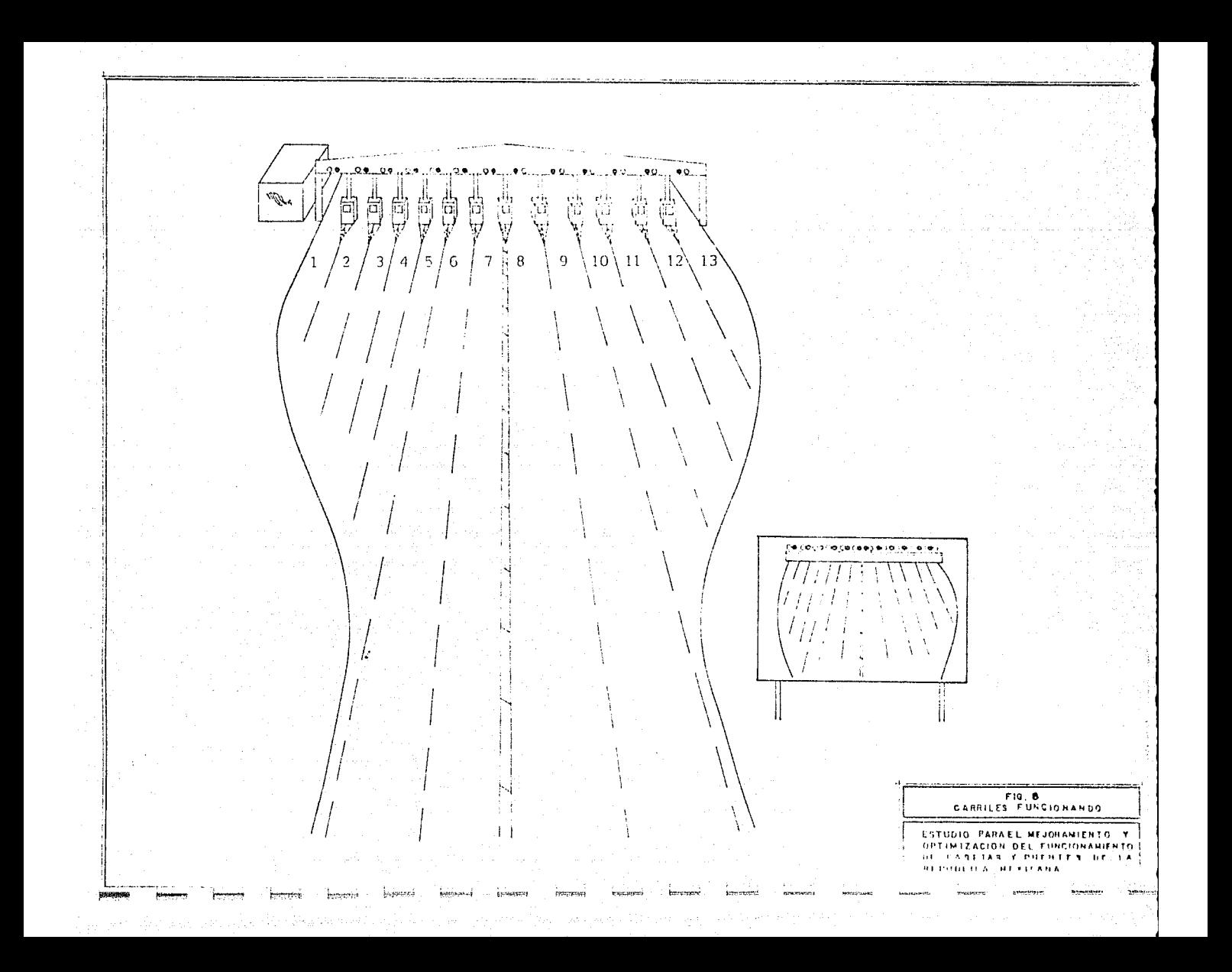
## EN EN EN EN EN EN EN EN ESTUDIOS Y PROYECTOS S.C.<br>CONSULTORES EN ESTUDIOS Y PROYECTOS S.C.

s a son managementa partiti sanggarang parti kata manag-pasa pasa da sasa na sanggarang dan sasa sasa sasa sat

#### AFORD VEHICULAR. AUTOPISTA MEXICO-TIZAYUCA.

PUNTO DE AFORO: CASETA DE COBRO No 23. FECHA: 27-AGOSTO-1989.

ga baran da representation of the company

 $\label{eq:1.1} \sum_{i=1}^n \frac{d_i}{d_i} \chi_{\mathcal{A}_i} = \frac{1}{\sqrt{2}} \sum_{i=1}^n \frac{1}{\sqrt{2}} \chi_{\mathcal{A}_i} \chi_{\mathcal{A}_i}$ 

 $\sim\omega_1/5\delta\omega_0/\tilde{\Omega}$ 

그 그 있으니<br>사건에 있는데

ويد کولستان

 $\mathcal{E}(\mathbf{x})$  ,  $\mathbf{y} \in \mathcal{E}(\mathbf{x})$ 

 $\label{eq:4} \mathcal{L}(\alpha_{1},\beta_{1},\beta_{2},\beta_{3},\beta_{4},\beta_{5},\beta_{6},\beta_{7})$ 

#### SENTIDO: TIZAYUCA-TEOTIHUACAN A MEXICO.

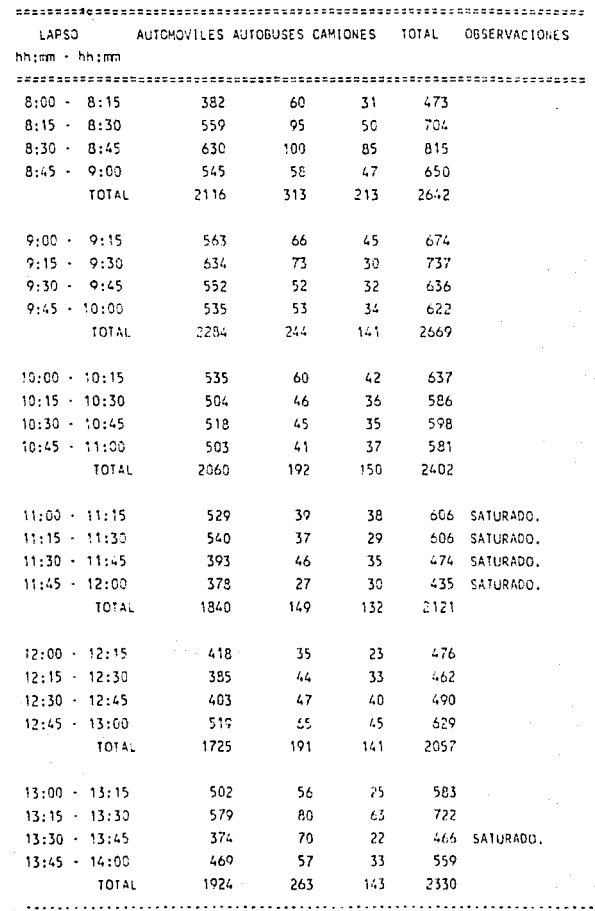

#### CONSULTORES EN ESTUDIOS Y PROYECTOS S.C.

AFORO VEHICULAR.<br>AUTOPISTA HEXICO-TIZAYUCA.<br>The Microsoft Mexico-Tizayuca.

PUNTO DE AFORO: CASETA DE COBRO NO 23. FECHA: 27-AGOSTO-1989.

 $\sim$   $\sim$ 

April April 1997

 $\label{eq:2.1} \left\langle \mathbf{r}_{\mathrm{max}}\right\rangle =\left\langle \mathbf{r}_{\mathrm{max}}\right\rangle \left\langle \mathbf{r}_{\mathrm{max}}\right\rangle$ 

 $\sigma_{\rm{max}}$ 

P.

والمعاقب والمرويان

SENTIDO: TIZAYUCA-TEOTINUACAN A MEXICO,

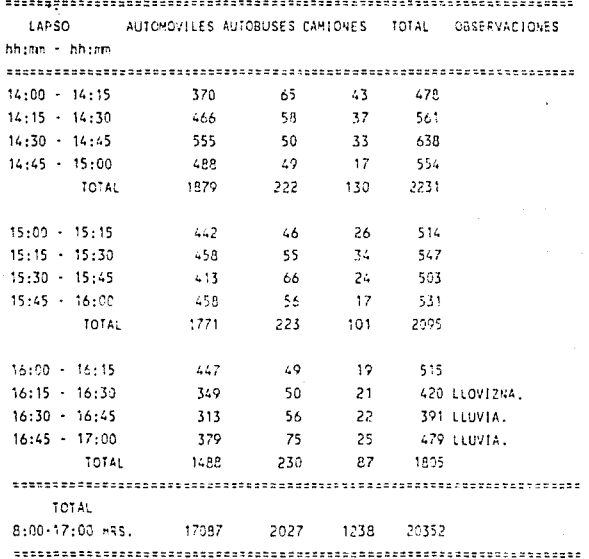

NOTA: El afono vehicular se realizó el 27 de agosto de 1989 de las 8:00 

en terreng am approp som de service selection en som i de signification.<br>Signification en service som i de service service service service service service service service service ser<br>Signification en service service servic

## CONSULTORES EN ESTUDIOS Y PROYECTOS S.C.

# AFORD THE THEFTER PROCESSES THE RESIDENCE OF THE RESIDENCE.

PUNTO DE AFORO: CASETA DE COBRO No 23. FECHA: 27-AGOSTO-1989.

 $\mathbb{Z}[\omega]$  .  $\mathbb{Z}[\omega]$  ,

 $\mathcal{O}_\mu$ 

 $\mathcal{L}$ 

#### SENTIDO: MEXICO A TIZAYUCA-TEOTIHUACAN.

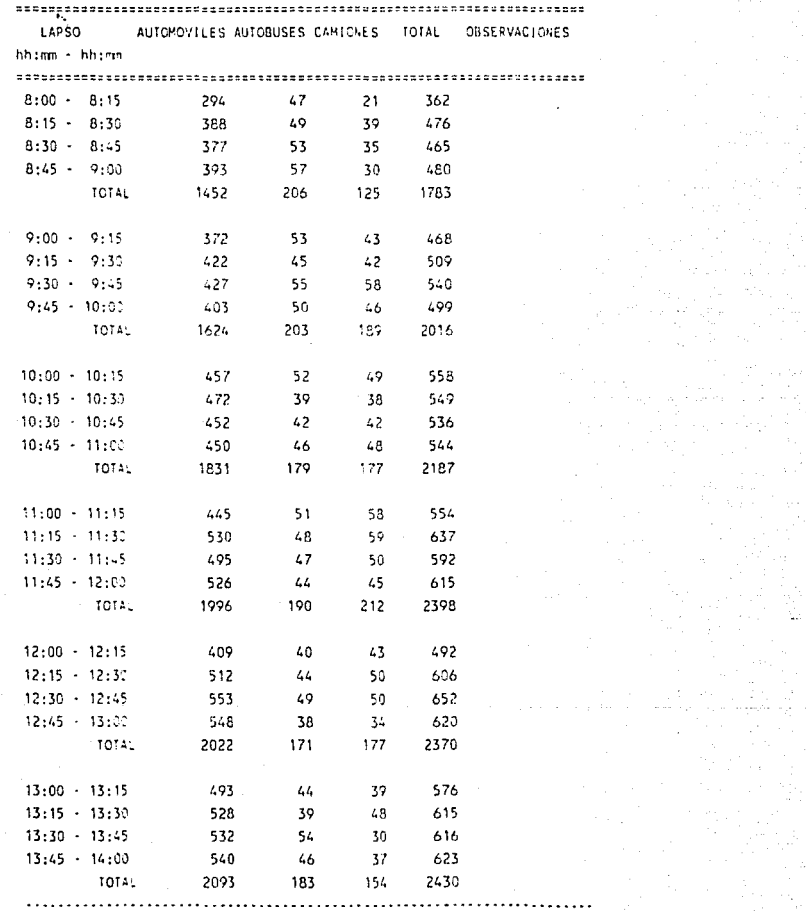

#### CONSULTORES EN ESTUDIOS Y PROYECTOS S.C.

AFORD VEHICULAR.<br>AUTOPISTA MEXICO-TIZAYUCA.

PUNTO DE AFORO: CASETA DE COBRO No 23. FECHA: 27-AGOSTO-1989.

.<br>Andal section opposite the production of a sum your production of the sum of the section of the section of the

16. jp

and a construction and

#### SENTIDO: MEXICO A TIZAYUCA-TEOTIHUACAN.

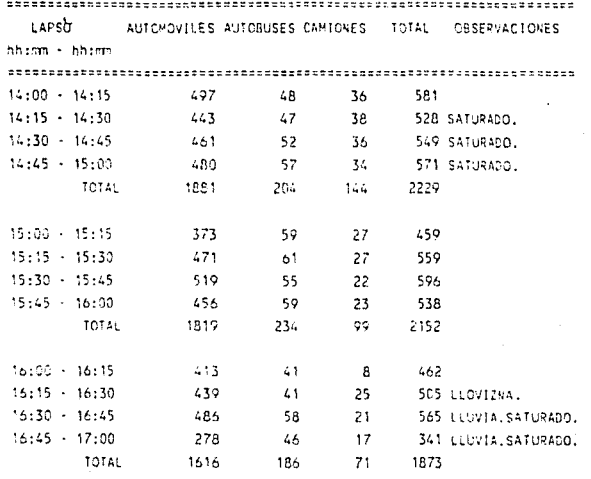

#### $COTAL$ 8:00-17:00 HRS. 16334 1756 1348 19438

NGTA: El aforo vehícutar se realizó n! 27 de agosto de 1989 de las 8:00 a las 17:00 hrs., en las proximidades de la caseta, quedando comprendida la Roma de Máxima. Demanda entre las 12:30 y 13:30 hrs., durante la cual se registraron 2463 vehículos.

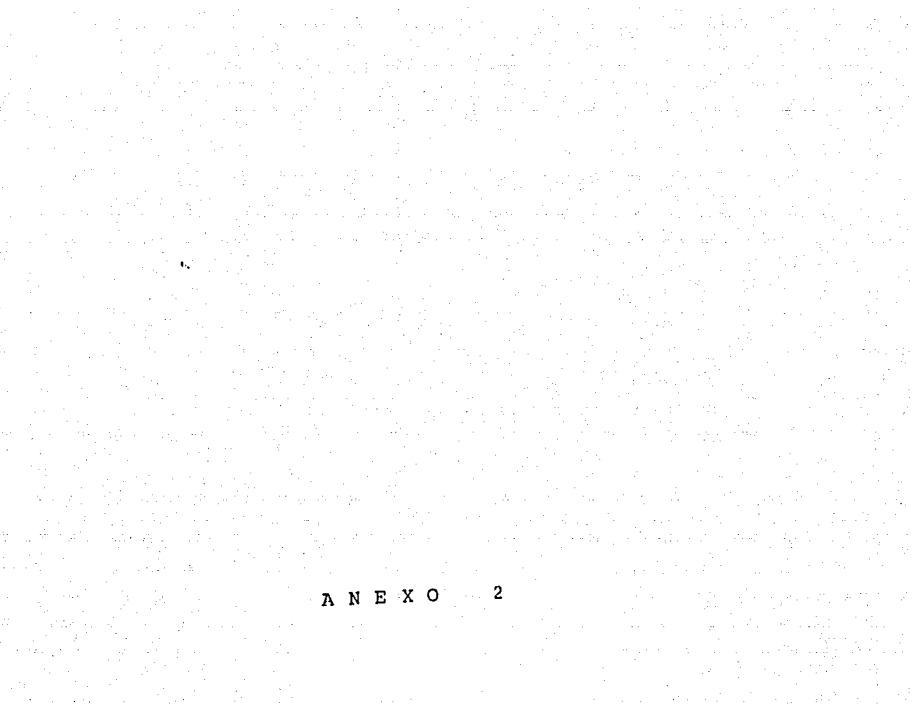

an an China an China.<br>Tachartasan sa tanah 1970 dan kalendar dan bagi dalam kalendar dan bagi dalam kalendar dan bagi dalam kalendar

# MODELOS EN GPSS

## REPORTES DE LOS RESULTADOS

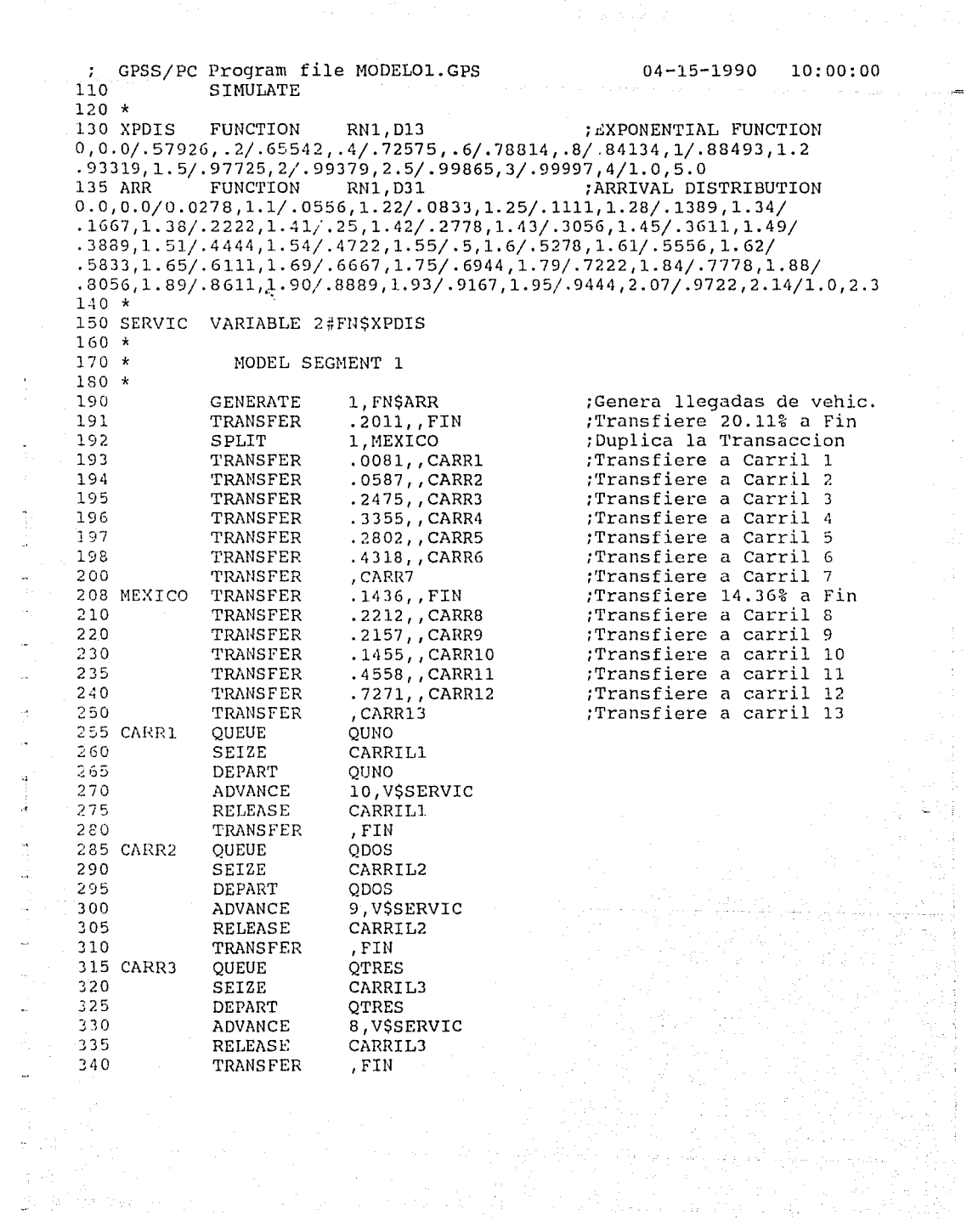

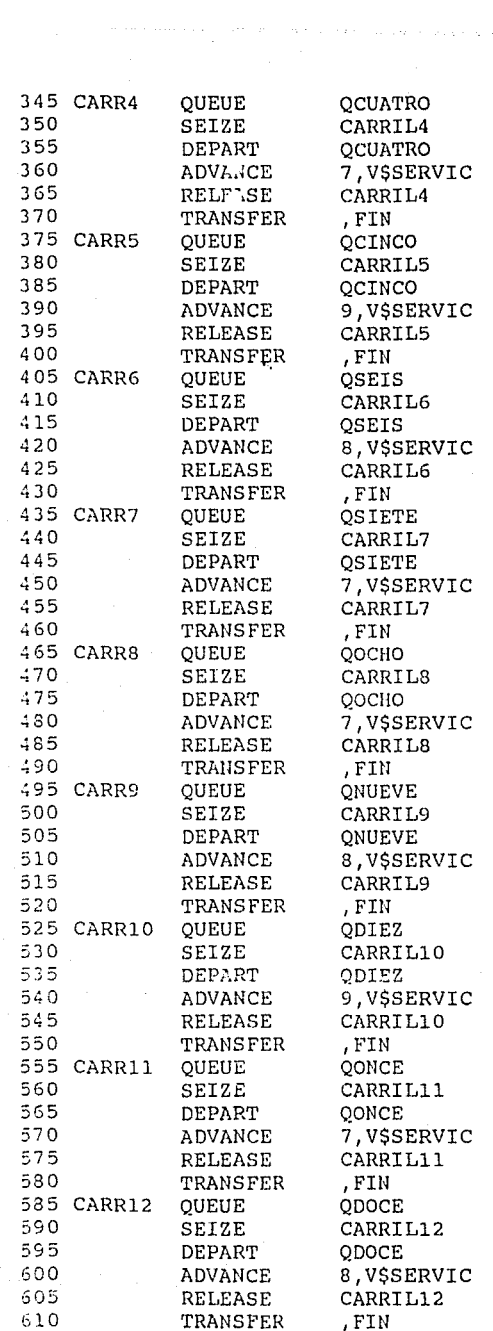

ang pangkalang panganggunang panganggunan<br>Panggunan panggunang panggunang panggunan<br>Panggunan panggunan panggunan panggunan

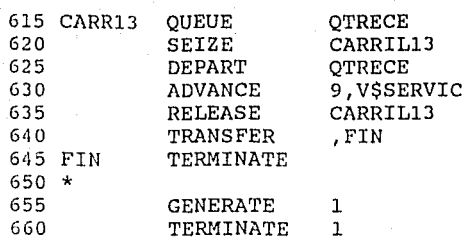

### ;Reloj del simulador

 $\begin{bmatrix} 2\frac{\sqrt{3}}{2} \\ 1 & 0 \\ 1 & 0 \end{bmatrix}$ 

 $\gamma$  we have a second comparing

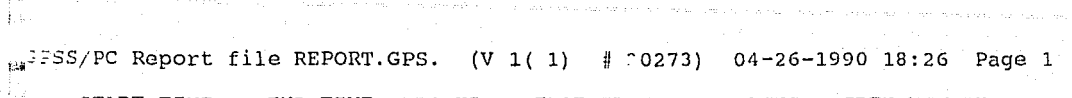

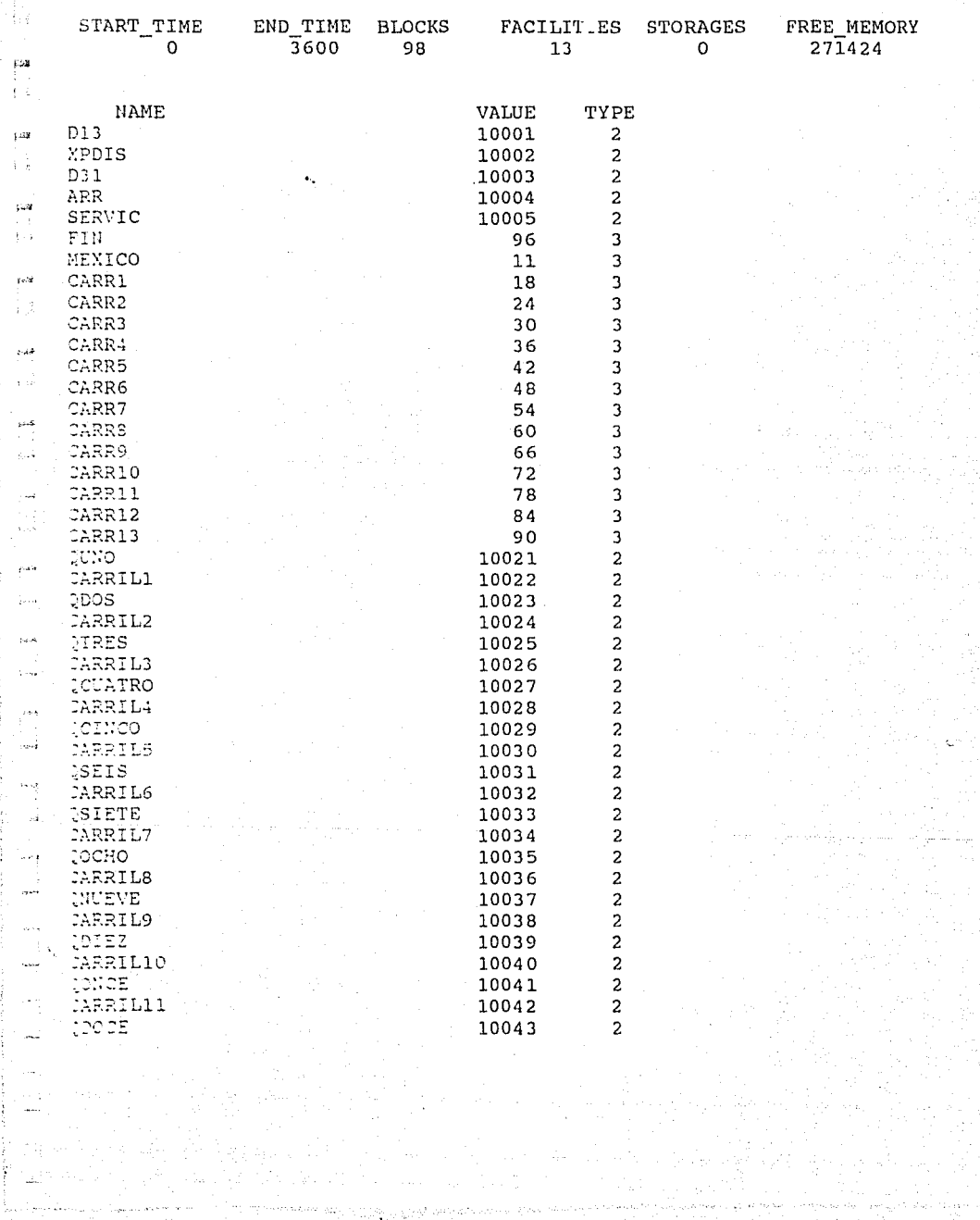

t se segundamental eta politika pertatu eta parte de la serra de la manda eta segunda politika de la serra de<br>La serra de la serra de la serra de la serra de la serra de la serra de la serra de la serra de la serra de la

Ţ.J

j

÷.

1988/PC Report file REPORT.GPS.  $(V_1(1)$  $# 30273)$  $04 - 26 - 1990$  18:26 Page 2  $\alpha\beta$ ÷. **NAME VALUE** TYPE CARRIL12 10044  $\overline{a}$ QTRECE  $\bar{\mu}$ 10045  $\overline{c}$ CARRIL13 10046  $\overline{\mathbf{c}}$ 

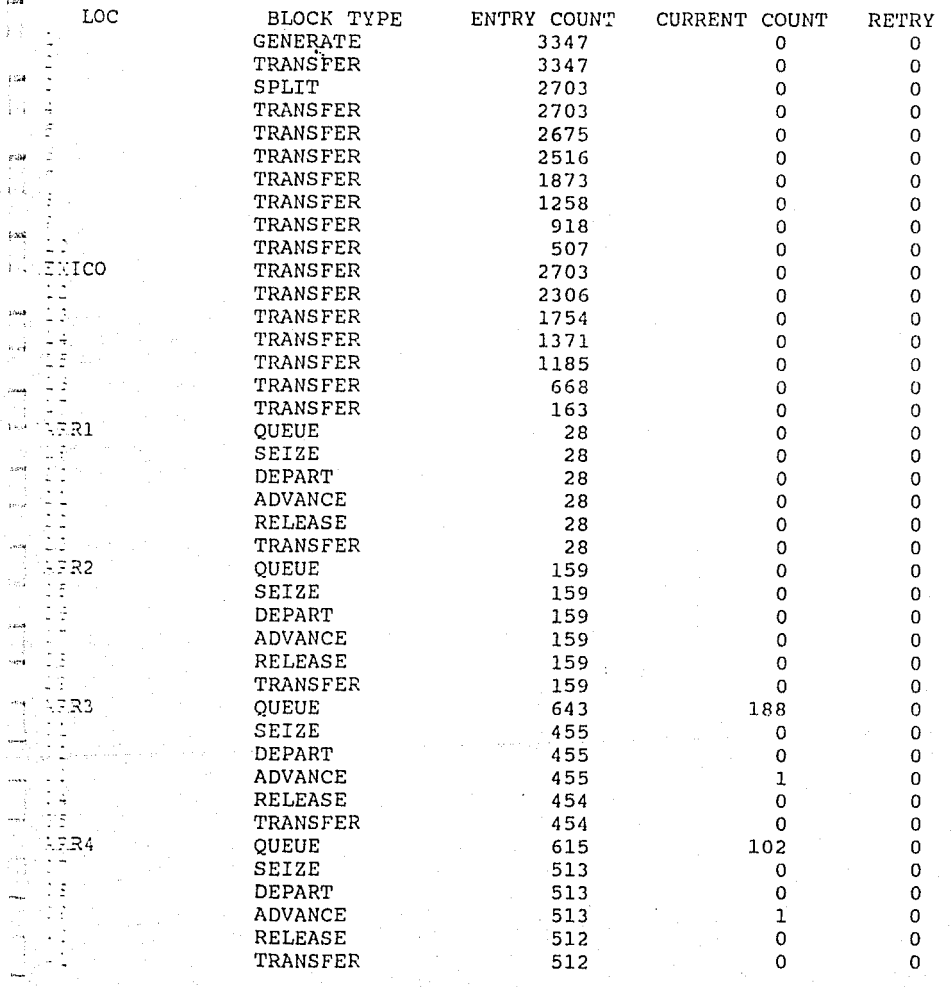

 $\mu_{\rm eff}$ i.

uta sa

##2PSS/PC Report file REPORT.GPS. (V 1( 1) # 30273) 04-26-1990 18:26 Page 3

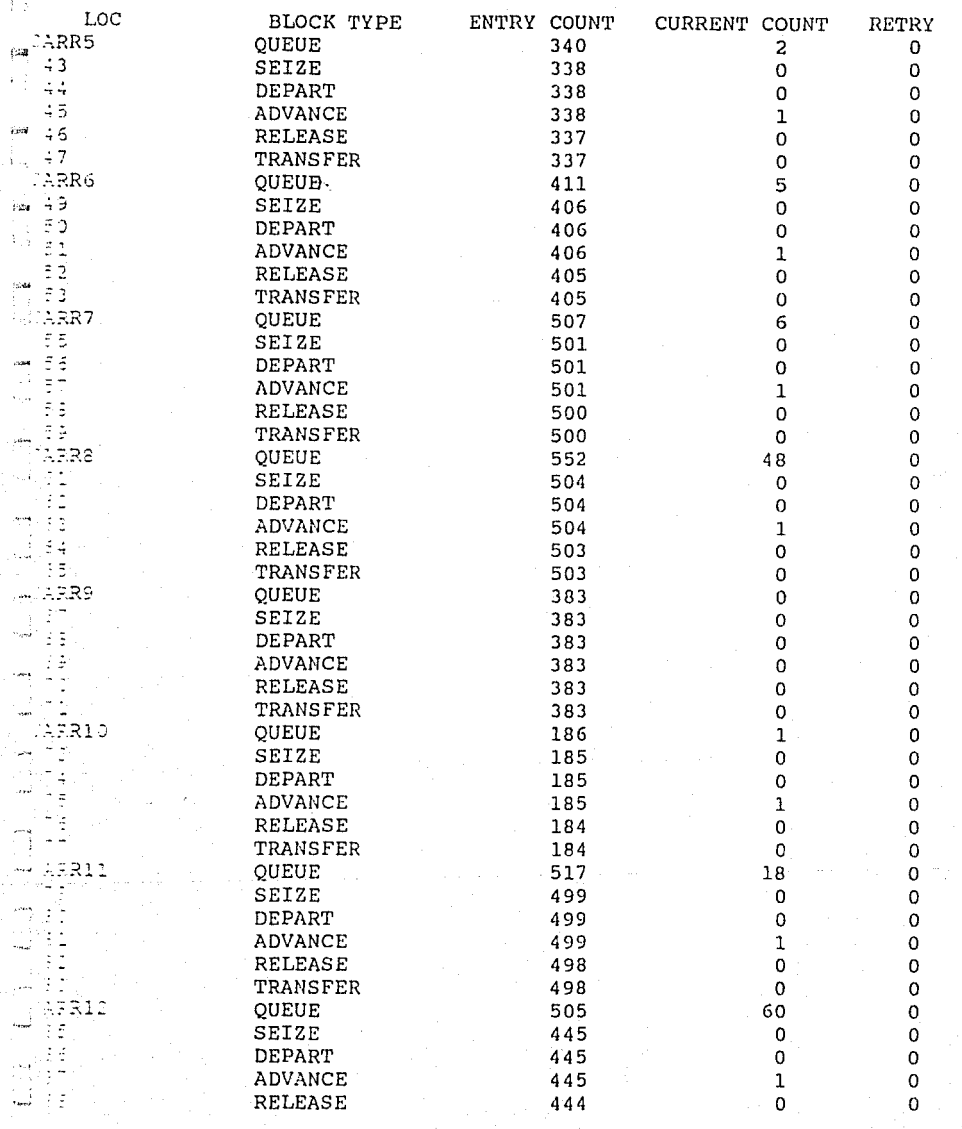

 $\tilde{\epsilon}^{ij}$ 

 $\sim$  7  $^{\prime\prime}$ **A**  $\begin{bmatrix} 1 & 0 \\ 0 & 1 \\ 0 & 1 \end{bmatrix}$  $\frac{\partial u}{\partial t}$ 

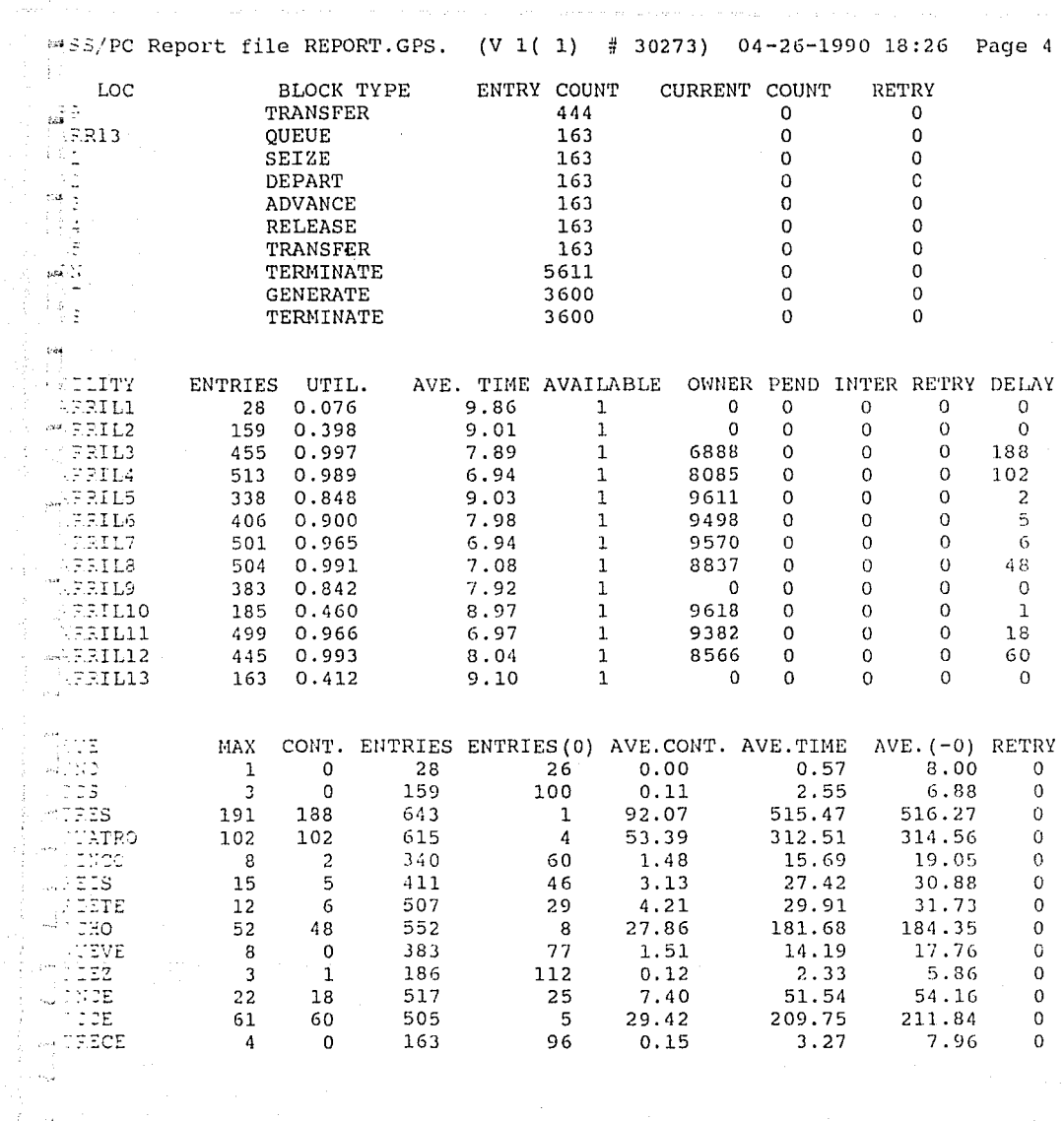

![](_page_157_Picture_4.jpeg)

 $\sim$   $\sim$   $\omega$ 

Ĵ. Ĵ,  $\frac{1}{2}$ 

A)<br>Poli

 $\frac{1}{3}$  $\bar{\bar{z}}$ ú  $\tilde{\xi}$ 

 $\begin{array}{c} \bullet \\ \bullet \\ \bullet \end{array}$ 

 $\mathbf{r}$ 

![](_page_158_Picture_60.jpeg)

, F.T.U

 $\label{eq:2.1} \begin{split} \mathcal{L}=\frac{1}{2\pi}\left[\frac{1}{2\pi}\left(\frac{1}{2\pi}\right)^2-\frac{1}{2\pi}\left(\frac{1}{2\pi}\right)^2+\frac{1}{2\pi}\left(\frac{1}{2\pi}\right)^2+\alpha\left(\frac{1}{2\pi}\right)^2\left(\frac{1}{2\pi}\right)^2+\alpha\left(\frac{1}{2\pi}\right)^2\left(\frac{1}{2\pi}\right)^2\right.\\ \left. +\left(\frac{1}{2\pi}\right)^2\frac{1}{2\pi}\left(\frac{1}{2\pi}\right)^2+\frac{1}{2\pi}\left(\frac{1}{2\pi}\right$ 

, the matrix of the state of the state of the state  $\mathcal{O}(\mathbb{R}^{n+1})$  ,  $\mathcal{O}(\mathbb{R}^{n+1})$ 

![](_page_159_Picture_15.jpeg)

;Reloj del simulador

""?SS/PC Report file REPORT.GPS. (V l{ 1) # 30273) 04-26-1990 18:30 Page 1

![](_page_160_Picture_145.jpeg)

 $2.12$ 

![](_page_161_Picture_3.jpeg)

![](_page_162_Picture_27.jpeg)

Page 3

RELEASE

Îн. .<br>No is.

÷

 $\mathbf{K}$ 

53

tin<br>Vid

![](_page_163_Picture_17.jpeg)

GPSS/PC Program file MODELO2.GPS  $04 - 15 - 1990$  $11:00:00$  $\mathbf{r}$ 110 SIMULATE  $120 *$ 130 XPDIS FUNCTION RN1, D13 : EXPONENTIAL FUNCTION  $0, 0.0/0.57926, 2/0.65542, 0.4/0.72575, 0.6/0.78814, 0.8/0.84134, 1/0.88493, 1.2$ .93319, 1.5/.97725, 2/.99379, 2.5/.99865, 3/.99997, 4/1.0, 5.0 135 ARR **FUNCTION** RN1, D31 : ARRIVAL DISTRIBUTION  $0.0, 0.0/0.0278, 1.1/0556, 1.22/0833, 1.25/1111, 1.28/1389, 1.34/$  $.1667, 1.38/.2222, 1.41/.25, 1.42/.2778, 1.43/.3056, 1.45/.3611, 1.49/$  $.3889, 1.51/.4444, 1.54/.4722, 1.55/.5, 1.6/.5278, 1.61/.5556, 1.62/$  $.5833, 1.65/$ , 6111,  $1.69/$ , 6667,  $1.75/$ , 6944,  $1.79/$ , 7222,  $1.84/$ , 7778,  $1.88/$  $.8056, 1.89/.8611, 1.90/.8889, 1.93/.9167, 1.95/.9444, 2.07/.9722, 2.14/1.0, 2.3$  $1:0*$ 150 SERVIC VARIABLE 2#FNSXPDIS  $160 *$  $170 *$ MODEL SEGMENT 1  $10\,h$ 180 190 **GENERATE** 1, FN\$ARR ;Genera llegadas de vehic. 200 **TRANSFER** .5332, CARR4 :Transfiere a Carril 4 TEST GE 205 CARR7 Q\$QSEIS, Q\$QSIETE, CARR6 210 **OUEUE** OSIETE  $\pm$   $\sqrt{2}$ 215 SEIZE CARRIL7  $220$ DEPART OSIETE 225 **ADVANCE** 7, V\$SERVIC 230 **RELEASE** CARRIL7 235 **TRANSFER** , FIN TEST GE 240 CARR6 Q\$QCINCO, Q\$QSEIS, CARR5  $2:5$ QUEUE OSEIS  $250$ SEIZE CARRIL6 255 OSEIS DEPART 2.50 ADVANCE 8.VSSERVIC 2.65 **RELEASE** CARRIL6  $270$ TRANSFER , FIN 275 CARR5 QUEUE OCINCO  $230$ SEIZE CARRIL5 285 DEPART OCINCO 290 ADVANCE 9, V\$SERVIC 295 RELEASE CARRIL5 300 TRAN<sup>--</sup>ER , FIN 305 CARR4 TEST GE Q\$QTRES, Q\$QCUATRO, CARR3 310 QUEUE QCUATRO 315 SEIZE CARRIL4 320 DEPART QCUATRO 325 ADVANCE 7,V\$SERVIC  $330$ RELEASE CARRIL4 335 TRANSFER , FIN 340 CARR3 TEST GE Q\$QDOS, Q\$QTRES, CARR2  $3 + 5$ QUEUE QTRES 350 SEIZE CARRIL3  $355$ DEPART QTRES 360 ADVANCE 8, V\$SERVIC  $365$ **RELEASE** CARRIL3  $370$ TRANSFER , FIN

 $15.35$ ÷  $\mathcal{G}_{\text{tot}}$  $\mathcal{R}_{\mathrm{eff}}$ 

松島

Đ

- Su

÷.

**sing** 

فلأنزل

![](_page_165_Picture_5.jpeg)

;Reloj del simulador

\$3PSS/PC Report file REPORT.GPS. (V 1( 1) # 30273) 05-08-1990 18:19 Page 1 į, START TIME END TIME **BLOCAS FACILITIES STORAGES** FREE MEMORY  $\mathbf{o}$ 3600 52  $\overline{7}$  $\overline{0}$ 358192  $\mu$  $+1$ **NAME VALUE** TYPE  $\frac{1}{2}$  $\overline{a}$ D<sub>13</sub> 10001  $\overline{2}$ Å. **XPDIS** 10002  $\overline{c}$ D31 10003 10004  $\overline{a}$ ARR  $629$ SERVIC  $\overline{2}$ 10005 r i  $\overline{3}$ CARR4  $23$ OSEIS 10007  $\overline{\mathbf{c}}$  $\beta$  of OSIETE 10008  $\overline{a}$ 10  $\mathbf{r}$  . CARR6  $\overline{3}$  $\overline{\mathbf{3}}$ CARR7  $\overline{3}$  $\overline{\mathbf{z}}$ CARRIL7 10011  $\overline{c}$  $\overline{3}$ FIN 50 in B QCINCO 10013  $\overline{2}$ 3 CARR5  $17$ فير CARRILG 10015  $\overline{a}$  $\mathcal{V}_{\text{out}}$  $\overline{2}$ CARRIL5 10016 10017  $\overline{2}$ OTRES **Sing**  $\overline{c}$ OCUATRO 10018  $\overline{3}$ CARR3 30  $\mathbb{I}_2$  ,  $\mathbb{I}_2$ CARRIL4 10020  $\overline{a}$ QDOS 10021  $\overline{\mathbf{c}}$  $\sim$ CARR<sub>2</sub> 37 3  $\overline{a}$ 10023 CARRIL3  $\overline{2}$ OUNO 10024  $\overline{a}$ CARR1  $44$  $\overline{3}$  $\overline{2}$ CARRIL2 10026 أسدد CARRIL1 10027  $\overline{2}$ مواسر .<br>Ma ETRY ENTRY COUNT CURRENT COUNT toc **BLOCK TYPE GENERATE** 3331  $\Omega$  $\Omega$ ... 1 TRANSFER 3331  $\mathbf 0$  $\mathbf{o}$ Ó  $\overline{0}$  $\sim$  ARR7 TEST 1563 580 68  $\Omega$ OUEUE seq.  $\ddot{\phantom{a}}$ SEIZE 512  $\mathbf 0$  $\overline{O}$  $\alpha$  $\mathbf 0$ DEPART 512  $\mathbf{o}$  $\mathbf{1}$ **ADVANCE** 512  $\mu_{\rm{max}}/2$  $\alpha$  $\Omega$ **RELEASE** 511  $\mathbf{o}$  $\mathbf 0$ TRANSFER 511  $-3.386$ TEST 983  $\Omega$  $\Omega$ 518 67  $\Omega$  $\label{eq:3.1} \frac{\omega_{\rm{c}}}{\Omega} = \frac{1}{2}$ OUEUE 451  $\mathbf 0$  $\mathbf 0$ SEIZE  $\omega$  .  $\mathbb{R}^2$  $\mathbf 0$  $\Omega$ 451 لمعاة **DEPART** 

 $\Omega$ 

n

![](_page_167_Picture_6.jpeg)

![](_page_167_Picture_7.jpeg)

j 鹞

ີ້ເຫດ

 $\zeta \approx 2$  $\frac{1}{2}$  ,  $\frac{1}{2}$  $\langle \cdot, \cdot \rangle$ ₹ã  $\mu$  and ेज  $\mu\Omega$ ÷, ira<br>1 i.  $\mathbf{r}$ 

ria<br>Si

![](_page_168_Picture_56.jpeg)

5.69

 $\mathbf 0$ 

GPSS/PC Program file MODELO2A.GPS  $04 - 15 - 1990$  $11:30:00$ : 110 **SIMULATE**  $120 *$ 130 XPDIS **FUNCTION** RN1, D13 : EXPONENTIAL FUNCTION  $0,0.0/0.57926, 2/0.65542, 4/0.72575, 6/0.78814, 8/0.84134, 1/0.88493, 1.2$ .93319, 1.5/.97725, 2/.99379, 2.5/.99865, 3/.99997, 4/1.0, 5.0 135 ARR : ARRIVAL DISTRIBUTION **FUNCTION** RN1, D31  $0.0, 0.0/0.0278, 1.1/0556, 1.22/0833, 1.25/1111, 1.28/1389, 1.34/$  $.1667, 1.38/.2222, 1.41/.25, 1.42/.2778, 1.43/.3056, 1.45/.3611, 1.49/$ .3889, 1.51/.4444, 1.54/.4722, 1.55/.5, 1.6/.5278, 1.61/.5556, 1.62/ .5833, 1.65/.6111.1.69/.6667, 1.75/.6944, 1.79/.7222, 1.84/.7778, 1.88/  $.8056, 1.89/.8611$ ; 1.90/.8889, 1.93/.9167, 1.95/.9444, 2.07/.9722, 2.14/1.0, 2.3  $140 *$ 150 SERVIC VARIABLE 2#FN\$XPDIS  $160 *$  $170 *$ MODEL SEGMENT 1  $180 *$ 190 ;Genera llegadas de vehic. **GENERATE** 1. FNSARR 200 TRANSFER .5332, CARR4 :Transfiere a Carril 4 205 CARR7 TEST GE Q\$QSEIS, Q\$QSIETE, CARR6 210 OUEUE OSIETE 215 **SEIZE** CARRIL7 220 DEPART OSIETE 225 6.V\$SERVIC ADVANCE 230 **RELEASE** CARRIL7 235 TRANSFER , FIN TEST GE 240 CARR6 QSQCINCO,QSQSEIS,CARR5 245 QUEUE OSEIS 250 SEIZE CARRIL6 255 **DEPART** OSEIS 260 7.VSSERVIC ADVANCE 265 **RELEASE** CARRIL6 270 TRANSFER .FIN 275 CARR5 OUEUE OCINCO 280 SEIZE **CARRIL5** 285 **DEPART** OCINCO 290 **ADVANCE** 8.V\$SERVIC 295 **RELEASE** CARRIL5 , FIN 300 TRANSFER TEST GE Q\$QTRES, Q\$QCUATRO, CARR3 305 CARR4 310 QUEUE OCUATRO 315 **SEIZE** CARRIL4 320 OCUATRO DEPART 6, V\$SERVIC 325 ADVANCE 330 **RELEASE** CARRIL4 335 TRANSFER , FIN 340 CARR3 TEST GE Q\$QDOS, Q\$QTRES, CARR2 345 **QUEUE** QTRES 350 **SEIZE** CARRIL3 355 **QTRES** DEPART 360 **ADVANCE** 7,V\$SERVIC 365 RELEASE CARRIL3 370 , FIN TRANSFER

![](_page_170_Picture_4.jpeg)

Reloj del simulador

performance and the second company con-

![](_page_171_Picture_8.jpeg)

 $1.2$ 

L'a

标准

 $3.4$ 

÷.

 $13.5$ 

Ξ,

 $1/2$ 

J.

 $\ell$  :  $\alpha$ 

÷.

 $\sim 2.8$ 

A S

 $\mathbb{R}^n$ 

ò,

أمتار

**Than**  $\div$  0

 $\omega$  $42$ 

رنې:<br>د مو

 $\sim$  2.4

u.<br>∷e  $-7$ 

 $\sim$  $49$ 

لمود

 $\eta_{\rm c}$  and

 $\mathbf{v}$ 

 $\pm$   $^{11}$ 

 $\Delta\omega$ Ńм.

 $\,$   $\,$ 

 $41$ 

 $43$ 

CARR1

CARR6

 $-6$ 

 $48$ 

 $\subset \Gamma$  IN

CARRO

 $\bar{5}2$ 

53

 $54$ 

55

56

FIN ببينة

**DEPART** 

ADVANCE

**RELEASE** 

TEST

QUEUE

**SEIZE** 

DEPART

**ADVANCE** 

**RELEASE** 

QUEUE

SEIZE

**DEPART** 

**ADVANCE** 

**RELEASE** 

TRANSFER

TERMINATE

TRANSFER

TRANSFER

j

j

GPSS/PC Report file REPORT.GPS.  $(V_1(1))$  $# 30273$ 05-08-1990 18:27 Page 2 LOC **BLOCK TYPE** ENTRY COUNT **CURRENT COUNT RETRY**  $11$ **OUEUE** 523  $13$  $\mathbf 0$  $12$ SEIZE 510  $\mathbf 0$  $\mathbf 0$  $13$ DEPART 510  $\Omega$  $\overline{0}$  $14$ **ADVANCE** 510  $\mathbf{o}$  $\mathbf{1}$ CARR1 **RELEASE** 509  $\Omega$  $\Omega$  $16$ **TRANSFER** 509  $\mathbf 0$  $\mathbf 0$ CARR5 **QUEUE** 427  $12$  $\Omega$ 18 **SETZE** 415  $\Omega$  $\mathbf{o}$  $19$ **DEPART**  $\overline{O}$ 415  $\Omega$  $20$ **ADVANCE**  $\mathbf{o}$ 415  $\mathbf{1}$ CARR2 **RELEASE** 414  $\mathbf 0$  $\mathbf 0$  $22$ TRANSFER 414  $\overline{0}$  $\Omega$ CARR4 TEST  $\mathbf{o}$ 1772  $\mathbf 0$  $24$ **OUEUE** 606  $\overline{2}$  $\overline{0}$  $25$ **SEIZE** 604  $\mathbf 0$  $\mathbf 0$ 26 **DEPART** 604  $\Omega$  $\Omega$ CARR3 **ADVANCE** 604  $\mathbf{1}$  $\mathbf 0$ 28 **RELEASE** 603  $\mathbf 0$  $\mathbf 0$ 29 TRANSFER 603  $\circ$  $\overline{0}$ CARR3 TEST 1166  $\mathbf 0$  $\mathbf 0$  $31$ OUEUE 512  $\overline{a}$  $\mathbf 0$  $32$ **SEIZE** 510  $\mathbf{o}$  $\mathbf 0$ CARR4 DEPART 510  $\Omega$  $\Omega$ 34 **ADVANCE** 510  $\mathbf 1$ 0 35 **RELEASE** 509 0  $\mathbf 0$  $36$ TRANSFER  $\mathbf 0$ 509  $\Omega$ CARR2 TEST  $\Omega$ 654  $\mathbf 0$ 38 **OUEUE** 430  $\mathbf{1}$  $\mathbf 0$ CARR5 **SEIZE** 429  $\mathbf 0$  $\mathbf 0$ 

429

429

428

428

224

217

217

217

217

216

216

7

 $\overline{7}$ 

7

7

7

7

3285

 $\overline{0}$  $\mathbf 0$  $\mathbf 0$  $\overline{O}$  $\mathbf 0$  $\mathbf 0$  $\mathbf 0$  $\mathbf 0$ 0  $\mathbf 0$  $\mathbf{o}$ 0  $\mathbf 0$  $\mathbf 0$  $\circ$ 

0

Ō

 $\overline{O}$ 

 $\Omega$ 

 $\mathbf{1}$ 

 $\Omega$ 

 $\mathbf 0$ 

 $\mathbf 0$ 

 $\mathbf 0$ 

 $\mathbf 0$ 

 $\circ$ 

1

 $\mathbf 0$ 

0

 $\circ$ 

 $\Omega$ 

 $\mathbf 0$ 

 $\circ$ 

 $\mathbf 0$ 

0

 $\mathbf 0$ 

![](_page_173_Picture_23.jpeg)

西北 计开关机

a nga salah 1963)<br>1963 - Kabupatèn Bandar<br>1963 -

급화 소속은 소설된 소속 소식 사회가 세요? 선생님, 아직 전자 이 사회 시간 사회에

a na pagbaban na masa na kasang mana na mangang mata na kasang mana na mana na mana na mana na mana na mana na<br>Mana na mata na mana na mana na mana na mana na mana na mana na mana na mana na mana na mana na mana na mana n

(Forest est)  - 후 - 카운드<br>- 사

GPSS/PC Program file MODELO3.GPS  $04 - 15 - 1990$  $12:00:00$  $\ddot{\phantom{0}}$ 110 **SIMULATE**  $120 \star$ 130 XPDIS **FUNCTION** RN1, D13 : EXPONENTIAL FUNCTION  $0.0.0/0.57926.2/0.65542.04/0.72575.6/0.78814.8/0.84134.1/0.88493.1.2$ .93319,1.5/.97725,2/.99379,2.5/.99865,3/.99997,4/1.0,5.0 135 ARR **FUNCTION** RN1.D34 : ARRIVAL DISTRIBUTION  $0.0, 0.0/0.0278, 1.38/0.0556, 1.41/0.0833, 1.44/0.1111, 1.45/0.1389, 1.46/$  $.1667, 1.47/.1944.1.48/.2222.1.49/.25.1.51/.2778.1.52/.3056.1.55/$ .3333, 1.56/.3611, 1.58/.3889, 1.59/.4444, 1.61/.4722, 1.62/.5, 1.64/ .5556,1.65/.5833,1.67/.6389,1.68/.6667,1.70/.6944,1.77/.7222,1.78/ .75, 1.8/.7778, 1.83/.8056, 1.88/.8333, 1.89/.8611, 1.92/.8889, 1.94/ .9167, 1.95/.9444, 1.96/.9722, 2.49/1.0.2.64  $140 *$ 150 SERVIC VARIABLE 2#FNSXPDIS  $160 *$  $170 *$ MODEL SEGMENT 1  $180 *$ 190 **GENERATE** ;Genera llegadas de vehic. 1, FN\$ARR 200 TRANSFER .5157, , CARR11 :Transfiere a Carril 11 205 CARR8 TEST GE Q\$QNUEVE, Q\$QOCHO, CARR9 210 **OUEUE** OOCHO 215 **SEIZE CARRILS** 220 **DEPART** OOCHO 225 ADVANCE 7.VSSERVIC 230 **RELEASE** CARRIL8 235 TRANSFER .FIN 240 CARR9 TEST GE Q\$QDIEZ, Q\$QNUEVE, CARR10 245 **OUEUE** QNUEVE 250 **SEIZE** CARRIL9 255 **DEPART** ONUEVE 260 **ADVANCE** 8.VSSERVIC 265 **RELEASE** CARRIL9 270 **TRANSFER** .FIN 275 CARR10 **OUEUE** ODTEZ 280 **SEIZE** CARRIL10 285 DEPART ODIEZ 290 **ADVANCE** 9, V\$SERVIC 295 **RELEASE** CARRIL10 300 TRANSFER , FIN 305 CARR11 TEST GE Q\$QDOCE, Q\$QONCE, CARR12 310 QUEUE QONCE 315 **SEIZE** CARRIL11 320 **DEPART OONCE** 325 **ADVANCE** 7, V\$SERVIC 330 **RELEASE CARRIL11** 335 **TRANSFER** .FIN Q\$QTRECE, Q\$QDOCE, CARR13 340 CARR12 TEST GE 345 OUEUE ODOCE 350 **SEIZE** CARRTL12 355 **DEPART** QDOCE 360 8.VSSERVIC **ADVANCE** 365 **RELEASE** CARRIL12 370 **TRANSFER** , FIN

375 CARR13 QUEUE QTRECE 380 CARRIL13 SEIZE 385 **DEPART** QTRECE 9, V\$SERVIC 390 **ADVANCE** 395 CARRIL13 **RELEASE** , FIN 400 TRANSFER 405 FIN TERMINATE  $410 *$ 415 **GENERATE**  $\overline{1}$ 420 TERMINATE  $\mathbf 1$ 

 $\boldsymbol{\gamma}$ 

J,

;Reloj del simulador

计二进制 医发育的

医肠切除术 医心包

![](_page_176_Picture_19.jpeg)

 $\label{eq:2.1} \begin{split} \mathcal{L}_{\text{max}}(\mathbf{X},\mathbf{X}) & = \mathcal{L}_{\text{max}}(\mathbf{X},\mathbf{X}) \\ & = \mathcal{L}_{\text{max}}(\mathbf{X},\mathbf{X}) + \mathcal{L}_{\text{max}}(\mathbf{X},\mathbf{X}) + \mathcal{L}_{\text{max}}(\mathbf{X},\mathbf{X}) \\ & = \mathcal{L}_{\text{max}}(\mathbf{X},\mathbf{X}) + \mathcal{L}_{\text{max}}(\mathbf{X},\mathbf{X}) + \mathcal{L}_{\text{max}}(\mathbf{X},\mathbf{X}) \\ & = \mathcal{L}_{\$ 

ța<br>Fermini

Ŷ.

![](_page_177_Picture_18.jpeg)

 $\label{eq:1} \hat{\gamma}^{\dagger} \approx \hat{\omega}_{\rm{eff}}^{\dagger} \hat{\gamma}_{\rm{eff}} + \hat{\omega}_{\rm{eff}}^{\dagger}$ 

in<br>Antoni<br>Manukaria

GPSS/PC Program file MODELO3A.GPS  $04 - 15 - 1990$ 12:30:00  $110$ **STMILLATE**  $120 *$ 130 XFDIS **FUNCTION** : EXPONENTIAL FUNCTION RN1.D13  $0, 0, \frac{6}{7}, \frac{57926}{2}, \frac{2}{165542}{2}, \frac{4}{72575}{26}, \frac{6}{73814}{28}, \frac{8}{184134}{2}, \frac{1}{168493}{212}$ .93319,1.5/.97725,2/.99379,2.5/.99865,3/.99997,4/1.0,5.0 135 ARR **FUNCTION** RN1, D31 ; ARRIVAL DISTRIBUTION  $0.0, 0.0/0.0278.1.1/0556.1.22/0833.1.25/1111.1.28/1389.1.34/$  $.1667, 1.38/.2222, 1.41/.25, 1.42/.2778, 1.43/.3056, 1.45/.3611, 1.49/$ .3889,1.51/.4444,1.54/.4722,1.55/.5,1.6/.5278,1.61/.5556,1.62/ .5833,1.65/.6111,1.69/.6667,1.75/.6944,1.79/.7222,1.84/.7778,1.88/  $.8056, 1.89/.8611, 1.90/.8889, 1.93/.9167, 1.95/.9444, 2.07/.9722, 2.14/1.0, 2.3$  $140 *$ 150 SERVIC VARIABLE 2#FN\$XPDIS  $160 *$  $170 *$ MODEL SEGMENT 1  $180$  \* 190 **GENERATE** 1, FN\$ARR ;Genera llegadas de vehic. 200 :Transfiere a Carril 11 **TRANSFER** .5157,, CARR11 205 CARR8 TEST GE Q\$QNUEVE, Q\$QOCHO, CARR9 210 **OUEUE** OOCHO 215 **SEIZE CARRIL8** оосно 220 **DEPART** 225 **ADVANCE** 6.V\$SERVIC 230 **RELEASE CARRILB** 235 , FIN TRANSFER Q\$QDIEZ, Q\$QNUEVE, CARR10 240 CARR9 TEST GE 245 OUEUE ONUEVE 250 **CARRIL9 SETZE** 255 DEPART ONUEVE 7, V\$SERVIC 260 **ADVANCE** 265 **RELEASE** CARRIL9 270 TRANSFER .FIN 275 CARR10 OUEUE ODIEZ 280 **SEIZE CARRIL10** 285 **DEPART** ODIEZ 290 ADVANCE 8.VSSERVIC 295 **RELEASE CARRIL10** TRANSFER 300 , FIN 305 CARR11 TEST GE OSODOCE, OSQUNCE, CARR12 310 OUEUE OONCE **CARRIL11** 315 **SEIZE** 320 **DEPART** OONCE 6, V\$SERVIC  $-325$ ADVANCE 330 CARRIL11 RELEASE 335 **TRANSFER** .FIN 340 CARR12 TEST GE Q\$QTRECE, Q\$QDOCE, CARR13 345 QUEUE QDOCE 350 SEIZE CARRIL12 355 DEPART ODOCE 7, V\$SERVIC 360 ADVANCE CARRIL12 365 **RELEASE** 370 TRANSFER , FIN

![](_page_179_Picture_147.jpeg)

j del simulador
$\int_{0}^{\infty}$ 

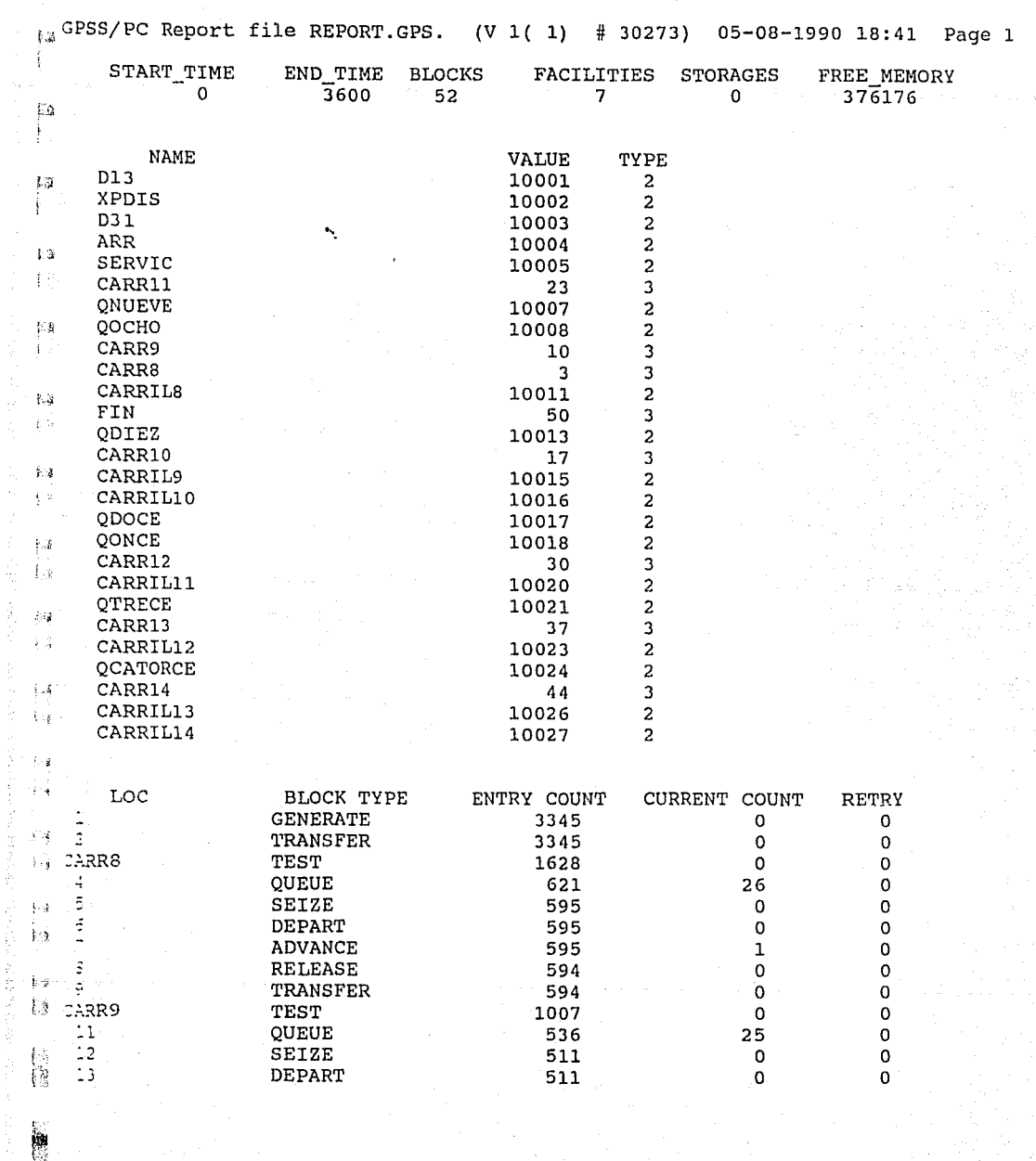

働 Ş.

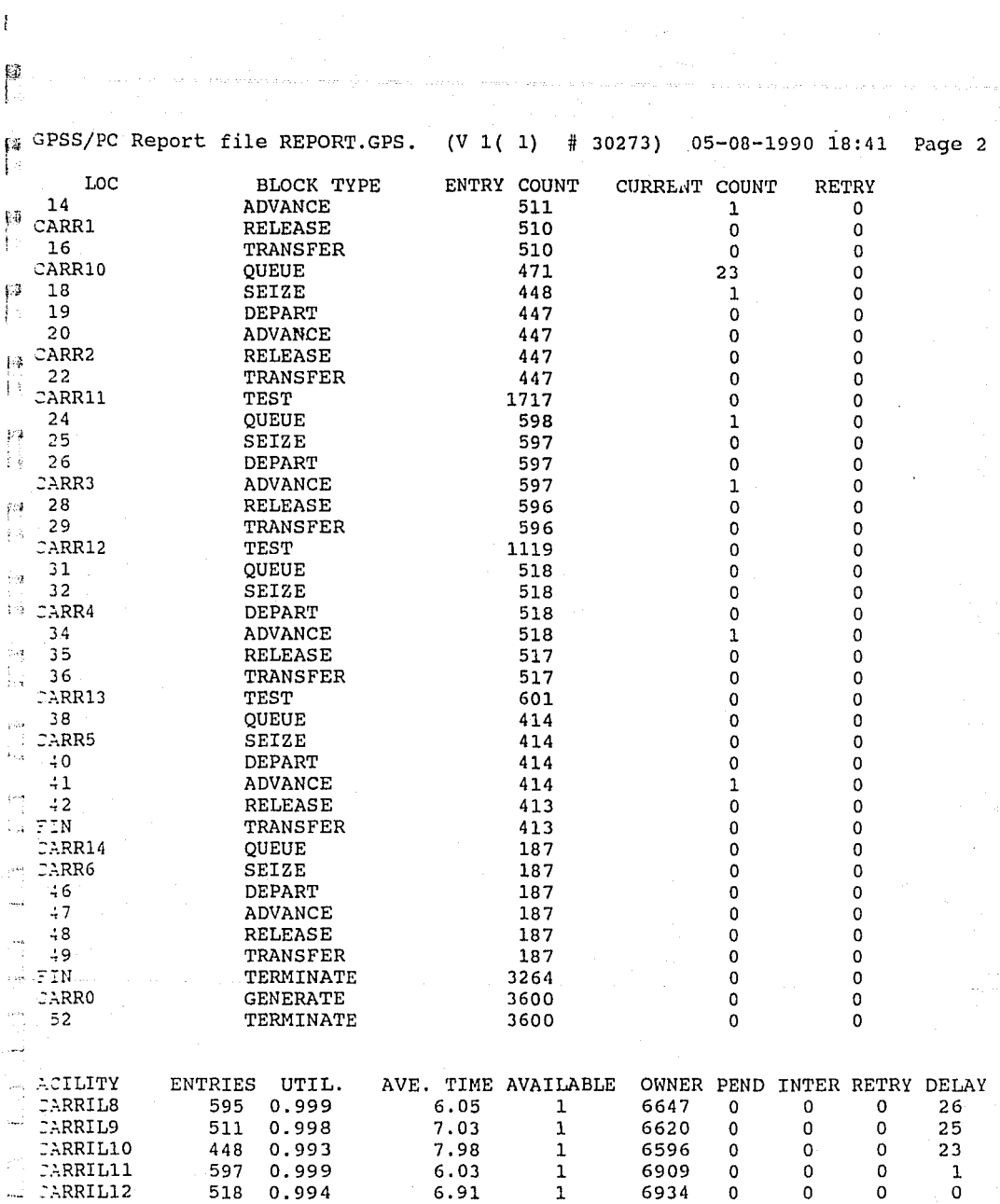

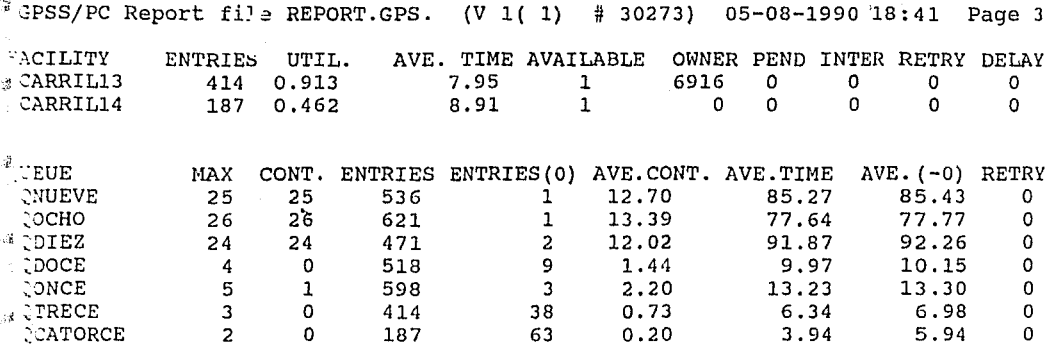

Ŧś įза th:  $\tilde{p}_2$  $\frac{1}{2}$  and

## **COMENTARIOS Y CONCLUSIONES**

Se puede apreciar en los primeros tres capítulos la manera como este campo de la computación a través de software, hardware y programación, interviene de manera importante en cualquier campo de actividad, siendo de valuable importancia hacer coincidir todos los conocimientos de la materia de interés con esta rama. En este caso la materia se trata de Planeación de Sistemas.

Una manera de intervención es también a través de la simulación que como se puede ver en el capítulo cuatro, se introduce a lo que es el lenguaje G.P.S.S. (General Purpose Simulation System).

Posteriormente, se aplica este lenguaje en un caso real que es la Caseta de Cobro No. 23, en la autopista Héxico-Pachuca. El objetivo del estudio es básicamente el mejoramiento y optimización del funcionamiento de la caseta misma.

P<sub>-ra realizar</sub> un estudio de esta categoría, se necesita primeramente hacer un diagnóstico, en este caso, de la autopista *y* de la caseta de cobro, para observar las condiciones en que se encuentra y también para obtener datos reales para la simulación. Esta parte está comprendida en el capítulo cinco.

Finalmente, una vez se ha formado una idea real y clara del problema, viene el proceso de la simulación, como se puede apreciar en el capítulo seis y en los anexos, cumpliéndose la hipótesis de la aplicación de la computación en Planeación, en este caso a través de la simulación.

"·

Se puede apreciar de los resultados de las corridas de los modelos, como el factor "tiempo de cobro" es muy importante para que no se formen colas muy largas de vehículos antes de pasar la caseta. De los diagnósticos se obtiene que el tiempo mínimo de cobro es 7 segundos en los carriles con mayor flujo vehicular, y como se ve en las corridas de los modelos #A, al disminuir en únicamente un segundo el tiempo de cobro, las colas bajan considerablemente.

Esto significa que el tiempo que los empleados ocupan por cada usuario es fundamental, tanto para disminuir las colas, como también para reducir los tiempos de espera de los usuarios para pasar la caseta de cobro.

Cabe señalar, que incluyendo un carril adicional en cada sentido (O y 14) a los ya existentes, las colas disminuyen también otro tanto.

Implantando otro sistema como "Pague con Cambio" o con billetes de baja denominación para agilizar el cobro-pago, se podría mejorar el funcionamiento de la caseta.

Con este trabajo no se pretende afirmar que todos los problemas en Planeación tengan solución a través de la computación, sino más bien aclarar que al saber utilizar una microcomputadora, nos proveemos de una herramienta poderosa en la asistencia a la Planeación.

## **BIBLIOGRAFIA**

[l] ACKOFF RUSSEL L. "Un concepto de Planeación de Empresas" Editorial Limusa

[2] BRONSON RICHARD "Investigación de Operaciones" Serie Schaum Editorial Me. Graw Hill

[3] BYTE "Revista Norteamericana" (Varias publicaciones) Editorial Me. Graw Hill Publication

[ 4] COSS BU RAUL "Análisis y Evaluación de Proyectos de Inversión" Editorial Limusa

[5] DE LA PEflA MANRIQUE RAMON "Manual del consultor en Planeación" Editorial Limusa

[6] FLORES DE LA PEÑA HORACIO y otros autores "Bases para la Planeación Económica y Social de México" Editorial Siglo XXI

[7] GORDON GEOFFREY "Simulación de Sistemas" Editorial Diana

[8] GPSS/PC "REFERENCE MANUAL & TUTORIALS" Minuteman Software, Stow Massachusetts, 1986

[9] HINOJOSA PEREZ JORGE "Apuntes de Planeación" Facultad de Ingeniería UNAM

[10] MURDICK ROBERT G. Y MUNSON JOHN C. "Sistemas de Información Administrativa"

Editorial Prentice Hall

## [11] NAYLOR, BALINTFY, BURDICK, KONG CHU "Técnicas de Simulación en Computadoras" Editorial Limusa

人名英格兰姓氏 经公司公司 医单位 医牙齿 医无线性 医无线性 医牙齿 医单位的 医无线虫的

[12] OBREGON SANIN IVAN "Teoria de la Probabilidad" Editorial Limusa

[13] OFICINA INTERNACIONAL DEL TRABAJO "La Consultoría de Empresas" Editorial Limusa

[14] ORTEGA BLAKE ARTURO "Diccionario de Planificación Económica" Editorial Trillas

- [15] PRAWDA JUAN"Métodos y Modelos de Investigación de Operaciones" Modelos Deterministicos Vol.1 billinusa
- [ 16) PRAWDA JUAN"Métodos y Modelos de Investigación de Operacio' es" Modelos Estocásticos Vol.2 (Editorial Limusa

[17] SERIE TEXTOS "Introducción a la computación" P.U.c. Programa Universitario de Cómputo UNAM

[18] STEINER GEORGE A. "Planeación Estratégica"

Editorial CECSA

나 안 자기가 어려워 하나 시험을 받았다.

[에 장치 12] 양 (Android Star) 에 대한 방법 (Android Star)